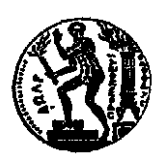

**ΕΘΝΙΚΟ ΜΕΤΣΟΒΙΟ ΠΟΛΥΤΕΧΝΕΙΟ Διατμηματικό Πρόγραμμα Μεταπτυχιακών Σπουδών** *«ΝΑΥΤΙΚΗ ΚΑΙ ΘΑΛΑΣΣΙΑ ΤΕΧΝΟΛΟΓΙΑ ΚΑΙ ΕΠΙΣΤΗΜΗ»*

### **ΜΕΤΑΠΤΥΧΙΑΚΗ ΕΡΓΑΣΙΑ**

# *«Διαβαθμονόμηση μεταλλάκτη μέτρησης υπέρυθρης ακτινοβολίας και θερμοστοιχείου»*

**Του Μεταπτυχιακού Φοιτητή**

**Δημήτριου Λιάκουρη**

**Επιβλέπων**

**Ευάγγελος Π. Χίνης** Αν. Καθηγητής Ε.Μ.Π. Τομέας Πυρηνικής Τεχνολογίας Σχολή Μηχανολόγων Μηχανικών Ε.Μ.Π.

# **Συνεπικουρία**

**Ανδρέας Α. Νικόγλου** Δρ. Μηχανολόγος Μηχανικός Ε.Μ.Π, μέλος Ε.ΔΙ.Π. Τομέας Πυρηνικής Τεχνολογίας Σχολή Μηχανολόγων Μηχανικών Ε.Μ.Π.

**Αθήνα, Ιούνιος 2016**

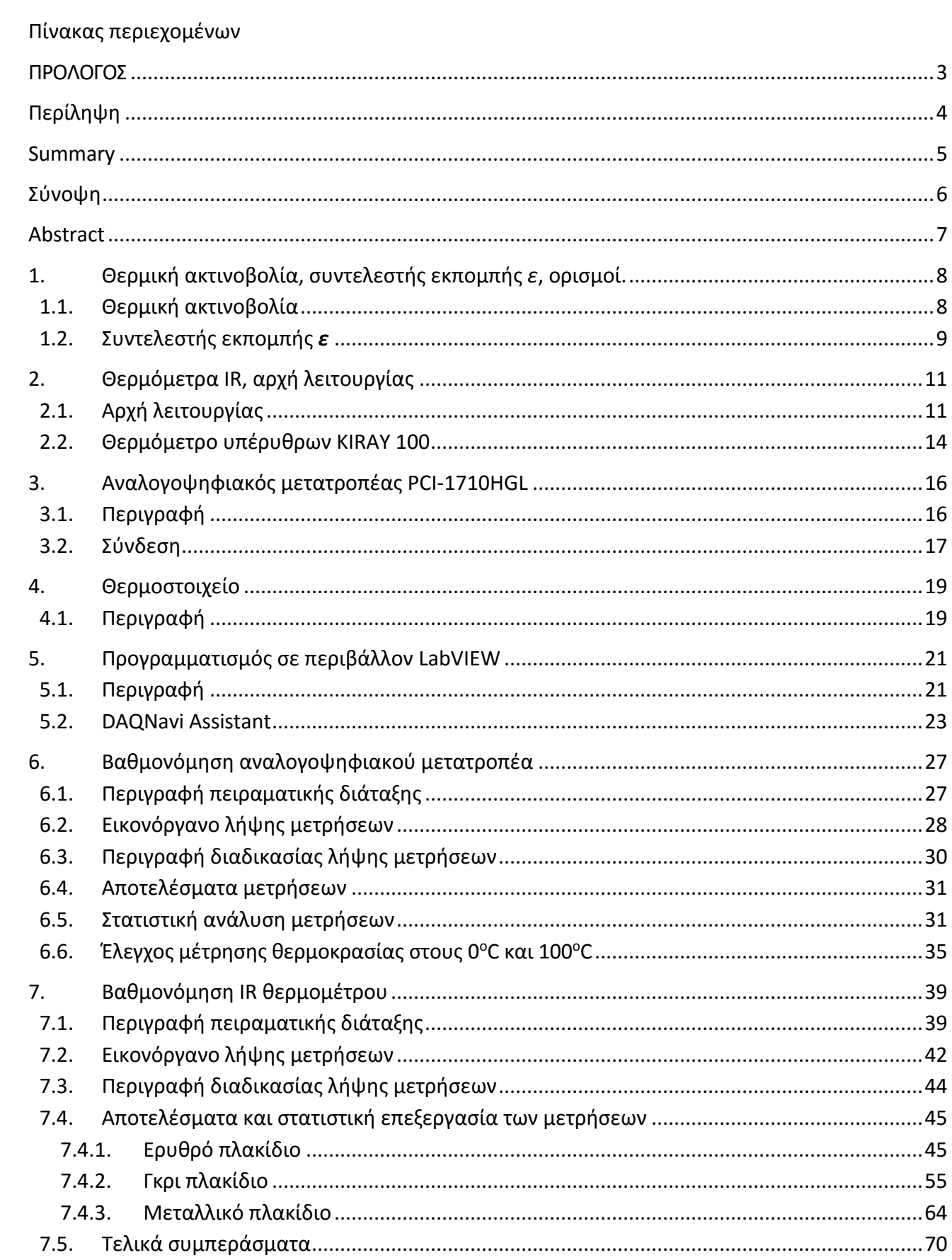

#### <span id="page-2-0"></span>**ΠΡΟΛΟΓΟΣ**

Αντικειμενικός σκοπός της παρούσης μεταπτυχιακής εργασίας (ME) είναι (α) ο σχεδιασμός και η υλοποίηση πειραματικής διάταξης για τον έλεγχο της διαβαθμονόμησης φορητού μεταλλάκτη μέτρησης υπέρυθρης ακτινοβολίας και (β) διεξαγωγή πειραμάτων διαβαθμονόμησης με ταυτόχρονη μέτρηση της θερμοκρασίας δοκιμίων με γνωστό του συντελεστή εκπομπής *ε* , αφενός μεν μέσω της εκπεμπόμενης ακτινοβολίας, αφετέρου δε με χρήση μεταλλάκτη θερμοκρασίας επαφής, απευθείας συνδεδεμένου σε Η/Υ με περιβάλλον Lab View.

Στο σημείο αυτό, θα ήθελα να ευχαριστήσω, τον καθηγητή κ. Ευάγγελο Π. Χίνη για την εμπιστοσύνη που μου έδειξε αναθέτοντάς μου την εκπόνηση του συγκεκριμένου θέματος καθώς και τον κ. Α. Νικόγλου, Δρ Μηχανολόγο Μηχανικό Ε.Μ.Π, μέλος Ε.ΔΙ.Π, για την συνεχή καθοδήγησή του σε κάθε στάδιο αυτής μέχρι και την τελική μορφοποίηση της παρούσας Εργασίας. Επίσης θα ήθελα να ευχαριστήσω τα μέλη της Εξεταστικής μου Επιτροπής, τον Καθηγητή κ. Σ. Μαυράκο και τον Αν. Καθηγητή κ. Κ. Μπελιμπασάκη, για τη μελέτη της εργασίας και τις επισημάνσεις τους. Ευχαριστώ τέλος, τον Καθηγητή κ. Ματθαίο Σανταμούρη του Εργαστηρίου Ομάδας Μελετών Κτιριακών Περιβάλλοντος του τμήματος Φυσικής του Πανεπιστημίου Αθηνών, για την παροχή, πιστοποιημένης μέτρησης σε δοκίμια που χρησιμοποιήθηκαν στην παρούσα εργασία.

#### <span id="page-3-0"></span>**Περίληψη**

Αρχικά, στο Κεφάλαιο 1 δίνονται στον αναγνώστη οι απαραίτητες γνώσεις και ορισμοί, σε βασικά θέματα όπως τι είναι Θερμική ακτινοβολία και τι ορίζουμε συντελεστή εκπομπής *ε*.

Στο Κεφάλαιο 2, περιγράφεται η αρχή λειτουργίας των θερμόμετρων μέτρησης υπέρυθρης ακτινοβολίας και δίνεται στον αναγνώστη, η εξήγηση για την προέλευσης της ονομασίας τους. Επίσης περιγράφεται το θερμόμετρο υπέρυθρων KIRAY 100 της εταιρίας KIMO INSTRUMENTS.

Στο Κεφάλαιο3, περιγράφεται ο αναλογοψηφιακός μετατροπέας ADC PCI-1710HGL της εταιρίας Advantech καθώς και η σύνδεση αυτού με Η/Υ, μέσω τερματικής κάρτας PCLD-8710 της ίδιας εταιρίας.

Στο Κεφάλαιο 4, περιγράφεται το θερμοστοιχείο και η αρχή λειτουργίας του που βασίζεται στο φαινόμενο του θερμοηλεκτρικού φαινομένου.

Στο Κεφάλαιο 5, περιγράφεται συνοπτικά το περιβάλλον του προγράμματος LabVIEW της εταιρίας National Instruments, καθώς και η παρεχόμενη από την εταιρία Advantech παλέτα εργαλείων DAQNavi Assistant για την παραμετροποίηση του ADC μέσω του LabVIEW.

Στο Κεφάλαιο 6 περιγράφεται η διαδικασία βαθμονόμησης του ADC με χρήση κατάλληλης πειραματικής διάταξης. Αυτή αποτελείται από ψηφιακό βολτόμετρο και ένα τροφοδοτικό DC σταθερής έντασης. Η τάση εξόδου του τροφοδοτικού, μετράται ταυτόχρονα με το ψηφιακό βολτόμετρο και τον ADC για διάφορες τιμές, εντός ενός εύρους 0 και 10 volts. Παρατίθενται τα αποτελέσματα μετρήσεων καθώς και η στατιστική ανάλυση αυτών με τη μέθοδο των ελάχιστων τετραγώνων. Επιπλέον περιγράφεται και η διαδικασία βαθμονόμησης στους 0°C και 100°C με χρήση θερμοστοιχείων απευθείας συνδεδεμένων στον ADC, με σκοπό της διαβαθμονόμησης της ηλεκτρονικής αντιστάθμισης σημείου πάγου (CJC) της τερματικής κάρτας PCLD-8710. Ακολουθεί η στατιστική ανάλυση και τα συμπεράσματα επί της απόδοσης του ADC και του CJC .

Στο Κεφάλαιο 7, περιγράφεται η διαδικασία βαθμονόμησης του θερμομέτρου υπέρυθρων. Η διαδικασία ήταν σύμφωνη με το πρότυπο ASTM E 1933-99a. Σχετικά χρησιμοποιήθηκαν τρία δοκίμια διαφορετικού χρώματος και υλικού με γνωστό συντελεστή εκπομπής *ε*. Η θερμοκρασία των δοκιμίων, ρυθμιζόταν στο επιθυμητό επίπεδο με χρήση θερμού αέρα και μετρούταν ταυτόχρονα με διακριβωμένο θερμοστοιχείο τύπου Κ, απευθείας συνδεδεμένο σε Η/Υ και εν συνεχεία με συλλογή και επεξεργασία αυτής μέσω εφαρμογής του προγράμματος LabVIEW<sup>1</sup> της εταιρίας National Instruments, η οποία συντάχθηκε ειδικά για την παρούσα εργασία. Τέλος παρατίθενται τα αποτελέσματα μετρήσεων καθώς και η στατιστική ανάλυση αυτών, ενώ δίνονται και τα τελικά συμπεράσματα του συνόλου των μετρήσεων.

**<sup>.</sup>** <sup>1</sup> http://www.ni.com/labview/

#### <span id="page-4-0"></span>**Summary**

In Chapter 1, the reader is provided with the necessary knowledge and definitions on key points such as what thermal radiation is and what emissivity factor *ε* represents.

In Chapter 2, the operating principle of infrared thermometers for measuring radiation is described along with explanatory analysis and the reader is provided with information about the origin of the naming of the thermometers. Furthermore the infrared thermometer KIRAY 100 by KIMO INSTRUMENTS Company is described.

In Chapter 3, the analog-converter ADC PCI-1710HGL of Advantech Company is described followed by the way it connect with a computer via the terminal card PCLD-8710 of the same company.

In Chapter 4, the thermocouple and its operating principle, which is based on the phenomenon of the thermoelectric effect, are described.

In Chapter 5, the environment of the LabVIEW program by the National Instruments Company as well as the DAQNavi Assistant tools palette provided by the Advantech Company and used to configure the ADC through LabVIEW are described.

In Chapter 6, the ADC calibration process using an appropriate setup is described. The setup consists of a digital voltmeter, and a DC power supply with an adjustable voltage output. The output of the power supply is measured using the digital voltmeter and the ADC simultaneously for different values of the voltage in the range of 0 to 10 volts. A least square fitting between voltmeter and ADC measurements is performed and thoroughly discussed. Additionally experimental measurements at 0  $\degree$ C and 100  $\degree$ C were performed using thermocouples directly connected to the ADC in order to reconfirm the calibration of the CJC of the terminal card PCLD-8710. Statistical process of the data samples was performed to draw solid conclusions about the CJC and the ADC performance.

In Chapter 7, the infrared thermometer calibration procedure and the experimental set up are described in details. The calibration procedure was performed in accordance with ASTM E 1933- 99a standard. Three samples of different color and material with known emission factor *ε* were used. The temperature of the samples was adjusted to the desired value using a stream of hot air. The temperature of the samples was continuously monitored using a type K contact thermocouple, directly connected to a computer which undertook all the data acquisition process using in house developed LABView application. Finally statistical processing of the collected data and experimental results are presented and further discussed.

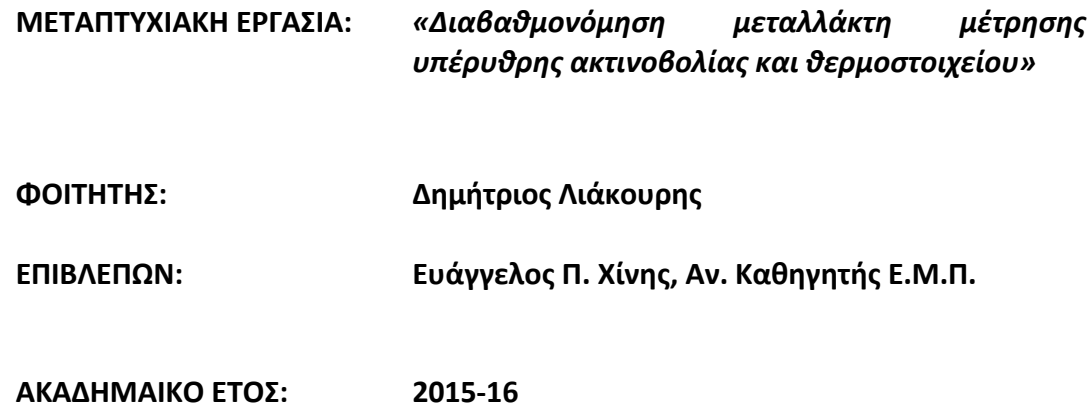

#### **Σύνοψη**

<span id="page-5-0"></span>Αντικειμενικός σκοπός της παρούσης μεταπτυχιακής εργασίας είναι ο σχεδιασμός και η υλοποίηση πειραματικής διάταξης για τον έλεγχο της διαβαθμονόμησης φορητού μεταλλάκτη μέτρησης υπέρυθρης ακτινοβολίας τύπου ΚΙRAY 100<sup>2</sup> της εταιρίας ΚΙΜΟ INSTRUMENTS και στην συνέχεια χρήση αυτού για τον προσδιορισμό του συντελεστή εκπομπής *ε*, διάφορων υλικών. Ο μεταλλάκτης υπέρυθρης ακτινοβολίας, γνωστός ως θερμόμετρο υπέρυθρων ή IR, υπολογίζει την θερμοκρασία σώματος, μετρώντας την ηλεκτρομαγνητική ακτινοβολία που αυτό εκπέμπει. Στο εύρος λειτουργίας του μεταλλάκτη, η ηλεκτρομαγνητική ακτινοβολία του σώματος, περιορίζεται σχεδόν αποκλειστικά, στο υπέρυθρο φάσμα και έτσι προκύπτει η ονομασία της συγκεκριμένης τεχνολογίας μεταλλάκτη.

Για τη διαβαθμονόμηση του μεταλλάκτη, υλοποιήθηκε μετρητική διάταξη. Η διαδικασία διαβαθμονόμησης, εκτελέστηκε σύμφωνα με το πρότυπο ASTM E 1933-99a. Σχετικά χρησιμοποιήθηκαν τρία δοκίμια διαφορετικού χρώματος και υλικού με γνωστό συντελεστή εκπομπής *ε*. Η θερμοκρασία των δοκιμίων, ρυθμιζόταν στο επιθυμητό επίπεδο με χρήση θερμού αέρα και μετρούταν ταυτόχρονα με διακριβωμένο θερμοστοιχείο τύπου Κ, απευθείας συνδεδεμένο σε Η/Υ, μέσω αναλογοψηφιακού μετατροπέα<sup>3</sup> PCI-1710HGL<sup>4</sup> της εταιρίας Advantech<sup>5</sup> και εν συνεχεία με συλλογή και επεξεργασία αυτής μέσω εφαρμογής του προγράμματος LabVIEW της εταιρίας National Instruments, η οποία συντάχθηκε ειδικά για την παρούσα εργασία. Η γλώσσα προγραμματισμού τουLabVIEW, προσφέρει μια ευρεία γκάμα εργαλείων και βιβλιοθηκών για την συλλογή και επεξεργασία δεδομένων σε πραγματικό χρόνο, μέσω ενός φιλικού γραφικού περιβάλλοντος με χρήση εικονικών οργάνων.

<sup>2</sup> http://www.kimo.fr/produits/189/kiray\_100.html?lang=en

<sup>&</sup>lt;sup>3</sup> Analog to Digital Converter, εφεξής ADC

<sup>4</sup> http://www.agatnet.com/advantech/section6pdfs/PCI-1710.pdf

<sup>5</sup> http://www.advantech.com/

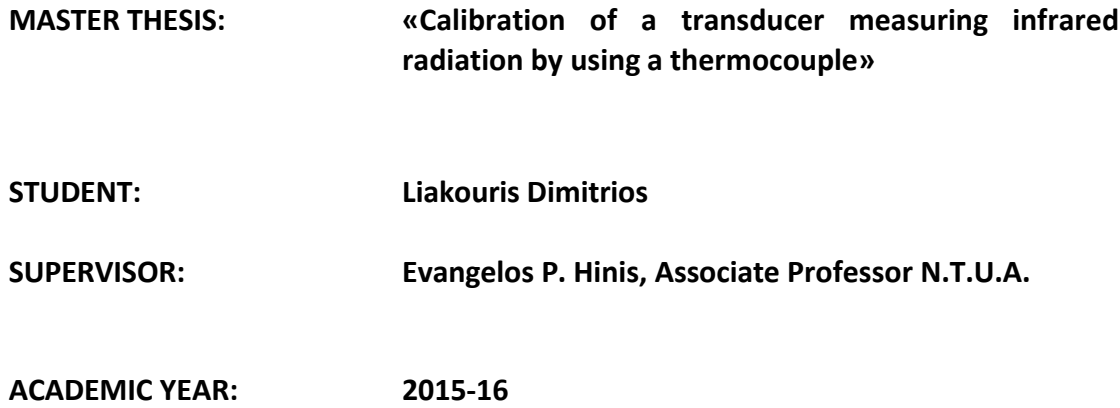

#### <span id="page-6-0"></span>**Abstract**

The objective of this thesis is the design and implementation of a configuration for the calibration of a portable infrared measuring transducer type KIRAY 100 by the KIMO INSTRUMENTS Company in order to determine the emissivity *ε* of various materials. The infrared transducer known as an infrared thermometer or IR calculates the body temperature by measuring the electromagnetic radiation emitting from the body. The electromagnetic radiation of the body is limited almost exclusively in the infrared spectrum, hence the name of this type of transducer.

An experimental configuration has been implemented for the calibration of the transducer. The calibration procedure was performed in accordance with ASTM E 1933-99a standard. Three samples of different color and material with known emission factor *ε* were used. The temperature of the samples was adjusted to the desired value using a stream of hot air. The temperature of the samples was continuously monitored using a type K contact thermocouple, directly connected to a computer which undertook all the data acquisition process using in house developed LabVIEW application. The LabVIEW programming language offers a variety of software libraries for data acquisition and signal analysis along with user friendly virtual instruments for real time monitoring and control.

# <span id="page-7-0"></span>**1. Θερμική ακτινοβολία, συντελεστής εκπομπής** *ε***, ορισμοί.**

#### <span id="page-7-1"></span>**1.1. Θερμική ακτινοβολία**

Θερμική ακτινοβολία ονομάζεται η ηλεκτρομαγνητική ακτινοβολία που εκπέμπεται από την επιφάνεια ενός σώματος λόγω της θερμοκρασίας του. Όλα τα σώματα με θερμοκρασία μεγαλύτερη από το απόλυτο μηδέν<sup>6</sup>, εκπέμπουν ενέργεια υπό μορφή ηλεκτρομαγνητικής ακτινοβολίας. Ένα σώμα, βρισκόμενο σε θερμική ισορροπία<sup>7</sup>, εκπέμπει σταθερή ηλεκτρομαγνητική ακτινοβολία. Η κατανομή της ενέργειας ανά μήκος κύματος, δίνεται από τον νόμο του Planck<sup>8</sup>, σύμφωνα με την εξίσωση :

$$
I(f,T) = \frac{c_1}{\lambda^5 \left[ exp(\frac{c_2}{\lambda T}) - 1 \right]}
$$
 (*W/m<sup>2</sup>* · *µm*)  $\varepsilon \xi \omega \sigma \eta$  1–1

όπου

- $C_1 = 2\pi h C_0^2 = 3.742 \times 10^8$
- $C_2 = hC_0/k = 1.439 \times 10^4 \mu m \cdot K,$
- $\bullet$  *k* = 1.3806488(13) × 10 − 23 *J* ⋅ *K*<sup>-1</sup>, είναι η σταθερά Boltzmann
- , είναι η απόλυτη θερμοκρασία της επιφάνειας και
- , είναι το μήκος κύματος της εκπεμπόμενης ηλεκτρομαγνητικής ακτινοβολίας

Στο κάτωθι σχήμα, φαίνεται η κατανομή της ενέργειας ως προς το μήκος κύματος *λ:*

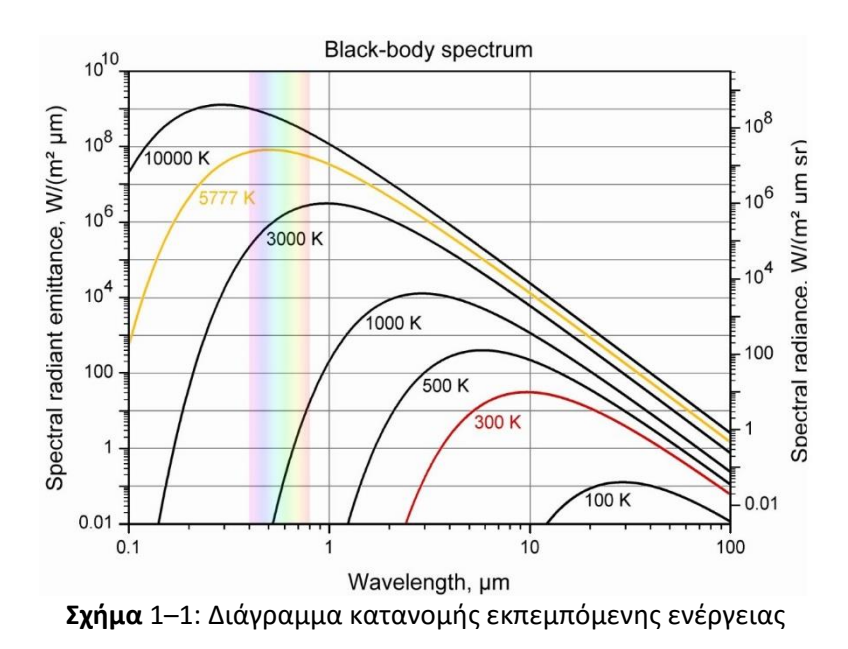

**.** <sup>6</sup> −273.15°C ή 0<sup>0</sup>Κ

<sup>7</sup> https://en.wikipedia.org/wiki/Thermal\_equilibrium

<sup>8</sup> [1,σελ 566]

H συνολική ενέργεια ανά μονάδα επιφανείας, δίνεται από τον νόμο Stefan–Boltzmann<sup>9</sup>, από την εξίσωση :

> $E_b(T) = \int_0^\infty E_{b\lambda}(\lambda, T) d\lambda$  $\int_0^\infty E_{b\lambda}(\lambda,T)d\lambda = \sigma T^4$  (*W*/*m*<sup>2</sup> *)* εξίσωση 1–2

όπου *σ=5.670373Χ10-8 W m-2K -4* .

Στο σχήμα 1-2, παρατίθεται διάγραμμα, με το ποσό της εκπεμπόμενης ενέργειας, ανά μονάδα επιφανείας και ανάλογα με την θερμοκρασία του σώματος, σύμφωνα με τον νόμο Stefan– Boltzmann. Ενδεικτικά, σε θερμοκρασία δωματίου (20<sup>0</sup>C), αυτή κυμαίνεται στα 418.777 W / m<sup>2</sup>.

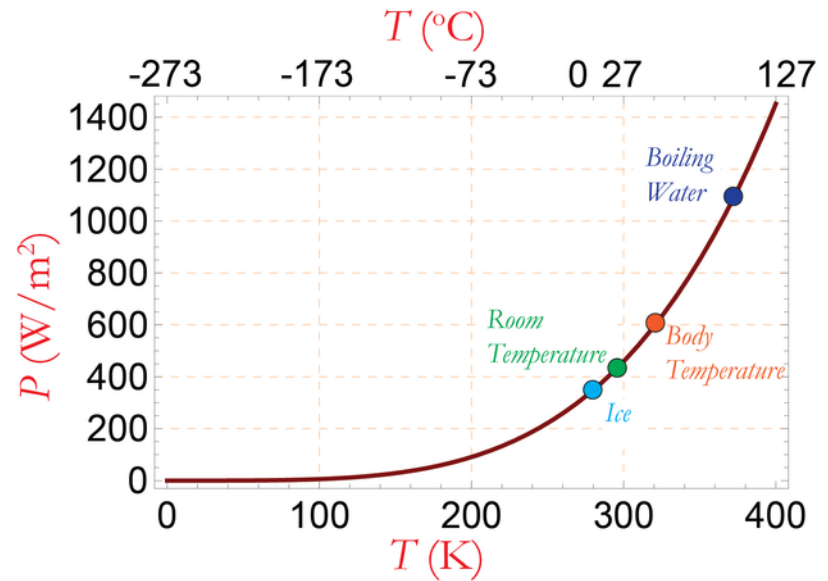

**Σχήμα** 1–2: Εκπεμπόμενη ενέργεια λόγω θερμοκρασίας

# <span id="page-8-0"></span>**1.2. Συντελεστής εκπομπής** *ε*

Πλέον είμαστε σε θέση να δώσουμε τον ορισμό του συντελεστή εκπομπής *ε*.

Ως συντελεστής εκπομπής ενός σώματος *ε* ορίζεται ο λόγος της εκπεμπόμενης ενέργειας υπό μορφής ακτινοβολίας από το σώμα σε σχέση με την εκπεμπόμενη ενέργεια ενός μελανού σώματος που βρίσκεται στην ίδια θερμοκρασία.

To μέλαν σώμα, είναι ένα ιδεατό και θεωρητικό σώμα, το οποίο χαρακτηρίζεται από την ιδιότητα, να απορροφά όλη την τυχούσα ηλεκτρομαγνητική ακτινοβολία, ανεξαρτήτως της συχνότητας ή της γωνίας πρόσπτωσης της εκπομπής.

Ανάλογα με την πτυχή που θέλει να εξετάσει ο εκάστοτε μελετητής, υπάρχουν διαφορετικοί μαθηματικοί τύποι σχετικά με τον συντελεστή εκπομπής *ε* και ανάλογα με το αν θα μελετήσει σε συγκεκριμένο μήκος κύματος και σε συγκεκριμένη κατεύθυνση της εκπεμπόμενης ακτινοβολίας (Spectral directional emissivity), σε συγκεκριμένη κατεύθυνση για όλα τα μήκη κύματος (Total Directional emissivity) ή στην περίπτωση που εξετάζουμε, όλες τις κατευθύνσεις για συγκεκριμένο μήκος κύματος (Spectral hemispherical emissivity).

<sup>&</sup>lt;sup>9</sup> [1, σελ 568]

Στην περίπτωσή μας θα εξετάσουμε τον ολικό συντελεστής εκπομπής (total hemispherical Emissivity)<sup>10</sup>

Ο τελευταίος ορίζεται από την κάτωθι εξίσωση :

$$
\varepsilon = \frac{M_e}{M_e^0} \qquad \text{εξίσωση 1–3}
$$

όπου :

 $\bullet$   $M_e$ , είναι η εκπεμπόμενη ενέργεια ανά μονάδα επιφανείας του εξεταζόμενου σώματος

 $\bullet$   $M_{e}^{0}$ , είναι η εκπεμπόμενη ενέργεια ανά μονάδα επιφανείας του μέλανος σώματος, στην ίδια θερμοκρασία με το εξεταζόμενο σώμα.

Από τον ορισμό του *ε* και σύμφωνα με τις ιδιότητες του μέλανος σώματος, συνάγεται πως το *ε* είναι ένας αδιάστατος αριθμός και έχει τιμές μεταξύ του διαστήματος 0 και 1. Στην βιβλιογραφία υπάρχει πληθώρα πινάκων με υπολογιζόμενο των συντελεστή εκπομπής για διαφορετικά υλικά.

Επειδή όμως ο συντελεστής εκπομπής, εξαρτάται όχι μόνο από την φύση του υλικού, αλλά ακόμα και από το χρώμα του, την στιλπνότητα της επιφάνειας και από την γενικότερη κατάστασή του, υφίστανται αποκλίσεις στην τιμή αυτή. Για παράδειγμα, ένας χάλυβας θα παρουσιάσει διαφορετικό *ε*, ανάλογα με το ποσοστό οξείδωσης ή τραχύτητας της επιφάνειας του.

<sup>10</sup> [1, σελ 569-570]

# <span id="page-10-0"></span>**2. Θερμόμετρα IR, αρχή λειτουργίας**

## <span id="page-10-1"></span>**2.1. Αρχή λειτουργίας**

Τα θερμόμετρα IR (Infrared thermometer<sup>11</sup>), με χρήση οπτικών φακών, εστιάζουν την δεχόμενη ηλεκτρομαγνητική ακτινοβολία σε κατάλληλο αισθητήρα, ο οποίος την μετατρέπει σε ηλεκτρικό σήμα. Tα εν λόγω θερμόμετρα ονομάζονται θερμόμετρα υπέρυθρων και όχι θερμόμετρα ακτινοβολίας, λόγω της περιοχής λειτουργίας τους (συνήθως -50<sup>ο</sup>C έως 800<sup>ο</sup>C). Πράγματι, σύμφωνα με τον νόμο Planck, σχεδόν όλη αν όχι όλη η εκπεμπόμενη ενέργεια, θα εμφανιστεί μεταξύ των περιοχών μήκους κύματος 700 nm έως 1 mm.

Στο κάτωθι σχήμα 2-1, φαίνεται η κατανομή της ενέργειας για την περιοχή ενδιαφέροντος. Διακρίνονται, η περιοχή UV (ultra violet), το ορατό φάσμα καθώς και οι τρεις (3) περιοχές υπέρυθρης ακτινοβολίας, Short Wave IR (IRSW), Medium Wave IR (IRMW) και High Wave IR (IRHW).

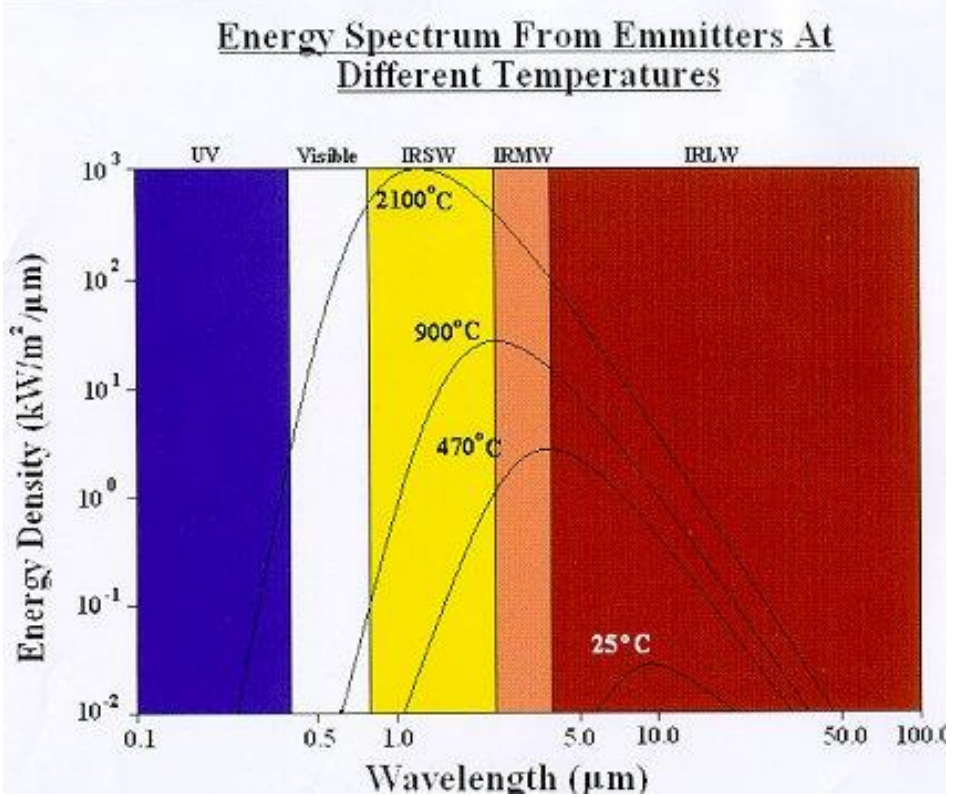

**Σχήμα** 2–1: Κατανομή εκπεμπόμενης ενέργειας ανάλογα με το μήκος κύματος

Από το ανωτέρω καθώς και από την εξίσωση 1-1 γίνεται άμεσα αντιληπτό, ότι ακόμα και στην θεωρητικά ανώτερη τιμή λειτουργίας του θερμομέτρου IR που χρησιμοποιήθηκε στην εργασία, δηλαδή τους 800<sup>0</sup>C, ένα σώμα θα εκπέμπει την μέγιστη ενέργεια σε μήκος κύματος 2.7μm, ενώ σχεδόν το 100% της ενέργειας, εκπέμπεται στο υπέρυθρο φάσμα.

Συγκεκριμένα και με χρήση του προγράμματος Matlab, οι ανωτέρω τιμές υπολογίζονται όπως φαίνεται στον κάτωθι πίνακα 2-1:

<sup>&</sup>lt;sup>11</sup> Συχνά αναφερόμενα και ως laser thermometers, non-contact thermometers, temperature guns.

**Πίνακας** 2-1: Υπολογισμός εκπεμπόμενης ενέργειας για σώμα θερμοκρασίας 800 °C.

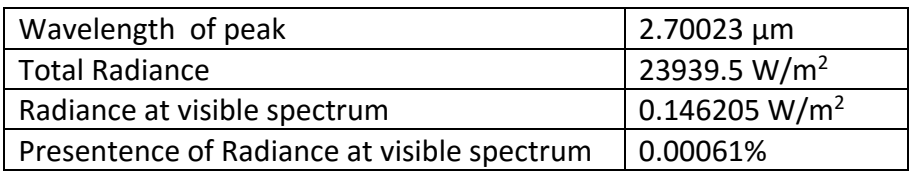

To παραπάνω γίνεται άμεσα ακόμα πιο αντιληπτό στο παρακάτω σχήμα 2-2, όπου με χρήση Matlab έχει γίνει προβολή της κατανομής της εκπεμπόμενης ενέργειας, στις διάφορες συχνότητες για την θερμοκρασία σώματος 800°C. Το ορατό φάσμα, σημειωμένο με τα χρώματα του ουράνιου τόξου, βρίσκεται στο εύρος 380 nm - 700 nm.

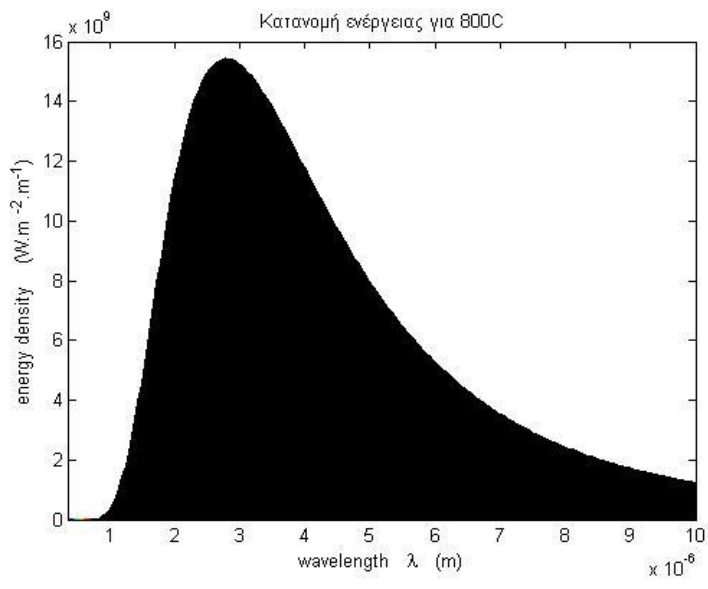

**Σχήμα** 2–2: Κατανομή ενέργειας ως προς το μήκος κύματος για θερμοκρασία σώματος 800oC

Για λόγους καλύτερης εποπτείας, παρατίθεται το ίδιο διάγραμμα στο σχήμα 2-3, εστιασμένο στην περιοχή του οπτικού φάσματος:

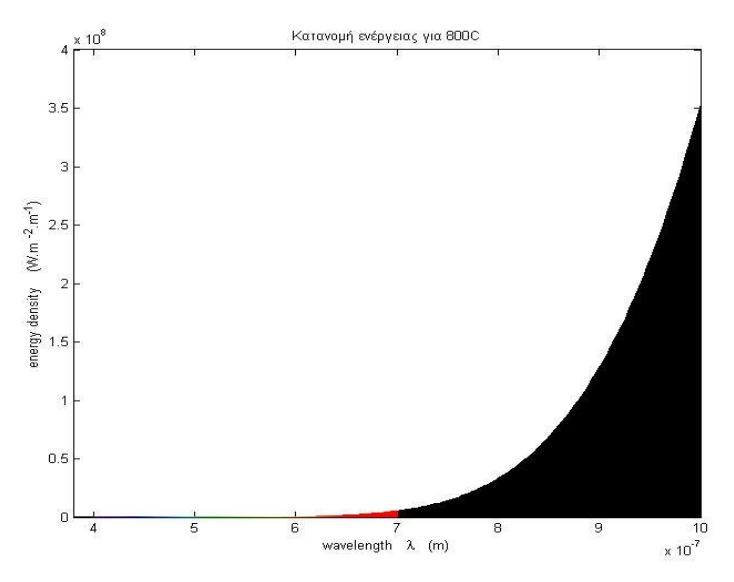

**Σχήμα** 2–3 : Εστίαση στο οπτικό φάσμα

Φυσικά στα πλαίσια της εργασίας, το πείραμα μας θα εκτελεστεί σε θερμοκρασία σώματος σε χαμηλότερες θερμοκρασίες. Ενδεικτικά για θερμοκρασία σώματος τους 80°C, τα ανωτέρω διαγράμματα, θα λάβουν τις κάτωθι μορφές όπως φαίνονται στα σχήματα 2- 4 και 2-5:

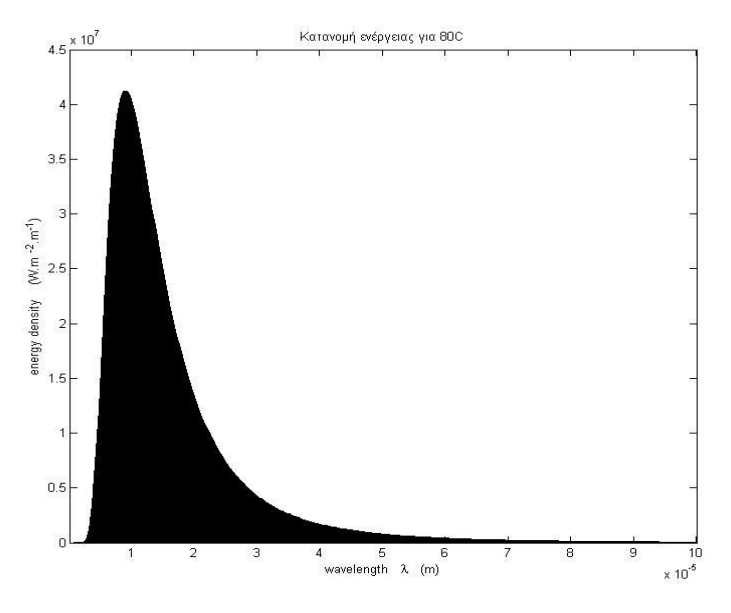

**Σχήμα** 2-4: Κατανομή ενέργειας ως προς το μήκος κύματος για θερμοκρασία σώματος 80°C

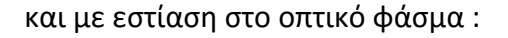

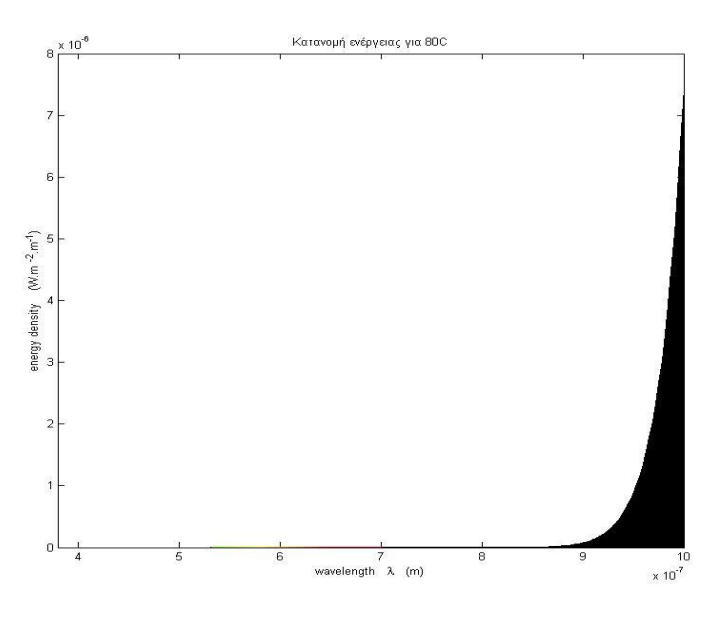

**Σχήμα** 2–5: Εστίαση στο οπτικό φάσμα

Συγκεκριμένα και πάλι με χρήση του προγράμματος Matlab, οι τιμές της κατανομής της εκπεμπόμενης ενέργειας, είναι όπως φαίνονται στον πίνακα 2- 2:

**Πίνακας** 2–2: Υπολογισμός εκπεμπόμενης ενέργειας για σώμα θερμοκρασίας 80oC

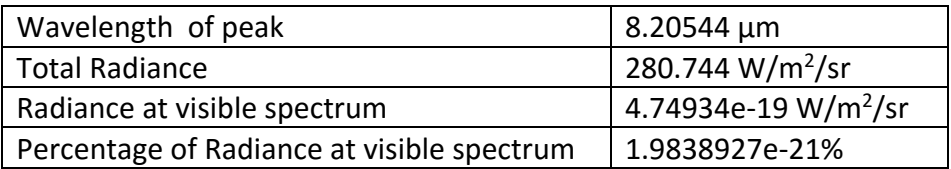

Συμπεραίνουμε, ότι είναι ασφαλές να θεωρήσουμε ότι εφόσον στις θερμοκρασίες του πειράματος η ενέργεια στο ορατό φάσμα είναι πρακτικά μηδενική, ουσιαστικά το 100% της ενέργειας, θα εκπεμφθεί στο υπέρυθρο φάσμα.

## <span id="page-13-0"></span>**2.2. Θερμόμετρο υπέρυθρων KIRAY 100**

Το θερμόμετρο υπέρυθρων που θα χρησιμοποιηθεί στο πείραμα, είναι της εταιρίας KIMO INSTRUMENTS και συγκεκριμένα το μοντέλο KIRAY 100.

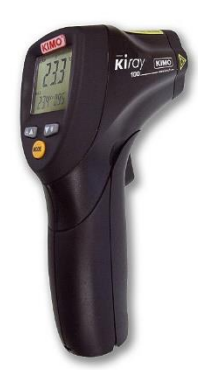

**Σχήμα** 2–6: Θερμόμετρο υπέρυθρων KIRAY 100

Σημαντικό πλεονέκτημα του εν λόγω μοντέλου, είναι η δυνατότητα της χειροκίνητης εισαγωγής του συντελεστή εκπομπής του εκάστοτε υλικού που μετράμε την θερμοκρασία του, σε ένα εύρος από 0.10 έως 1.00 σε βήματα του 0.01.

Τα χαρακτηριστικά του, είναι όπως φαίνονται στον παρακάτω πίνακα 2-3 :

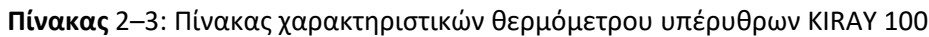

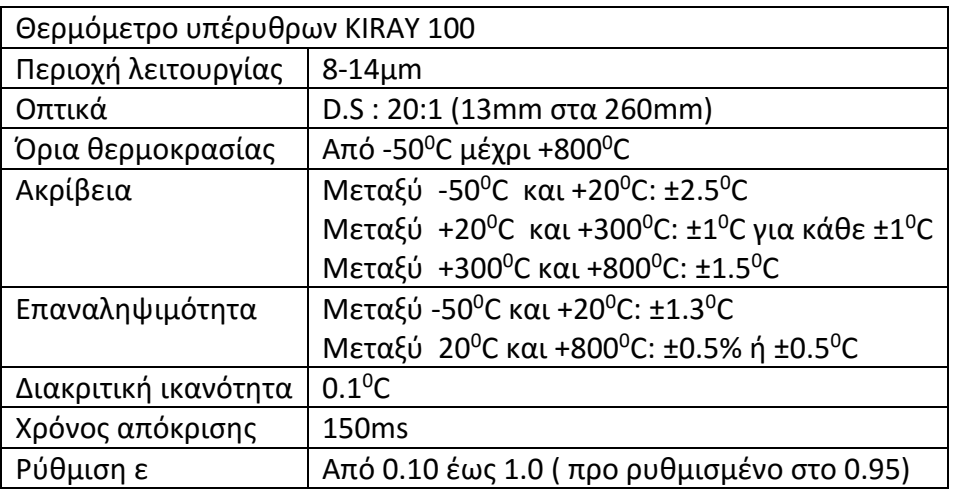

Προφανώς είναι απαραίτητο, ο αισθητήρας να λάβει ενέργεια μόνο από το σώμα ενδιαφέροντος, όπως φαίνεται και στο ακόλουθο σχήμα 2-7 :

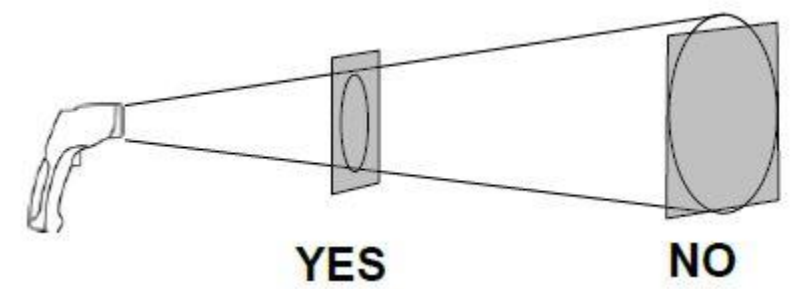

**Σχήμα** 2–7: Απαίτηση μεγέθους στόχους ως προς το εύρος κάλυψης

Σχετικά υφίσταται πίνακας στο εγχειρίδιο του κατασκευαστή<sup>12</sup> με το μέγεθος της κάλυψης του οργάνου ως προς την απόσταση του από τον στόχο, όπως φαίνεται στο κάτωθι σχήμα 2-8:

| <b>Distance</b> | 254  | 260                            | 508  | mm |
|-----------------|------|--------------------------------|------|----|
| <b>Diameter</b> | 12.7 | 13                             | 25.4 | mm |
|                 |      |                                |      |    |
|                 |      | $D: S=20:1$<br>13 mm at 260 mm |      |    |
|                 |      |                                |      |    |

**Σχήμα** 2–8: Υπολογισμός ενδεδειγμένης απόστασης από τον στόχο

# <span id="page-15-0"></span>**3. Αναλογοψηφιακός μετατροπέας PCI-1710HGL**

### <span id="page-15-1"></span>**3.1. Περιγραφή**

Στα πλαίσια της παρούσας ΜΕ χρησιμοποιήθηκε ο ADC PCI-1710HGL<sup>13</sup> του σχήματος 3-1 της εταιρίας Advantech<sup>14</sup>. Οι αναλογοψηφιακοί μετατροπείς (Analog to Digital Converter-ADC), μετατρέπουν το αναλογικό σήμα που δέχονται στην είσοδό τους σε ψηφιακό σήμα, προκειμένου να αναγνωριστεί σε συσκευές που λειτουργούν με ψηφιακό σήμα, στην περίπτωση μας, ο ηλεκτρονικός υπολογιστής.

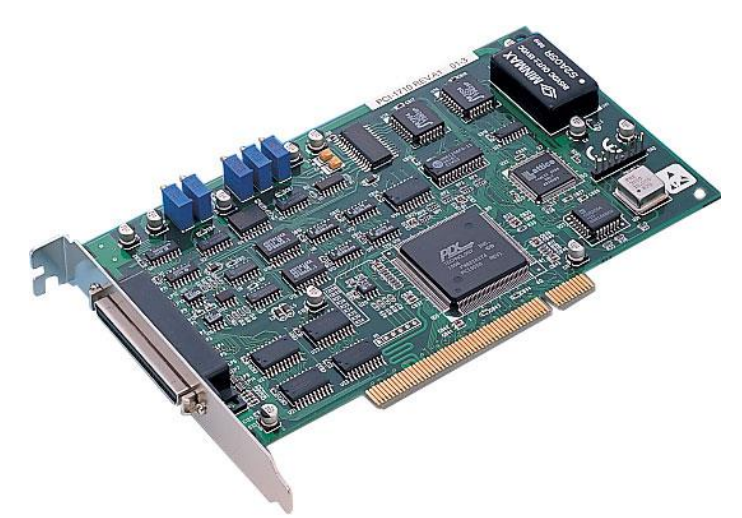

**Σχήμα** 3–1: Αναλογοψηφιακός μετατροπέας PCI-1710HGL

Ο συγκεκριμένος ADC, όπως υποδηλώνει η ονομασία του, συνδέεται σε θύρα PCIτου H/Y και διαθέτει εσωτερικό πολυπλέκτη (multiplexer) ώστε να δέχεται αναλογικά σήματα από περισσότερα του ενός κανάλια και να ψηφιοποιεί αυτό που επιλέγεται από το λογισμικό ελέγχου του μετατροπέα. Ο ADC που χρησιμοποιήθηκε, διαθέτει 16 κανάλια απλής σύνδεσης ή 8 διαφορικής.

Στην απλή σύνδεση χρησιμοποιείται μόνο ένα καλώδιο σήματος, το οποίο συνδέει το θετικό άκρο της πηγής με το κανάλι του ADC, ενώ το αρνητικό άκρο της πηγής γειώνεται. Δηλαδή γίνεται μέτρηση του δυναμικού ενός ακροδέκτη ως προς τη γη. Στη διαφορική σύνδεση χρησιμοποιούνται δύο καλώδια σήματος τα οποία συνδέουν το θετικό και αρνητικό άκρο της πηγής με το High και Low της αναλογικής εισόδου του καναλιού του ADC αντίστοιχα. Στην περίπτωση αυτή, ο ADC μετρά τη διαφορά δυναμικού μεταξύ των δύο καλωδίων. Περισσότερες πληροφορίες σχετικά με τη συνδεσμολογία αναλογικής εισόδου, ανάλογα τον τύπο της πηγής (π.χ. floating source), καθώς και τεχνικές αποφυγής θορύβου στο μετρούμενο σήμα δίνονται στο εγχειρίδιο χρήσης του κατασκευαστή<sup>15</sup>. Στα πλαίσια της εργασίας, χρησιμοποιήθηκε διαφορική σύνδεση καλωδίων.

Ιδιαίτερη σημασία έχει η δυνατότητα ρύθμισης διαφορετικού εύρους είτε μονοπολικού είτε διπολικού σε κάθε κανάλι ξεχωριστά. Το βασικό αυτό χαρακτηριστικό, το οποίο δεν υπήρχε σε παλαιότερους αναλογοψηφιακούς μετατροπείς, δίνει τη δυνατότητα ανάγνωσης αναλογικών σημάτων εισόδου διαφορετικού εύρους, με τη μέγιστη διακριτική ικανότητα κάθε φορά.

<sup>13</sup> http://www.agatnet.com/advantech/section6pdfs/PCI-1710.pdf

<sup>14</sup> http://www.advantech.com/

<sup>15</sup> [3, σελ 24-27]

Η παραμετροποίηση του ADC γίνεται μέσω κατάλληλου λογισμικού, το οποίο παρέχεται από τον κατασκευαστή.

Επίσης, ο συγκεκριμένος ADC, έχει την δυνατότητα παροχής αυξημένης ενίσχυσης του σήματος (HIGH GAIN), λειτουργία που επιλέχθηκε λόγω του ασθενούς σήματος που δίνει το θερμοστοιχείο.

Τα βασικά τεχνικά χαρακτηριστικά του είναι όπως φαίνονται στον κάτωθι πίνακα 3-1 :

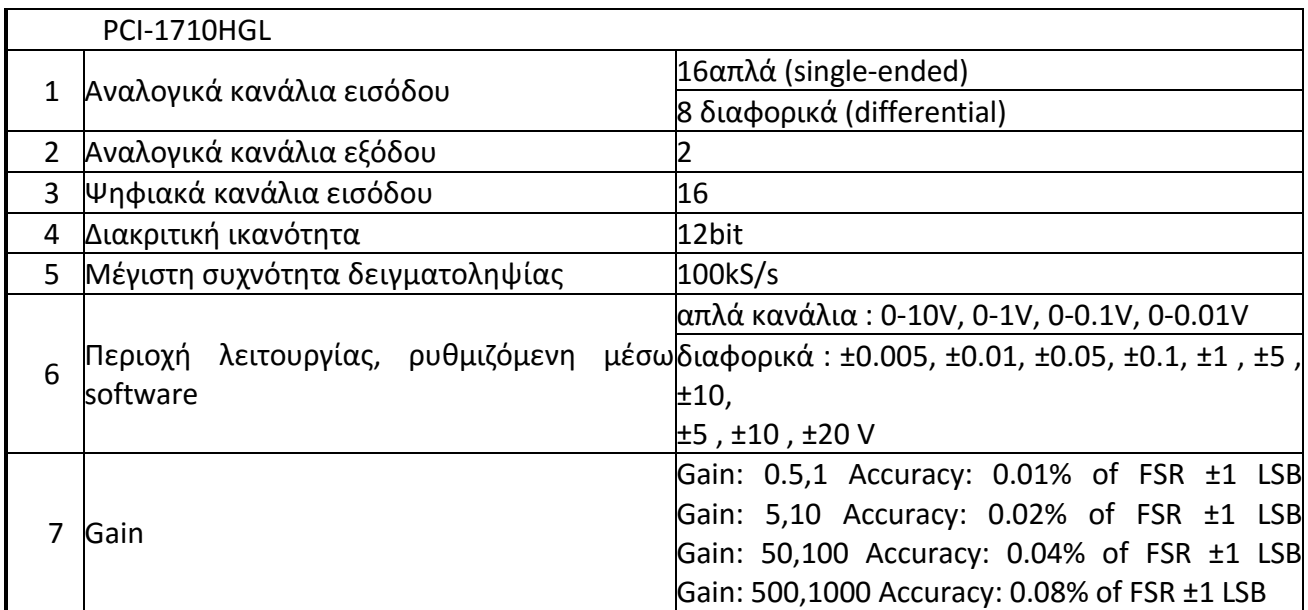

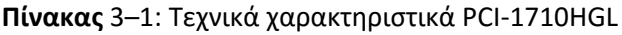

#### <span id="page-16-0"></span>**3.2. Σύνδεση**

Για την σύνδεση του ADC με τις διάφορες μετρητικές διατάξεις, χρησιμοποιείται η τερματική κάρτα PCLD-8710<sup>16</sup> του σχήματος 3-2 της ίδιας εταιρίας, η οποία διαθέτει ηλεκτρονική αντιστάθμιση σημείου πάγου (CJC), για απευθείας σύνδεση θερμοστοιχείου.

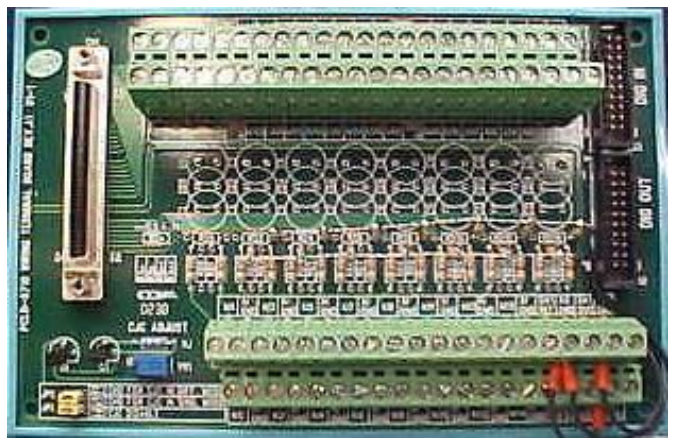

**Σχήμα** 3–2: τερματική κάρτα PCLD-8710

**<sup>.</sup>** <sup>16</sup> http://www2.advantech.com/products/gf-5aiq/pcld-8710/mod\_d0f31551-3c57-4b46-a21b-8e8ad51788bd.aspx

Στην περίπτωση ενεργοποίησης του CJC η τάση αντιστάθμισης επιστρέφεται στο κανάλι 1 του ADC και η τιμή της εκτιμάται σύμφωνα με την εξίσωση (3-1):

$$
Vt = 10(mv/deg K) * measured temperature \qquad \text{e} \{i\omega\sigma\} \, 3-1
$$

Η ενεργοποίηση του CJC σε σχέση με τον τύπο συνδεσμολογίας αναλογικής εισόδου γίνεται μέσω βραχυκυκλωτήρων (jumpers) οι οποίοι βρίσκονται επί της τερματικής πλακέτας. Οι σχετικές ρυθμίσεις δίνονται στο Σχήμα 3-3

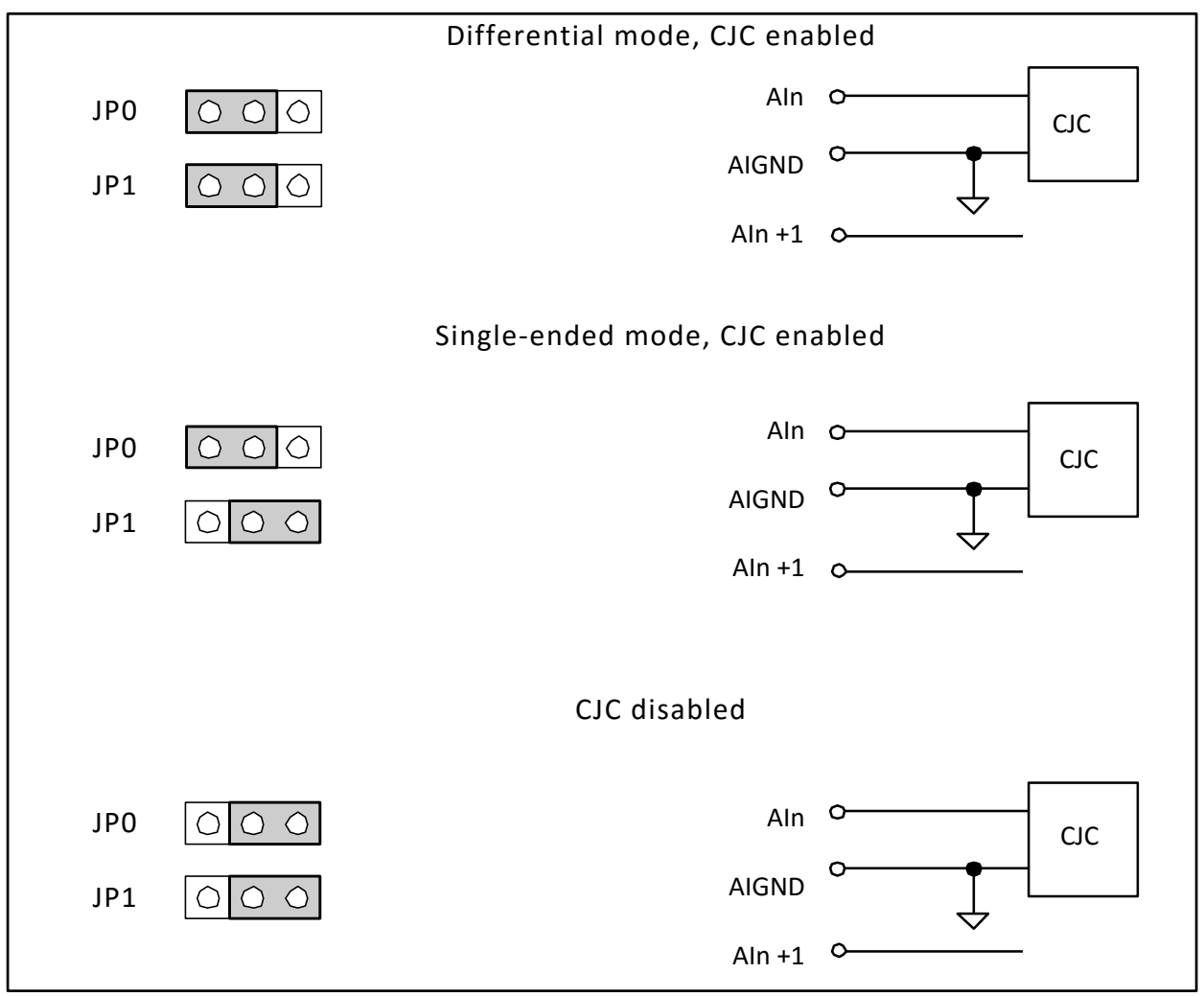

**Σχήμα** 3–3:Ρυθμίσεις βραχυκλωτήρων CJC τερματικής κάρτας PCLD-8710

Στα πλαίσια της εργασίας, συνδέουμε το thermocouple στο κανάλι 8, συνδεδεμένο με διαφορικό τρόπο και έχουμε τον βραχυκλωτήρα του CJC σε θέση "Differential mode, CJC enabled".

# <span id="page-18-0"></span>**4. Θερμοστοιχείο**

#### <span id="page-18-1"></span>**4.1. Περιγραφή**

Το θερμοστοιχείο (thermocouple<sup>17</sup>), είναι ένας μεταλλάκτης θερμοκρασίας επαφής, ο οποίος αποτελείται από δύο διαφορετικά μέταλλα,τα οποία βρίσκονται σε «θερμική επαφή». Η λειτουργία του, βασίζεται στο θερμοηλεκτρικό φαινόμενο, το οποίο παρατήρησε ο Thomas Johann Seebeck<sup>18</sup>, σύμφωνα με το οποίο, όταν σε ένα ανοικτό κύκλωμα, δύο επαφές θερμοστοιχείου έχουν μεταξύ τους διαφορετική θερμοκρασία, αναπτύσσεται ηλεκτρική τάση. Η τάση αυτή η οποία αναφέρεται ως και θερμοηλεκτρική τάση, εξαρτάται από την θερμοκρασιακή διαφορά των επαφών αλλά και από τα υλικά των αγωγών.

Συνεπώς η τάση δίνεται από την εξίσωση :

$$
e = k(T) * (T_{sense} - T_{ref}) \qquad \epsilon \xi \omega \sigma \eta 4-1
$$

όπου

 $e_i$ : η θερμοηλεκτρική τάση

 $k(T)$  : συνάρτηση εξαρτώμενη από το είδος των μετάλλων και την θερμοκρασία της επαφής

T<sub>sense</sub>: η θερμοκρασία στην επαφή προς μέτρηση

 $T_{ref}$ : γνωστή θερμοκρασία στην δεύτερη επαφή, ως αναφορά

Αν συνδεθεί ένα βολτόμετρο στις άκρες των αγωγών και αυτές διατηρηθούν στην ίδια θερμοκρασία, έστω T<sub>ref</sub>, η τάση του βολτομέτρου θα δίνεται από την εξίσωση:

 $e_{meter} = e_{T_{sense}} - e_{T_{ref}}$  εξίσωση 4–2

Στην περίπτωση που δεχθούμε και ότι η  $e_{T_{ref}}$  για τους 0°C , είναι μηδέν και επιτύχουμε την διατήρηση αυτής της θερμοκρασίας , τότε η εξίσωση γίνεται

 $e_{meter} = e_{T_{sense}} = k(T) * T_{sense}$  εξίσωση 4–3

Πράγματι, στο πείραμά μας, έχουν επιλεχθεί υποσυστήματα, όπου με τεχνητό τρόπο, επιτυγχάνεται συνεχής αντιστάθμιση της  $e_{T_{ref}}$ , ώστε αυτή να παραμένει μηδενική.

Αυτό επιτυγχάνεται με ηλεκτρονική αντιστάθμιση σημείου πάγου <sup>19</sup> (CJC).

<sup>17</sup> [4, σελ 428]

<sup>18</sup> [5, σελ 265]

<sup>19</sup> Μιας και στο παρελθόν, όντως διατηρούσαν τις επαφές αναφοράς , σε δοχεία με μείγμα πάγου νερού.

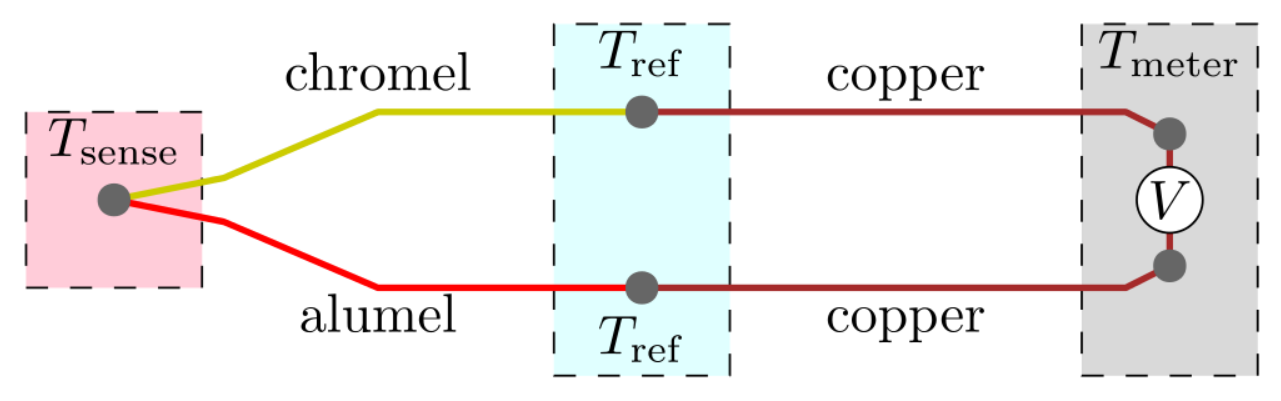

**Σχήμα** 4–1: Θερμοηλεκτρικό κύκλωμα

Η συνάρτηση  $k(T)$ , μπορεί να θεωρηθεί στην πράξη σταθερή για συγκεκριμένο εύρος θερμοκρασίας.

Στα πλαίσια του πειράματος, χρησιμοποιήθηκε η ακριβής έκφραση της  $k(T)$  και συγκεκριμένα η αντίστροφη έκφραση δηλαδή της θερμοκρασίας ως συνάρτηση της τάσης του θερμοστοιχείου η οποία σύμφωνα με το πρότυπο ITS-90<sup>20</sup> είναι της μορφής :

$$
t_{90} = d_0 + d_1 E + d_2 E^2 + \dots d_n E \qquad \text{εξίσωση 4-4}
$$

όπου *t<sup>90</sup>* η θερμοκρασία σε <sup>0</sup>C και το *E σε mV.*

Στα πλαίσια της εργασίας χρησιμοποιήθηκε θερμοστοιχείο τύπου Κ (θερμοστοιχείο Chromel<sup>21</sup> - Alumel<sup>22</sup>).

**<sup>.</sup>**  $20[6]$ 

<sup>21</sup> 90% νικέλιο και 10% χρώμιο

<sup>22</sup> 95% νικέλιοl, 2% μαγγάνιο, 2% αλουμίνιο και 1% πυρίτιο

# <span id="page-20-0"></span>**5. Προγραμματισμός σε περιβάλλον LabVIEW**

Στην παρούσα εργασία, έγινε εκτενής χρήση του λογισμικού LabVIEW (Laboratory Virtual Instrument Engineering Workbench) της εταιρίας National Instruments. Είναι ένα λογισμικό που βασίζεται σε γλώσσα γραφικού προγραμματισμού (G language).

Η γλώσσα του λογισμικού, ανήκει στην κατηγορία dataflow programming<sup>23</sup> με δυνατότητα παράλληλης εκτέλεσης εντολών, δηλαδή οι εντολές εκτελούνται με κατευθυνόμενους γράφους, με χρήση κόμβων με λογική αλληλουχία και συγκεκριμένη επίδραση μεταξύ των συνδέσεων, όπως φαίνεται στο Σχήμα 5-1.

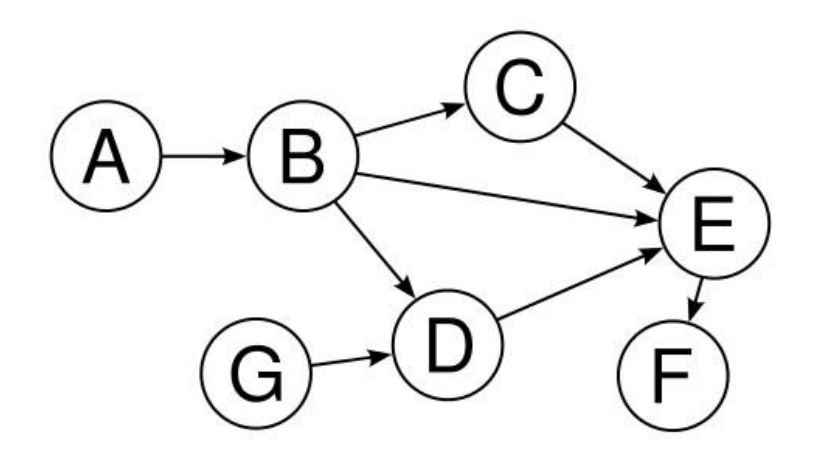

**Σχήμα** 5–1: Σχηματική αναπαράσταση γραφικού προγραμματισμού με κατευθυνόμενους γράφους

#### <span id="page-20-1"></span>**5.1. Περιγραφή**

Ο προγραμματισμός σε γραφικό περιβάλλον, δίνει την δυνατότητα στον χρήστη, τη σύνταξη προγράμματος, ακόμα και αν στερείται την γνώση των εντολών της γλώσσας, καθότι αυτές εκτελούνται στο παρασκήνιο. Ως αποτέλεσμα, η χρήση του λογισμικού είναι απόλυτα φιλική προς τον χρήστη. Εντούτοις ο χρήστης θα πρέπει να κατέχει τις βασικές αρχές προγραμματισμού προκειμένου να μπορεί να συντάσσει ορθά δομημένα προγράμματα. Η σωστή δομή ενός προγράμματος αφενός επιταχύνει την εκτέλεση των προγραμμάτων ελαχιστοποιώντας τον υπολογιστικό χρόνο, αφετέρου κάνει ευκολότερη την αποσφαλμάτωσή του του (debugging) αλλά και την περεταίρω εξέλιξή του.

Ο χρήστης θα δημιουργήσει το εικονικό όργανο VI (Virtual Instrument ή εικονόργανο). Στην διάθεσή του, θα συναντήσει το γραφικό περιβάλλον του LabVIEW, το οποίο αποτελείται από δύο κύρια παράθυρα.

Αρχικά θα συναντήσει το Front panel (εμπρόσθια επιφάνεια) , το οποίο είναι το παράθυρο της γραφικής διασύνδεσης του χρήστη με το VI. Για την εισαγωγή και εξαγωγή δεδομένων, διαθέτει αριθμό από έτοιμες βιβλιοθήκες, οι οποίες περιέχουν ρουτίνες σε μορφή εικονιδίων, προκειμένου να καθοδηγήσουν τον χρήστη για τις διάφορες λειτουργίες που θα απαιτήσει, όπως απεικονίζεται στο σχήμα 5-2.

<sup>&</sup>lt;sup>23</sup> https://en.wikipedia.org/wiki/Dataflow\_programming

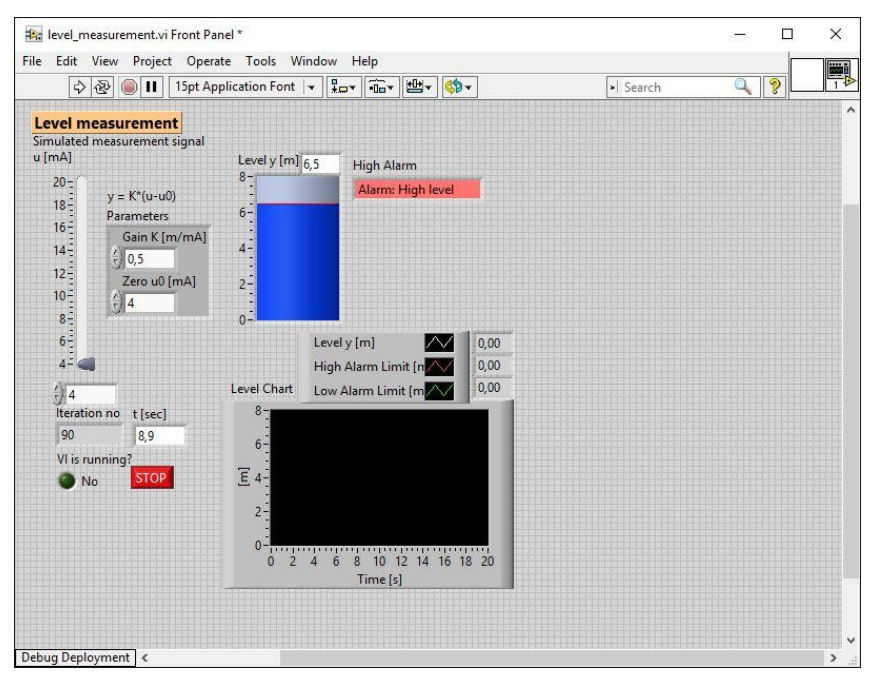

**Σχήμα** 5–2: Παράδειγμα Front Panel<sup>24</sup>

Ακολουθεί το Block diagram (δομικό διάγραμμα) δηλαδή το παράθυρο του διαγράμματος. Με αυτό γίνεται ο γραφικός προγραμματισμός όπου ο χρήστης απλά τοποθετεί και συνδέει τα επί μέρους στοιχεία του προγράμματος. Στο παρασκήνιο γίνεται αυτόματα από το πρόγραμμα η αναγραφή του αντίστοιχου κώδικα, ο οποίος δεν γίνεται ουσιαστικά αντιληπτός από τον χρήστη.

Ομοίως, διαθέτει αριθμό από έτοιμες παλέτες, οι οποίες περιέχουν σε κατηγορίες εικονιδίων για τις διάφορες λειτουργίες για προγραμματισμό που θα απαιτήσει ο χρήστης, όπως φαίνεται στο σχήμα 5-3.

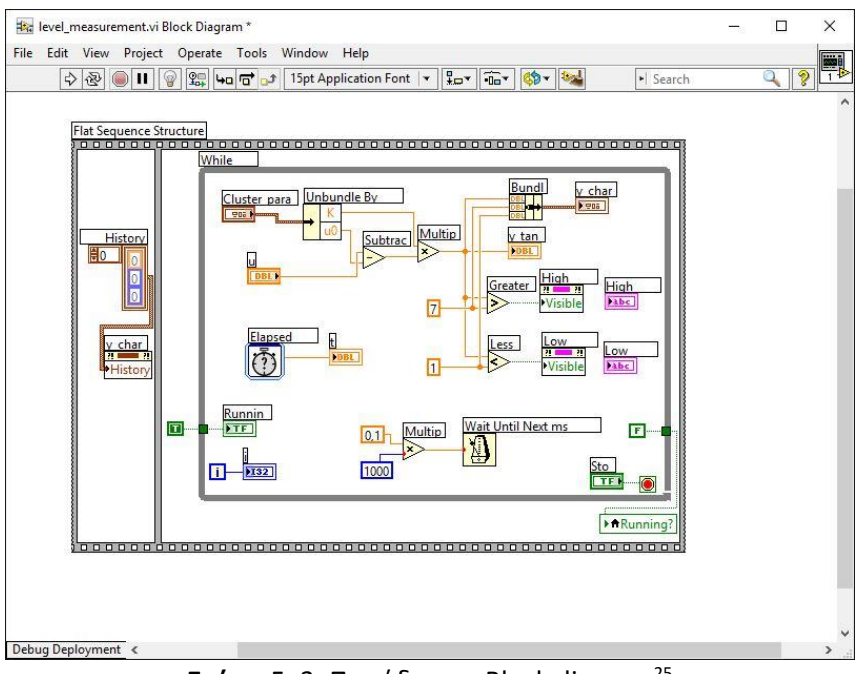

**Σχήμα** 5–3: Παράδειγμα Block diagram<sup>25</sup>

**<sup>.</sup>** <sup>24</sup> http://www.techteach.no/labview/lv85/labview/

<sup>25</sup> http://www.techteach.no/labview/lv85/labview/

### <span id="page-22-0"></span>**5.2. DAQNavi Assistant**

Την επικοινωνία του ADC PCI-1710HGL με τον Η/Υ, αναλαμβάνει ένα πρόγραμμα της εταιρίας Advantech, το DAQNavi<sup>26</sup>. Το συγκεκριμένο λογισμικό, διαθέτει από την εταιρία, έτοιμη βιβλιοθήκη παλετών ειδικά για το LabVIEW, δίνοντας την δυνατότητα ελέγχου του ADC, μέσα από το LabVIEW. Στα πλαίσια της παρούσης ΜΕ, χρησιμοποιήθηκε η παλέτα DAQNavi assistant, εικονίδιο της οποίας φαίνεται στο σχήμα 5-4.

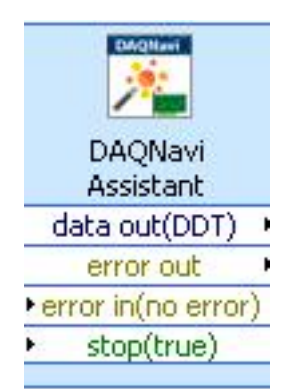

**Σχήμα** 5–4: Εικονίδιο DAQNavi Assistant

Μέσω της παλέτας DAQNavi Assistant, ο χρήστης έχει τη δυνατότητα να παραμετροποιήσει τα εξής :

 Την λειτουργία, μεταξύ των επιλογών για αναλογική είσοδο/έξοδο σήματος, ψηφιακό σήμα εισόδου/εξόδου ή μετρητή. Στα πλαίσια της εργασίας λόγω της φύσης του μετρούμενου μεγέθους, δηλαδή της θερμοκρασίας, επιλέχθηκε η αναλογική είσοδος.

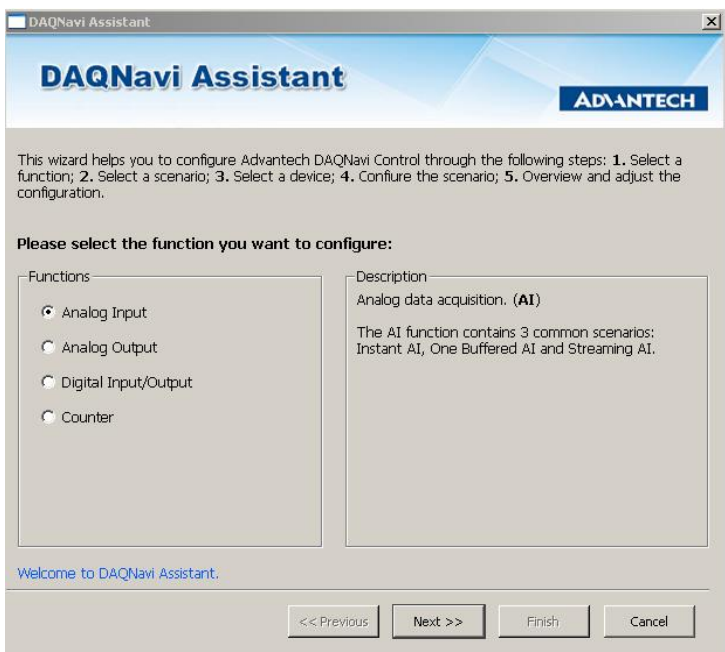

**Σχήμα** 5–5: Εικονίδιο επιλογής λειτουργίας

 Την συχνότητα και το είδος απόκρισης. Στην παρούσα ΜΕ, επιλέγουμε σε πραγματικό χρόνο (Instant AI).

**<sup>.</sup>** <sup>26</sup> http://downloadt.advantech.com/ProductFile/PIS/DAQNavi/Product-Datasheet/DAQNavi20150714145140.pdf

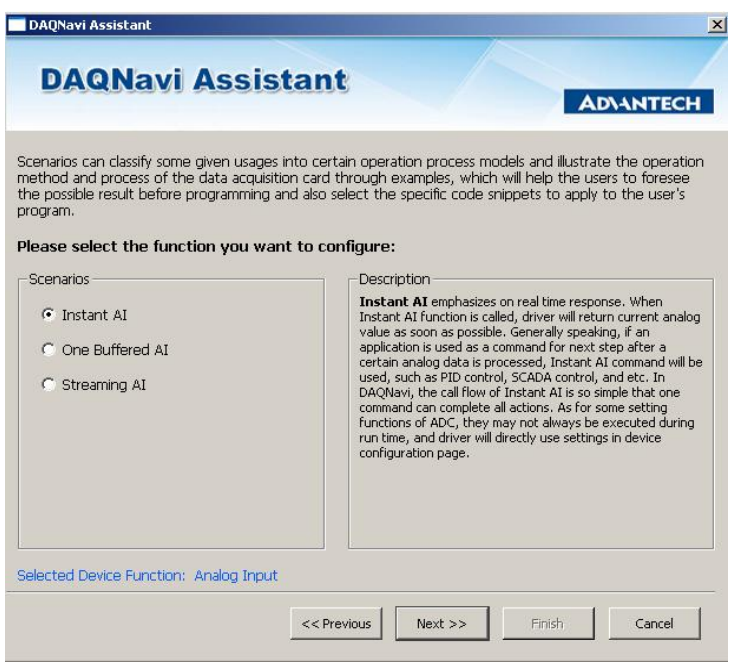

**Σχήμα** 5–6: Εικονίδιο επιλογής σεναρίου

 Η συσκευή που θα χρησιμοποιηθεί. Στα πλαίσια της εργασίας, επιλέγουμε τον ADC PCI-1710HGL.

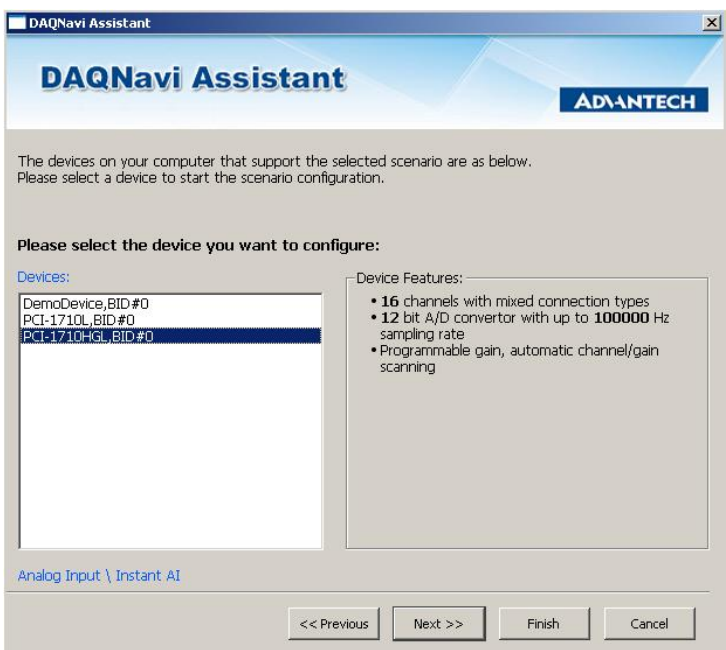

**Σχήμα** 5–7: Εικονίδιο επιλογής σεναρίου

 Την παραμετροποίηση του σήματος, όπου θα επιλεχθεί το χρησιμοποιούμενο κανάλι, ο τρόπος διασύνδεσής του, δηλαδή διαφορική ή απλή σύνδεση, η περιοχή λειτουργίας, καθώς και ο αισθητήρας που θα χρησιμοποιηθεί. Στα πλαίσια της εργασίας, επιλέχθηκε το κανάλι 14 ως διαφορικό και ο τύπος του αισθητήρα ως T/C K type.

 Στην περίπτωση διαφορικής σύνδεσης, σύμφωνα με όσα έχουμε αναφέρει στο Κεφάλαιο 3, δεσμεύονται δύο θέσεις High και Low εφόσον μετράται η διαφορά δυναμικού μεταξύ των ακροδεκτών της πηγής. Γίνεται λοιπόν κατανοητό ότι στη διαφορική σύνδεση η επιλογή του καναλιού 14 συνεπάγεται τη δέσμευση και του καναλιού 15, όπου τα δύο αυτά κανάλια συγκροτούν

το διαφορικό κανάλι 8, όπως φαίνεται και στο Σχήμα 5-8.

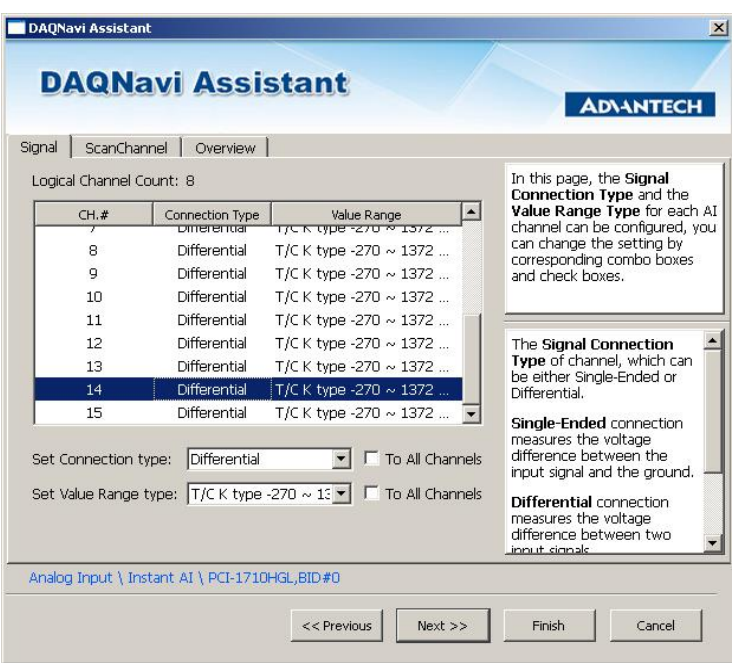

**Σχήμα** 5–8: Εικονίδιο επιλογής συσκευής

• To κανάλι από το οποίο θα εκκινεί ο ADC να διαβάζειτο σήμα, το πλήθος των καναλιών που θα διαβάζει, καθώς και τον τρόπο ανάγνωσης επιστροφής των δεδομένων δηλαδή raw ή scaled. Στην περίπτωσή μας, επιλέχθηκε το κανάλι 14 και Scaled Data. Δηλαδή το πρόγραμμα θα επιστρέφει την τάση εισόδου σε μονάδες τάσης (Volt).

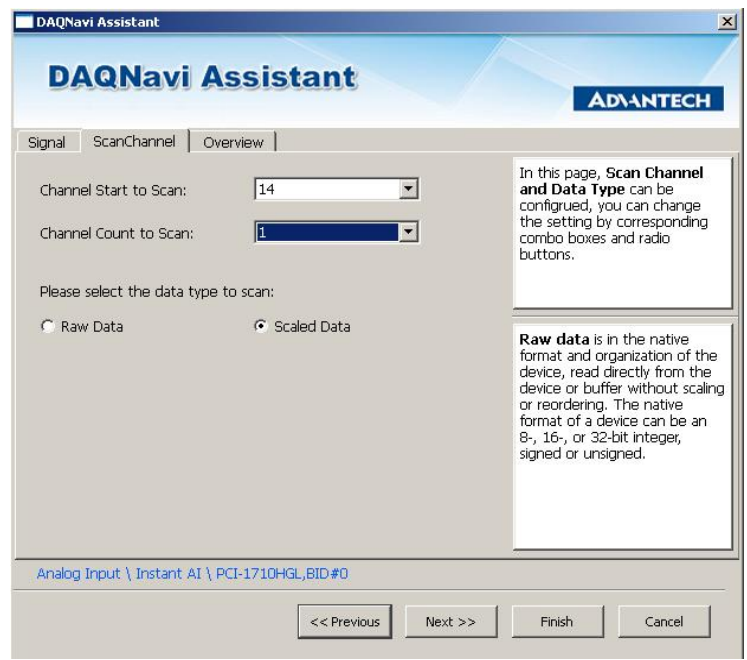

**Σχήμα** 5–9: Εικονίδιο επιλογής σάρωσης καναλιών

• Oι συνολικές επιλογές, διαφαίνονται στο παράθυρο στην καρτέλα overview, τις οποίες ο χρήστης τελικά αποθηκεύει στην κάρτα πατώντας το πλήκτρο "Finish".

| ScanChannel<br>Signal | Overview                                                                                                    |                                               | <b>ADVANTECH</b>                    |
|-----------------------|----------------------------------------------------------------------------------------------------|-----------------------------------------------|-------------------------------------|
|                       | Please review your wizard settings, they are as follow :                                                         |                                               | <b>Programming Notes</b><br>Method: |
| ı                     | Differential                                                                                                    | $+/- 5 V$                                     |                                     |
| $\overline{a}$        | Differential                                                                                                    | T/C K type - 270 $\sim$ 1372 der              |                                     |
| 3                     | Differential                                                                                                    | T/C K type - 270 $\sim$ 1372 dec              |                                     |
| 4                     | Differential                                                                                                    | T/C K type - 270 ~ 1372 deg                   |                                     |
| 5                     | Differential                                                                                                    | T/C K type - 270 $\sim$ 1372 deg              |                                     |
| 6                     | Differential                                                                                                    | T/C K type - 270 $\sim$ 1372 deg              | Event:                              |
| 7                     | Differential                                                                                                    | T/C K type - 270 $\sim$ 1372 deg              |                                     |
| 8                     | Differential                                                                                                    | T/C K type - 270 $\sim$ 1372 deg              |                                     |
| 9                     | Differential                                                                                                    | T/C K type - 270 $\sim$ 1372 deg              |                                     |
| 10                    | Differential                                                                                                    | T/C K type - 270 $\sim$ 1372 deg              |                                     |
| 11                    | Differential                                                                                                    | T/C K type - 270 $\sim$ 1372 der              | Notes:                              |
| 12                    | Differential                                                                                                    | T/C K type - 270 $\sim$ 1372 deg              |                                     |
| 13                    | Differential                                                                                                    | T/C K type - 270 $\sim$ 1372 deg              |                                     |
| 14                    | Differential                                                                                                    | T/C K type - 270 $\sim$ 1372 deg              |                                     |
| 15                    | Differential                                                                                                    | T/C K type - 270 $\sim$ 1372 deg              |                                     |
|                       | Channel Setting and Data Type:<br>Channel Start to Scan: 14<br>Channel Count to Scan: 1<br>Data Type: ScaledData |                                               |                                     |
| $\blacksquare$        |                                                                                                    |                                               |                                     |
|                       |                                                                                                    |                                               |                                     |
|                       |                                                                                                    |                                               |                                     |
|                       |                                                                                                    | Analog Input \ Instant AI \ PCI-1710HGL,BID#0 |                                     |

**Σχήμα** 5–10: Εικονίδιο προβολής συνολικών επιλογών

# <span id="page-26-0"></span>**6. Βαθμονόμηση αναλογοψηφιακού μετατροπέα**

Στο κεφάλαιο αυτό γίνεται η περιγραφή του ελέγχου της βαθμονόμησης της μετρητικής διάταξης και συγκεκριμένα του αναλογοψηφιακού μετατροπέα, που εν συνεχεία θα χρησιμοποιήσουμε για τον έλεγχο της πειραματικής διάταξης.

## <span id="page-26-1"></span>**6.1. Περιγραφή πειραματικής διάταξης**

Ο ADC τροφοδοτείται μέσω της τερματικής κάρτας PCLD-8710 που θα χρησιμοποιηθεί και στο πειραματικό μέρος της παρούσας εργασίας, από σταθμισμένο τροφοδοτικό σταθερής έντασης της εταιρείας Hewlett Packard τύπου 6212Α, το οποίο έχει την δυνατότητα ρύθμισης της τάσης εξόδου από 0 έως 120 V DC. Η σύνδεση γίνεται όπως και στην εργασία με διαφορικό τρόπο στο κανάλι 8.

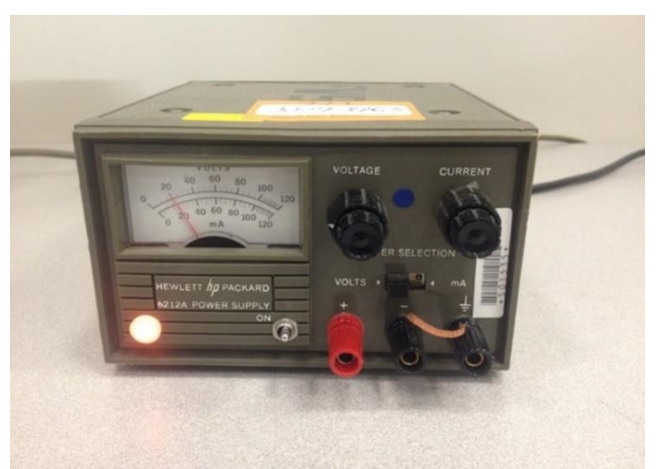

**Σχήμα** 6–1: Τροφοδοτικό σταθερής έντασης Hewlett Packard 6212Α

Η τάση εξόδου του τροφοδοτικού μετράται ταυτόχρονα από τον ADC μέσω του εικονοργάνου ADC Calibration.vi του προγράμματος LabVIEW, το οποίο συντάχθηκε εξ' ολοκλήρου στο πλαίσιο της παρούσας ΜΕ και με χρήση σταθμισμένου βολτόμετρου, της εταιρείας Kithley τύπου 197 AUTORANGING MICROVOLT DMM με διακριτική ικανότητα 100 μV.

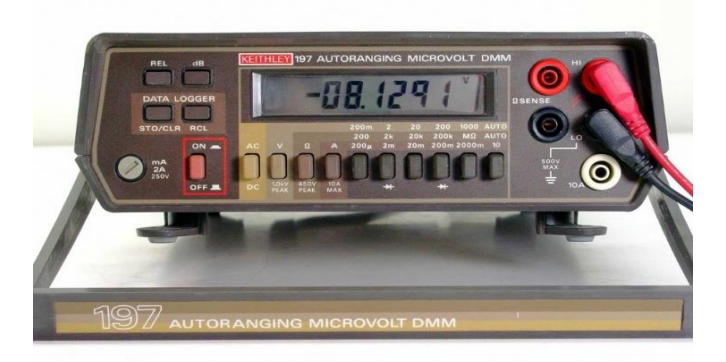

**Σχήμα** 6–2: βολτόμετρου της εταιρείας Kithley τύπου 197 AUTORANGING MICROVOLT DMM

Εξαιτίας του γεγονότος, ότι το βολτόμετρο δεν έχει δυνατότητα δημιουργίας αρχείου καταγραφών, τα αποτελέσματα καταγράφονται ιδιοχείρως. Η σχετική συνδεσμολογία δίνεται στο Σχήμα 6-3.

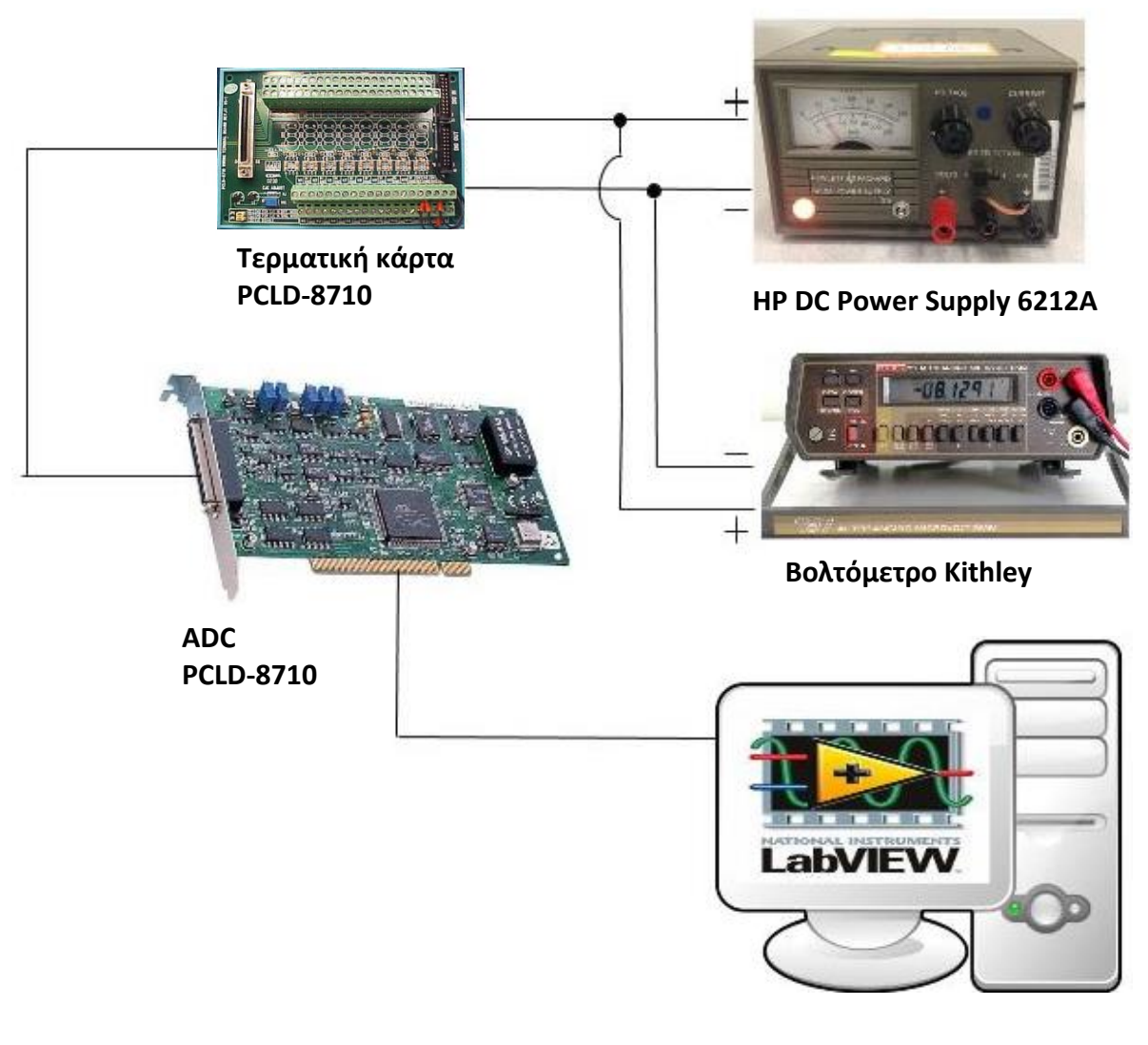

**H/Y με LabVIEW**

**Σχήμα** 6–3: Συνδεσμολογία διακρίβωσης ADC

## <span id="page-27-0"></span>**6.2. Εικονόργανο λήψης μετρήσεων**

Οι μετρήσεις πραγματοποιήθηκαν στην περιοχή 0V έως +10 V DC, με βήμα 0.5 V DC.

Το εικονόργανο ADC\_ Calibration.vi αναλαμβάνει την λήψη και αποθήκευση σε αρχείο κειμένου, των μετρήσεων του ADC. Το Front panel του εικονοργάνου φαίνεται στο σχήμα 6-4 ενώ το Block diagram φαίνεται στα σχήματα 6-5 και 6-6 σε κατάσταση "FALSE" και "TRUE" αντίστοιχα.

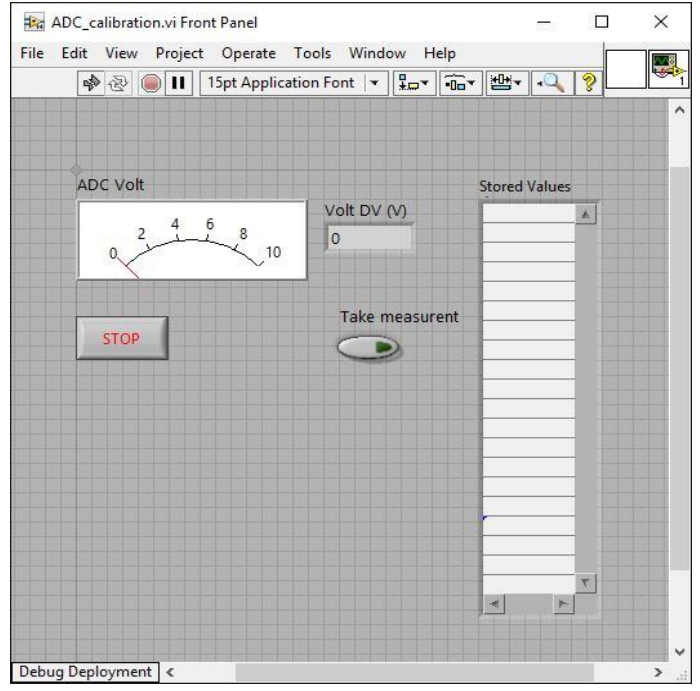

**Σχήμα** 6–4: Front panel εικονοργάνου ADC\_ Calibration.vi

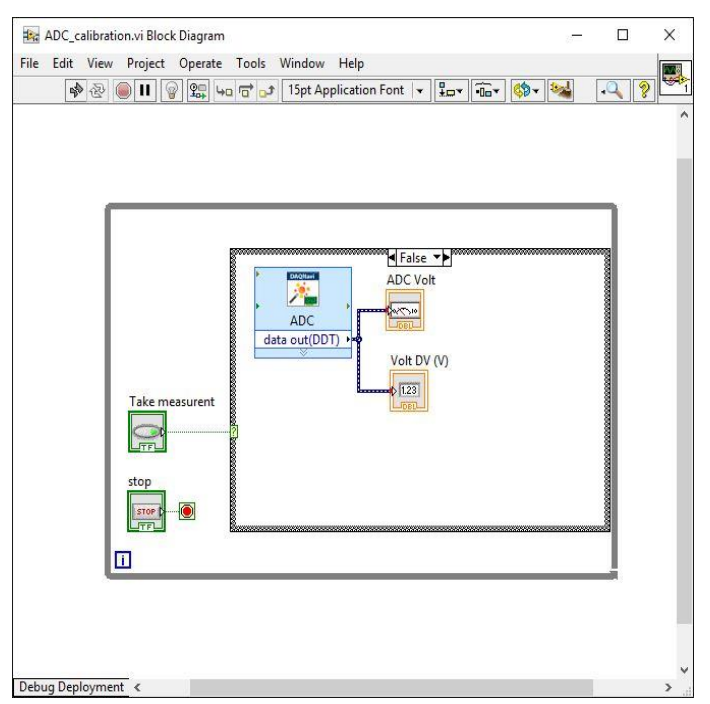

**Σχήμα** 6–5: Σχήμα block diagram ADC\_ Calibration.vi, κατάσταση False

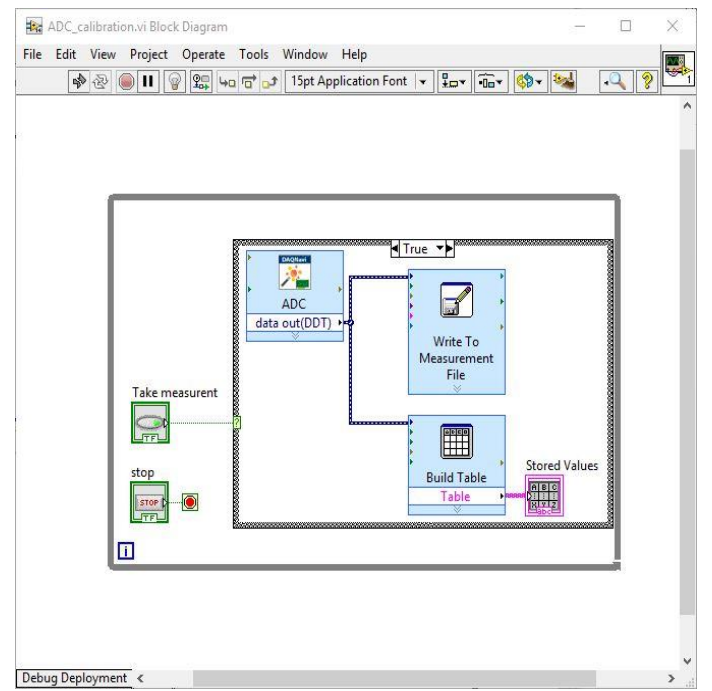

**Σχήμα** 6–6: Σχήμα block diagram ADC\_ Calibration.vi, κατάσταση True

Όσο ο χρήστης δεν λαμβάνει μετρήσεις, το εικονόργανο, βρίσκεται σε κατάσταση ''FALSE'' και απλά δείχνει σε πραγματικό χρόνο στο εικονικό αναλογικό βολτόμετρο αλλά και σε ψηφιακή ένδειξη (Σχήμα 6-4), την τρέχουσα τιμή της τάσης που μετρά ο ADC μέσω της ρουτίνας DAQNavi.

Πατώντας στιγμιαία με το ποντίκι του Η/Υ το εικονικό κουμπί ''Take measurement"με «μηχανική» λειτουργία ''Switch until released'', το εικονόργανο μεταπίπτει στιγμιαία στην κατάσταση ''TRUE'', οπότε και γίνεται λήψη της μέτρησης στο δηλωθέν αρχείο και εν συνεχεία μεταπίπτει και πάλι στην κατάσταση "FALSE". Η αποθηκευμένη τιμή, δίνεται για λόγους εποπτείας στον χρήστη μέσω του πίνακα ''Stored values". Τα αποτελέσματα τόσο στο αρχείο όσο και στον πίνακα, θα κρατηθούν μέχρι την διεξαγωγή νέων μετρήσεων, οπότε και αυτά θα εγγραφούν από την αρχή. Ο χρήστης έχει την δυνατότητα ρύθμισης της διαδρομής αποθήκευσης του αρχείου, όσο και του ονόματος αυτού, με αρχικές ρυθμίσεις, " \Documents\LabVIEW Data\" και " ADC.lvm", αντίστοιχα.

## <span id="page-29-0"></span>**6.3. Περιγραφή διαδικασίας λήψης μετρήσεων**

- i. Ο χρήστης εκκινεί το εικονόργανο "ADC Calibration.vi".
- ii. Ρυθμίζει την τάση στο τροφοδοτικό στην επιθυμητή τιμή, σύμφωνα με την ένδειξη του βολτομέτρου Kithley.
- iii. Όταν σταθεροποιηθεί η τάση, καταγράφει ιδιοχείρως την τιμή του βολτομέτρου και εκτελεί λήψη μίας μέτρησης από τον ADC, με πάτημα του πλήκτρου ''Take measurement", του εικονοργάνου.
- iv. Επαναλαμβάνει τα βήματα ii και iii για όλο το εύρος της αναλογικής εισόδου του ADC που θέλει να βαθμονομήσει. Στην παρούσα εφαρμογή διεξήχθη βαθμονόμηση στην περιοχή 0-10Volt DC, με βήμα 0.5 Volt DC, δηλαδή συνολικά 20 μετρήσεις.
- v. Με το πέρας των μετρήσεων, πατάει το πλήκτρο ''STOP'' με το οποίο κλείνει το αρχείο

#### καταγραφής και τερματίζει το πρόγραμμα, οπότε και διαβάζει το αρχείο καταγραφής.

### <span id="page-30-0"></span>**6.4. Αποτελέσματα μετρήσεων**

Τα αποτελέσματα των μετρήσεων για τη βαθμονόμηση του ADC στην περιοχή 0 – 10 Volt DC, έχουν ως κάτωθι :

| A/A            | Ένδειξη<br>Keythley | Ένδειξη<br><b>ADC</b> |
|----------------|---------------------|-----------------------|
| 1              | 0,7037              | 0,7031                |
| $\overline{2}$ | 0,9100              | 0,9082                |
| 3              | 1,5355              | 1,5283                |
| 4              | 2,0046              | 2,0020                |
| 5              | 2,4901              | 2,4854                |
| 6              | 2,9595              | 2,9443                |
| 7              | 3,5544              | 3,5449                |
| 8              | 4,0241              | 4,0137                |
| 9              | 4,4953              | 4,4824                |
| 10             | 4,9873              | 4,9707                |
| 11             | 5,5882              | 5,5713                |
| 12             | 6,0596              | 6,0400                |
| 13             | 6,5262              | 6,5039                |
| 14             | 6,9111              | 6,8896                |
| 15             | 7,5425              | 7,5195                |
| 16             | 7,9644              | 7,9395                |
| 17             | 8,5272              | 8,5010                |
| 18             | 8,9969              | 8,9648                |
| 19             | 9,5074              | 9,4775                |
| 20             | 9,9744              | 9,9463                |

**Πίνακας** 6–1: Αποτελέσματα μετρήσεων βαθμονόμησης ADC

### <span id="page-30-1"></span>**6.5. Στατιστική ανάλυση μετρήσεων**

Η στατιστική ανάλυση των μετρήσεων εκτελέστηκε με την μέθοδο της ανάλυσης παλινδρόμησης με ένα παράγοντα. Μέσω της μεθόδου των ελαχίστων τετραγώνων γίνεται η εκτίμηση των παραμέτρων της γραμμικής συσχέτισης, μεταξύ της ένδειξης του βολτομέτρου και της ένδειξης του ADC, σύμφωνα με την εξίσωση (6-1).

$$
V_e = a + b * V_{ADC}
$$
 εξίσωση 6–1

Όπου

 $V_{e\text{ }}$  : Τιμή της τάσης σύμφωνα με την ένδειξη του βολτομέτρου.  $V_{ADC}$ : Τιμή της τάσης του ADC.

Για τον υπολογισμό των συντελεστών της συνάρτησης αναδρομής χρησιμοποιούνται οι παρακάτω εξισώσεις:

$$
b = \frac{\sum x_i \cdot y_i - n \cdot \bar{x} \cdot \bar{y}}{\sum x_i^2 - n \cdot \bar{x}^2} \qquad \text{ifivary } 6-2
$$

$$
a = \bar{y} - b \cdot \bar{x} \qquad \text{εξίσωση 6–3}
$$

όπου x<sub>i</sub>= $V_{ADC}$  και y<sub>i</sub>=  $V_e$ .

Μετά την εκτίμηση των παραμέτρων της ευθείας αναδρομής, θα διαπιστώσουμε πόσο καλή είναι η προσαρμογή της ευθείας στα πειραματικά σημεία. Για το σκοπό αυτό θα κάνουμε χρήση του συντελεστή πολλαπλού προσδιορισμού R<sup>2</sup>, ο οποίος δίνεται από την παρακάτω εξίσωση (εξίσωση 6-4):

$$
R^2 = \frac{\Sigma (3i - \bar{y})^2}{\Sigma (y \bar{i} - \bar{y})^2}
$$
 εξίσωση 6-4

Όπου

 $\sum (\hat{y} \hat{i} - \bar{y})^2$ : Το άθροισμα των τετραγώνων των αποκλίσεων γύρω από τη μέση τιμή εξαιτίας της προσαρμογής ή ερμηνεύσιμη διακύμανση.

 $\sum (yi - \bar{y}))^2$ : Το άθροισμα των τετραγώνων των αποκλίσεων του υπολογιζόμενου μεγέθους γύρω από τη μέση τιμή ή ολική διακύμανση.

Ακολουθούν οι υπολογισμοί της μη ερμηνεύσιμης διακύμανσης (SSE), της μεταβλητότητας της αναδρομής s<sup>2</sup> (MSE) και των σφαλμάτων των παραμέτρων αναδρομής  $Se(a_1)\;$  και  $Se(a_0)\;$ όπου οι εξισώσεις έχουν αντίστοιχα ως εξής:

$$
SSE = \sum (yi - \hat{y}i)^2 \qquad \text{ε{i}(\text{σωση 6-5})}
$$

$$
s^2 = \frac{\sum (yi - \hat{y}i)^2}{n - 2} \qquad \text{ε{i}(\text{σωση 6-6})}
$$

$$
Se(α) = \frac{s}{\sqrt{\Sigma(v^{i} - \hat{y}^{i})^{2}}}
$$
εξίσωση 6–7

$$
Se(b) = s \sqrt{\frac{\Sigma x_i^2}{n \Sigma (y_i - \hat{y}_i)^2}}
$$
  $\epsilon \{ \text{isom} \ 6 - 8 \}$ 

Οι ανωτέρω υπολογισμοί έγιναν με τη χρήση της συνάρτησης lm του υπολογιστικού προγράμματος R και φαίνονται στον κάτωθι πίνακα :

**Πίνακας** 6–2: Αποτελέσματα ανάλυσης παλινδρόμησης για το γραμμικό μοντέλο της εξίσωσης 6-1

```
Call:lm(formula = PowerSupply \sim ADC)Residuals:
       Min
                    10
                           Median
                                           30
                                                      Max
-0.0034107 - 0.0010679 - 0.0004538 0.00084800.0063525
Coefficients:
              Estimate Std. Error
                                    t value Pr(>|t|)(Intercept) -0.0006823
                         0.0011348
                                      -0.6010.555
ADC
             1.0032367
                         0.0001899 5283.127
                                               < 2e-16 ***
المحامة
Signif. codes: 0 **** 0.001 *** 0.01 ** 0.05 '.' 0.1 ' ' 1
Residual standard error: 0.002429 on 18 degrees of freedom
Multiple R-squared:
                                 Adjusted R-squared:
                          1,
                                                            \mathbf{1}F-statistic: 2.791e+07 on 1 and 18 DF, p-value: \langle 2.2e-16 \rangle
```
Τα πειραματικά δεδομένα της βαθμονόμησης καθώς και η συνάρτηση αναδρομής απεικονίζονται στο παρακάτω σχήμα:

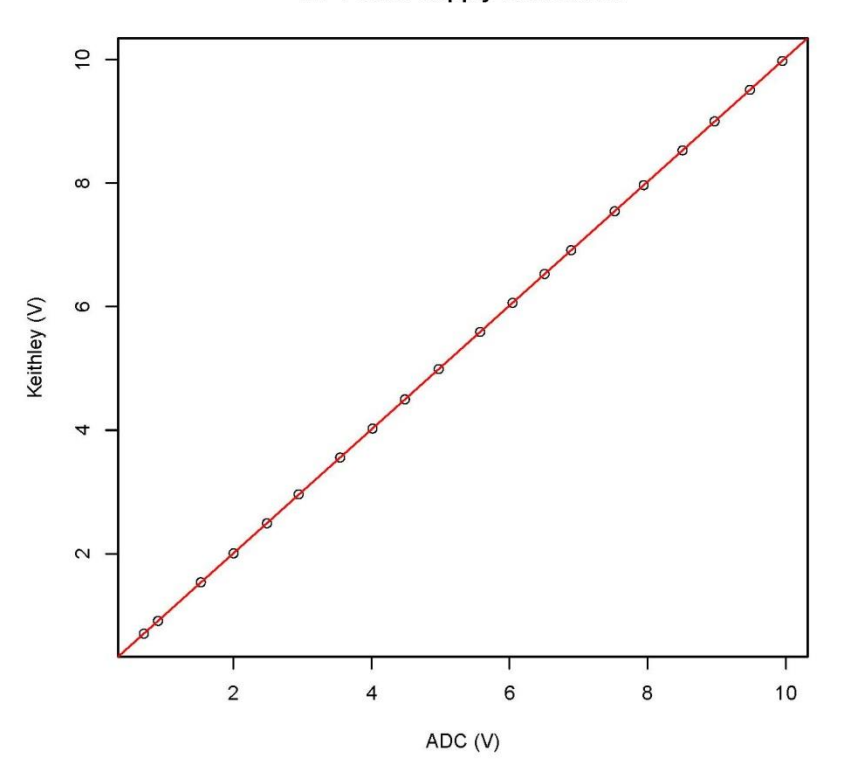

**HP Power Supply Calibration** 

**Σχήμα** 6–7 : Συνάρτηση αναδρομής και πειραματικά δεδομένα

Από τον Πίνακα 6-2, παρατηρούμε ότι η προσαρμογή του μοντέλου στα πειραματικά δεδομένα είναι άριστη, με τον συντελεστή πολλαπλού προσδιορισμού να παίρνει τιμή 1.

Επιπλέον από τον πίνακα 6-2, διαπιστώνουμε ότι ο σταθερός όρος α της συνάρτησης με τιμή παραμέτρου Student -0.601, δεν διαφέρει στατιστικά από το μηδέν σε επίπεδο σημαντικότητας 5%, ενώ ο συντελεστής b με τιμή Student 5283.127, κρίνεται στατιστικά διάφορος του μηδενός τόσο σε επίπεδο εμπιστοσύνης 5%, όσο και σε επίπεδο εμπιστοσύνης 1%. Όπου η κρίσιμη τιμή της στοχαστικής μεταβλητής t, για n-2=18 βαθμούς ελευθερίας είναι 2.101 και 2.878 για επίπεδο σημαντικότητας 5% και 1% αντίστοιχα.

Ο συντελεστής b, ελέγχεται και ως προς την τιμή 1. Ελέγχονται δηλαδή οι υποθέσεις:

$$
H_0 : b = 1
$$

 $H_1 : b \neq 1$ 

Η τιμή συγκρίσεως t<sub>0</sub> = (b – 1)/se(b) εκτιμάται ίση με 17.044 και η μηδενική υπόθεση απορρίπτεται οριστικά. Κατά συνέπεια ο συντελεστής b είναι στατιστικά διάφορος της μονάδας. Η απόρριψη της παραπάνω μηδενικής υπόθεσης προκύπτει διότι τόσο το ψηφιακό βολτόμετρο όσο και ο ADC έχουν πολύ χαμηλή διακριτική ικανότητα 0.1 και 2.44 mV αντίστοιχα και οι μετρήσεις μικρό σφάλμα. Εντούτοις επειδή το σφάλμα του συντελεστή b είναι μικρότερο της διακριτικής ικανότητας του ADC επιλέγουμε να μην εισάγουμε την Εξίσωση 6-1 στις μετρήσεις της αναλογικής εισόδου του ADC.

Τέλος χρησιμοποιώντας τη ρουτίνα ellipse του προγράμματος R, υπολογίζουμε την έλλειψη εμπιστοσύνης των συντελεστών της εξίσωσης 6-1 σε επίπεδο σημαντικότητας 5%, η οποία απεικονίζεται στο Σχήμα 6-8.

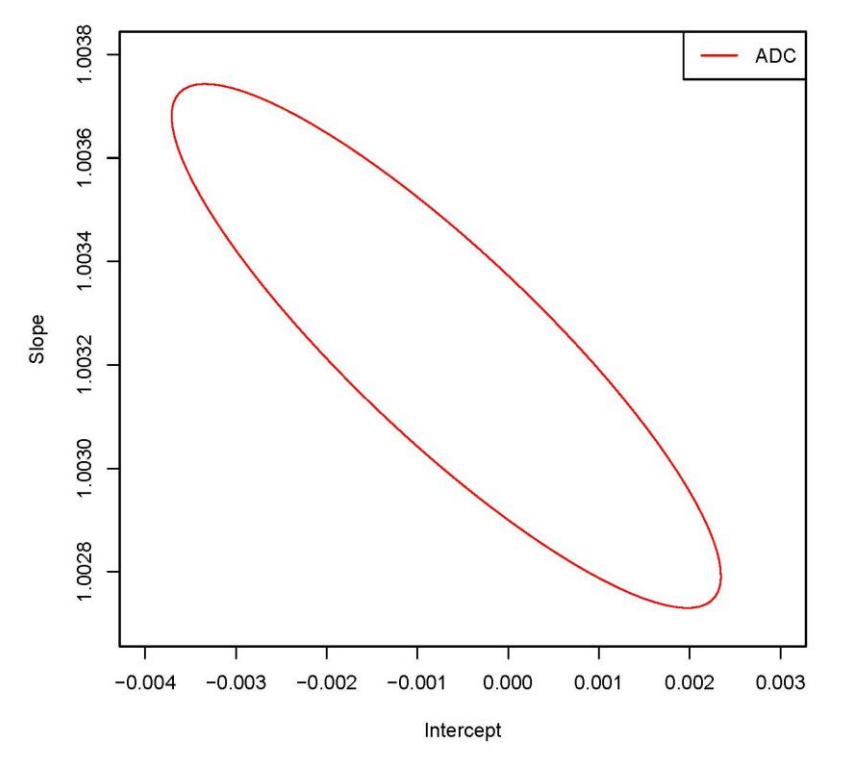

**Σχήμα** 6–8

# <span id="page-34-0"></span>**6.6. Έλεγχος μέτρησης θερμοκρασίας στους 0<sup>ο</sup>C και 100<sup>ο</sup>C**

Στο πλαίσιο της διακρίβωσης της ηλεκτρονικής αντιστάθμισης του σημείου πάγου (Cold Joint Compensation) της τερματικής πλακέτας PCLD-8710 του ADC, πραγματοποιήθηκαν μετρήσεις στους 0°C και στους 100°C. Η πειραματική διάταξη που χρησιμοποιήθηκε και στις δύο περιπτώσεις να απεικονίζεται στο Σχήμα 6-8 έχει ως εξής :

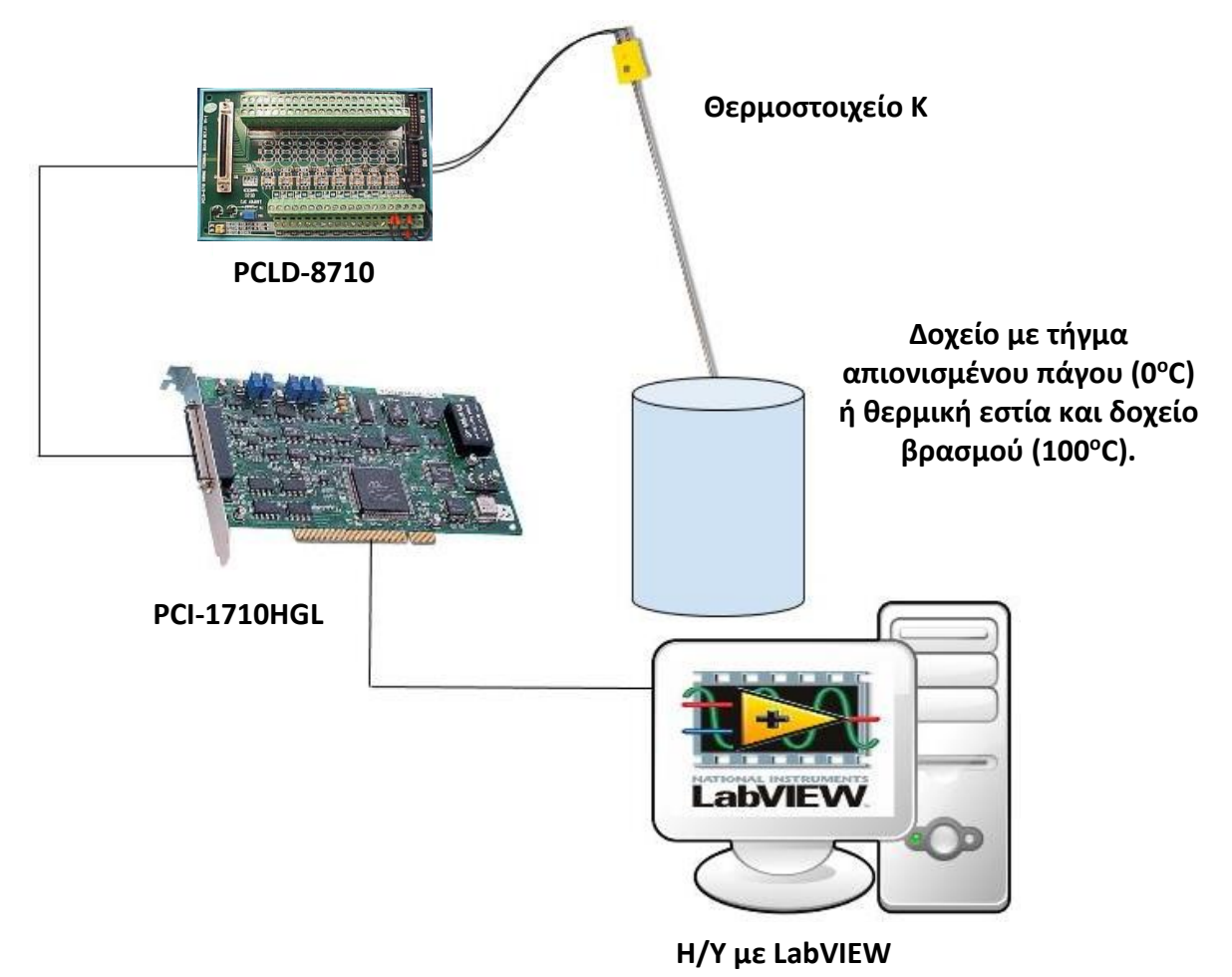

**Σχήμα** 6–9 : Πειραματική διάταξη

Για την επίτευξη θερμοκρασιακών συνθηκών 0<sup>ο</sup>C ακολουθήθηκε η εξής διαδικασία: απιονισμένο νερό καταψύχθηκε σε παγοκυψέλες και εν συνεχεία τα κυψελοειδή παγάκια, τοποθετήθηκαν σε ανοικτό αδιαβατικό δοχείο τύπου dewar. Το δοχείο συμπληρώθηκε με την απαιτούμενη ποσότητα απιονισμένου νερού, μέχρι να καλυφθούν τα κενά ανάμεσα στα παγάκια. Εντός του δοχείου τοποθετούνται τρία θερμοστοιχεία τύπου Κ για την παρακολούθηση της θερμοκρασίας. Το ένα θερμοστοιχείο συνδέεται με τον ADC στο κανάλι 8 (βλ. § 5.2) και τα άλλα δύο συνδέονται με φορητά ψηφιακά θερμόμετρα, ένα της εταιρείας Fluke και ένα της εταιρείας Yokogawa, με διακριτική ικανότητα 0.1°C έκαστο. Μετά την επίτευξη θερμικής ισορροπίας, λαμβάνονται μετρήσεις από τα 3 θερμοστοιχεία.

Για τη μέτρηση της θερμοκρασίας από τον Η/Υ, χρησιμοποιήθηκε εικονόργανο του προγράμματος LabVIEW, το οποίο παρουσιάζεται αναλυτικά στο Κεφάλαιο 7. Στο σημείο αυτό για λόγους κατανόησης κρίνεται απαραίτητο να διευκρινιστεί, ότι η εκτίμηση της θερμοκρασίας από τη μετρούμενη τάση, έγινε με δύο τρόπους. Αφενός εφαρμόζοντας τη ρουτίνα DAQNavi Assistant της βιβλιοθήκης (παλέτας) DAQNavi – Data Acquisition Palette του LabView, όπου τα αποτελέσματα δίνονται στη στήλη με το όνομα "Routine" και αφετέρου εφαρμόζοντας τη συνάρτηση T = f(V)<sup>27</sup> του θερμοστοιχείου Κ, όπου τα αποτελέσματα δίνονται στη στήλη με το όνομα "Formula".

Αντίστοιχα για την επίτευξη θερμοκρασιακών συνθηκών 100°C χρησιμοποιήθηκε βρασμός απιονισμένου νερού. Οι σχετικές μετρήσεις πάγου και βρασμού, παρουσιάζονται στους Πίνακες Α-1 και Α-2 του παραρτήματος Α.

Για τον βρασμό, προκειμένου να ελέγξουμε τη διαφορά της μέσης τιμής των μετρήσεων της θερμοκρασίας από τον ADC ως προς τη σταθερή τιμή των 100.2 <sup>ο</sup>C που επέστεψε το φορητό ψηφιακό θερμόμετρο της εταιρείας Yokogawa εκτελέσαμε παραμετρικό και μη παραμετρικό στατιστικό έλεγχο εφαρμόζοντας , Student Test και Wilcoxon Τest, αντίστοιχα. Η εφαρμογή των παραπάνω στατιστικών ελέγχων έγινε με το λογισμικό R και τα αποτελέσματα των υπολογισμών, τόσο για την εκτίμηση της θερμοκρασίας μέσω του πολυωνύμου T=f(V), όσο και μέσω της ρουτίνας του Labview, είναι όπως φαίνονται στον κάτωθι πίνακα 6-3:

**Πίνακας** 6–3: Αποτελέσματα Student Test και Wilcoxon Test για τις μετρήσεις σε θερμοκρασία βρασμού.

```
One Sample t-test
data: Routine
t = -48.8626, df = 30, p-value < 2.2e-16
alternative hypothesis: true mean is not equal to 100.2
95 percent confidence interval:
97.50578 97.72196
sample estimates:
mean of x
97.61387
     One Sample t-test
data: Formula
t = 0.2492, df = 30, p-value = 0.8049
alternative hypothesis: true mean is not equal to 100.2
95 percent confidence interval:
100.1304 100.2890
sample estimates:
mean of x
100.2097
     Wilcoxon signed rank test with continuity correction
data: Routine
v = 0, p-value = 6.461e-08
alternative hypothesis: true location is not equal to 100.2
60 percent confidence interval:
 97.69 97.69
sample estimates:
(pseudo) median
         97.69
     Wilcoxon signed rank test with continuity correction
data: Formula
v = 236, p-value = 0.8146
alternative hypothesis: true location is not equal to 100.2
95 percent confidence interval:
100.12 100.24
```
sample estimates: (pseudo) median 100.12

<sup>27</sup> [9, Πίνακας 10.21,σελ 210]
Από τον Πίνακα 6-3 κατ' αρχήν διαπιστώνουμε ότι τόσο ο παραμετρικός όσο και ο μη παραμετρικός έλεγχος δίνουν τα ίδια αποτελέσματα. Αναλυτικότερα παρατηρούμε ότι η μέθοδος μέσω του πολυωνύμου T = f(V), υπολογίζει στατιστικά μη διάφορη τιμή εν συγκρίσει με το φορητό ψηφιακό θερμόμετρο Yokogawa, ενώ η μέθοδος μέσω της ρουτίνας της DaQNavi, υπολογίζει στατιστικά διάφορη τιμή.

Όπως φαίνεται και στον Πίνακα Α-1 του παραρτήματος οι μετρήσεις σε συνθήκες τηγμένου πάγου, για κάθε σταθμό μέτρησης δεν είναι σταθερές αλλά εμφανίζουν μικρή ή μεγαλύτερη διασπορά. Στην περίπτωση αυτή θα συγκρίνουμε ανά δύο τις μέσες τιμές των ενδείξεων των τεσσάρων σταθμών μέτρησης της θερμοκρασίας και θα διαπιστώσουμε ποιες από αυτές εμφανίζουν στατιστικά σημαντικές διαφορές, σε συγκεκριμένο επίπεδο σημαντικότητας. Για το σκοπό αυτό θα εφαρμόσουμε τον στατιστικό έλεγχο πολλαπλών συγκρίσεων του Tukey, σε επίπεδο σημαντικότητας 5%.

Η εφαρμογή του ελέγχου γίνεται και σε αυτή την περίπτωση με χρήση του λογισμικού R, τα αποτελέσματα του οποίου παρουσιάζονται στον Πίνακα 6-4 και απεικονίζονται στο Σχήμα 6-10, όπου με Flk, Ykg, R, F, συμβολίζονται οι μέσες τιμές των ενδείξεων του φορητού ψηφιακού θερμομέτρου της εταιρείας Fluke, του θερμομέτρου της Yokogawa, της ρουτίνας του LabView και της συνάρτησης T = f(V) αντίστοιχα.

> **Πίνακας** 6-4: Αποτελέσματα Tukey test για μετρήσεις σημείου 0°C<br>Tukey multiple comparisons of means 95% family-wise confidence level Fit:  $aov$  (formula = temp  $\sim$  temp.type) \$temp.type diff lwr upr p adj  $F1k-F$ 2.5903704 2.2991879 2.881552823 0.0000000  $-0.1704938 - 0.3070023 - 0.033985388 0.0077407$  $R-F$  $Ykw-F$ 2.2003704 1.9091879 2.491552823 0.0000000  $R-Flk$  $-2.7608642 - 3.0520467 - 2.469681745 0.0000000$ Ykw-Flk -0.3900000 -0.7785098 -0.001490171 0.0487325 2.3708642 2.0796817 2.662046650 0.0000000 Ykw-R

#### 95% family-wise confidence level

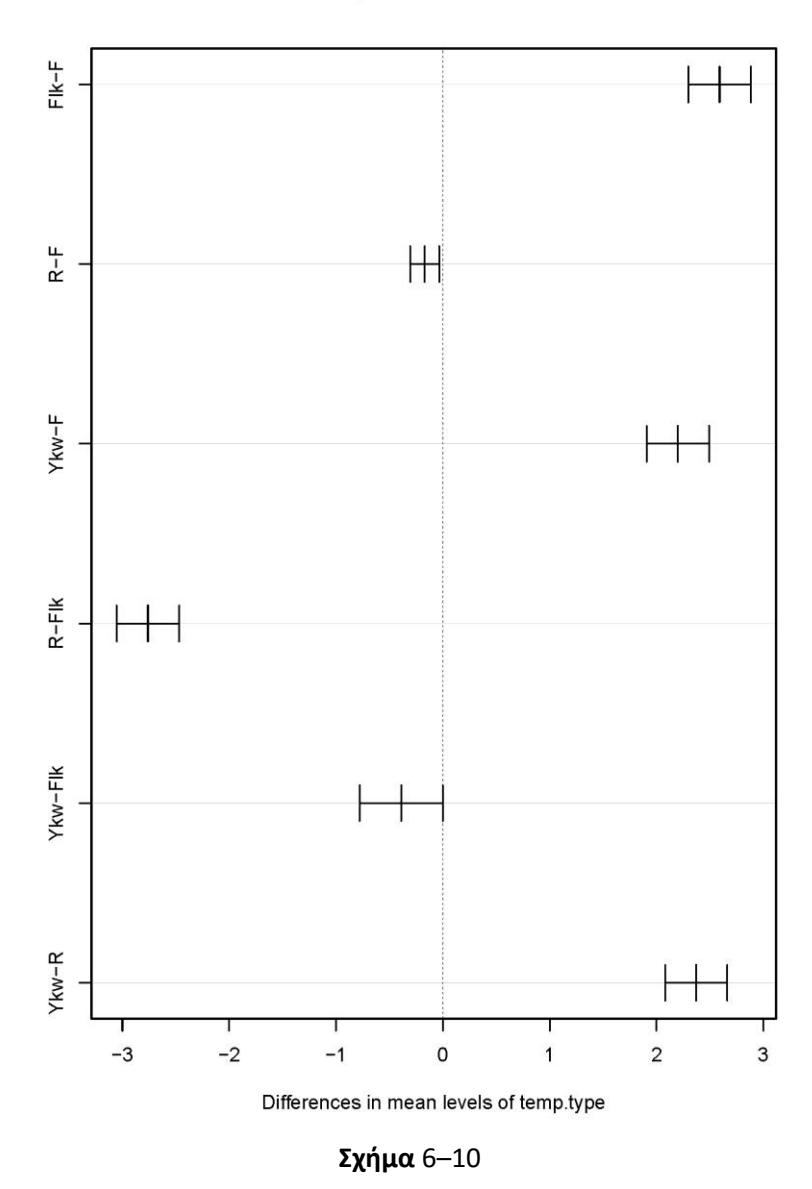

Παρατηρώντας τις τιμές των διαφορών των μέσων τιμών και τα διαστήματα εμπιστοσύνης αυτών του Πίνακα 6-4 διαπιστώνουμε ότι οι σταθμοί μέτρησης δεν μπορούν να ομαδοποιηθούν και κατ' επέκταση, θεωρούμε ότι προέρχονται από διαφορετικά πιθανοσύνολα. Οι μικρότερες αποκλίσεις εμφανίζονται μεταξύ των ενδείξεων των ψηφιακών θερμομέτρων και μεταξύ της ρουτίνας του LabView και της συνάρτησης T = f(V) ενώ μεγιστοποιούνται μεταξύ των μετρήσεων ψηφιακού θερμομέτρου και ADC. Ιδιαίτερα για την περίπτωση σύγκρισης των τιμών των ενδείξεων των ψηφιακών θερμομέτρων η διαφορά των μέσων τιμών κρίνεται στατιστικά μη σημαντική σε επίπεδο εμπιστοσύνης 5% αλλά στατιστικά σημαντική σε επίπεδο 1% και κατά συνέπεια εμπίπτει σε περιοχή αβεβαιότητας.

Σύμφωνα με τα παραπάνω διαπιστώνουμε ότι σε θερμοκρασίες πλησίον των 0°C ο ADC εμφανίζει συστηματική απόκλιση 2.0 – 2.5 <sup>ο</sup>C περίπου από την πραγματική τιμή, θεωρώντας αξιόπιστη τη βαθμονόμηση των ψηφιακών θερμομέτρων.

# **7. Βαθμονόμηση IR θερμομέτρου**

# **7.1. Περιγραφή πειραματικής διάταξης**

Για την βαθμονόμηση του IR θερμομέτρου χρησιμοποιήθηκε διάταξη, με σκοπό την ταυτόχρονη λήψη μετρήσεων της θερμοκρασίας ενός δοκιμίου μέσω θερμοστοιχείου επαφής και μέσω του IR θερμομέτρου. Συγκεκριμένα, θερμοστοιχείο τύπου Κ ευρισκόμενο σε επαφή και πιο συγκεκριμένα σε οπή βάθους 7mm, στο δοκίμιο, συνολικού πάχους περίπου 13mm. Τα καλώδια του θερμοστοιχείου, συνδεδεμένα σε διαφορική διάταξη, με τερματική κάρτα PCLD-8710, η οποία ευρίσκεται συνδεδεμένη σε αναλογοψηφιακό μετατροπέα PCI-1710HGL σε θύρα PCI Η/Υ υπό περιβάλλον LabVIEW. Ταυτόχρονα, εκτελείται μέτρηση θερμοκρασίας του δοκιμίου, με το θερμόμετρο υπέρυθρων.

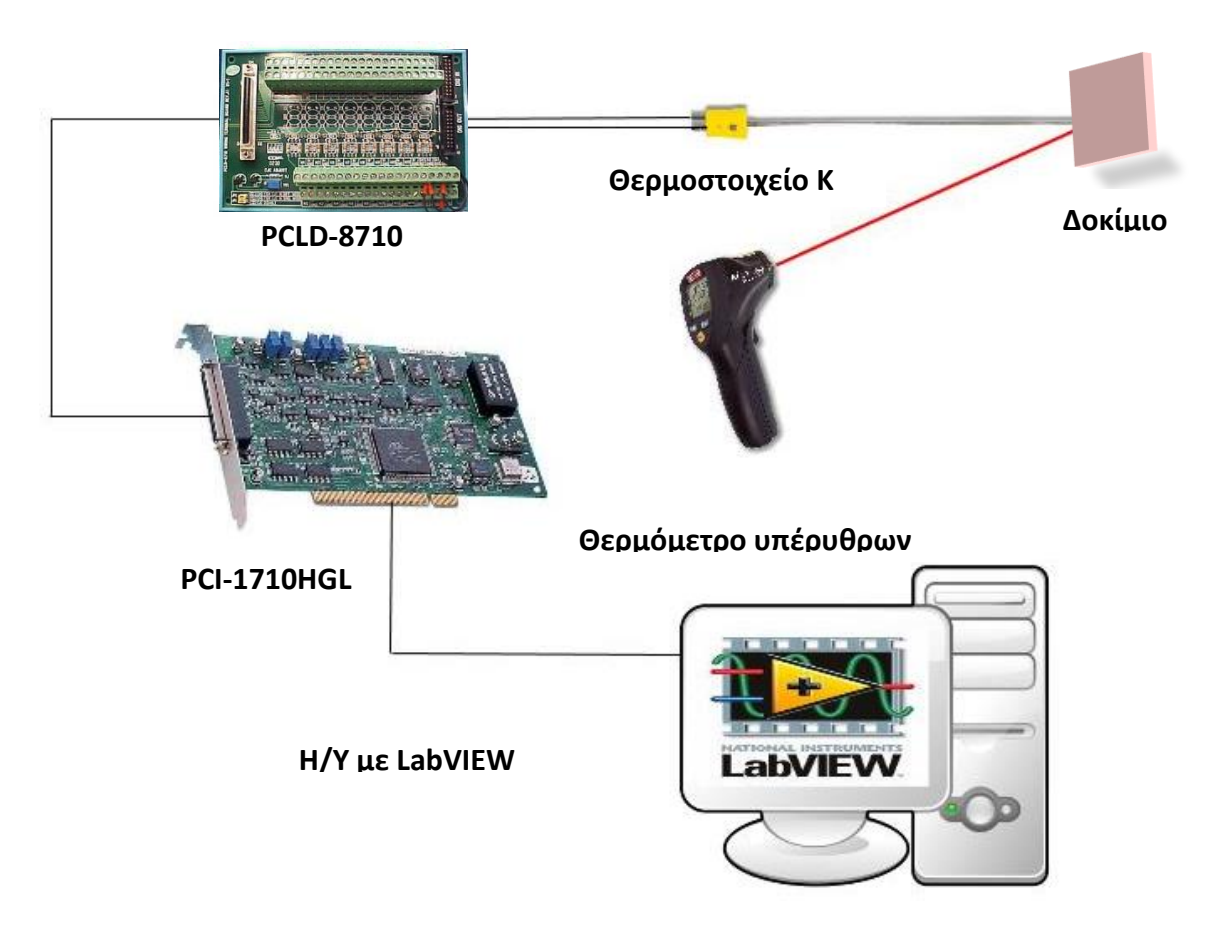

**Σχήμα** 7–1 : Πειραματική διάταξη

Για τις ανάγκες της διαβαθμονόμησης του μεταλλάκτη υπέρυθρων, χρησιμοποιήθηκαν δοκίμια των οποίων ο συντελεστής εκπομπής *ε*, ήταν γνωστός και μετρημένος από ανεξάρτητο πιστοποιημένο φορέα $^{28}$ .

Τα δοκίμια που χρησιμοποιήθηκαν, ήταν δύο (2) πλακίδια κυβόλιθου και ένα (1) μεταλλικό πλακίδιο<sup>29</sup>. Ο συντελεστής εκπομπής στο υπέρυθρο κάθε πλακιδίου, μετρήθηκε με κατάλληλο όργανο<sup>30</sup>,σύμφωνα με το πρότυπο ASTM C1371-04a(2010)e1<sup>31</sup>. Το συγκεκριμένο όργανο υπολογίζει τον ολικό συντελεστή εκπομπής.

Οι μετρήσεις έχουν ως εξής :

|                   | $\epsilon$ (±0.01) |  |
|-------------------|--------------------|--|
| γκρι κυβόλιθος    | 0.93               |  |
| ερυθρός κυβόλιθος | 0.94               |  |
| μέταλλο           | 0.66               |  |
|                   |                    |  |
|                   |                    |  |
|                   |                    |  |
|                   |                    |  |
|                   |                    |  |
|                   |                    |  |
|                   |                    |  |
|                   |                    |  |
|                   |                    |  |
|                   |                    |  |
|                   |                    |  |
|                   |                    |  |
|                   |                    |  |

**Πίνακας** 7–1: Συντελεστής εκπομπής *ε* δοκιμίων

**Σχήμα** 7–2: Δοκίμια γνωστού συντελεστή εκπομπής *ε*

Ως έχει ήδη αναφερθεί, το θερμόμετρο IR, μετρά την ενέργεια της ηλεκτρομαγνητικής ακτινοβολίας, που δέχεται στον αισθητήρα του.

Είναι λοιπόν αναγκαίο, να μετρηθεί επακριβώς η ηλεκτρομαγνητική ακτινοβολία που δέχεται αποκλειστικά και μόνο από την εκπομπή λόγω θερμοκρασίας του πλακιδίου και όχι από τυχόν ανάκλαση ηλεκτρομαγνητικής ακτινοβολίας, από τα αντικείμενα και υποκείμενα του περιβάλλοντος.

Πράγματι για τα πλακίδια που χρησιμοποιήθηκαν ως πρότυπα, μετρήθηκε από τον προαναφερθέν ανεξάρτητο φορέα, η φασματική ανακλαστικότητα στην ηλιακή ακτινοβολία (SR) 32 με τη μέθοδο του σταθμισμένου μέσου, χρησιμοποιώντας ένα πρότυπο ηλιακό φάσμα, σε εύρος μήκους κύματος 300-2500nm του ηλεκτρομαγνητικού φάσματος της ηλιακής ακτινοβολίας στο οποίο περιλαμβάνεται, ένα τμήμα της υπεριώδους ακτινοβολίας (UV: 300-400nm), το ορατό (VIS:400-700nm) και το εγγύς υπέρυθρο (NIR:700-2500nm) τμήμα του φάσματος.

1

<sup>&</sup>lt;sup>28</sup> Εργαστήριο Ομάδας Μελετών Κτιριακών Περιβάλλοντος του τμήματος Φυσικής του Πανεπιστημίου Αθηνών

<sup>29</sup> aluminum-manganese-magnesium alloy

<sup>30</sup> http://www.devicesandservices.com/prod03.htm

<sup>&</sup>lt;sup>31</sup> Standard Test Methods for Determination of Emittance of Materials Near Room Temperature Using Portable Emissometers

<sup>&</sup>lt;sup>32</sup> Ο όρος ανακλαστικότητα στην ηλιακή ακτινοβολία (SR) χρησιμοποιείται για να δηλώσει την ολική ανακλαστικότητα μιας επιφάνειας, λαμβάνοντας υπόψη την ημισφαιρική ανακλαστικότητα της ακτινοβολίας ολοκληρωμένη στο ηλιακό φάσμα, συμπεριλαμβάνοντας την κατοπτρική και τη διάχυτη ανάκλαση.

Για τις μετρήσεις χρησιμοποιήθηκε φασματοφωτόμετρο (Varian Carry 5000<sup>33</sup>) με προσαρμοσμένη σφαίρα ολοκλήρωσης διαμέτρου 150 mm (Labsphere DRA 2500) η οποία συλλέγει την κατοπτρική και τη διάχυτη ακτινοβολία. Ως πρότυπο υλικό αναφοράς χρησιμοποιήθηκε ένα πλακίδιο από PTFE της εταιρίας Labsphere.

Επιπροσθέτως υπολογίστηκε η ανακλαστικότητα των υλικών στο υπεριώδες (SRuv), το ορατό (SRvis) και το εγγύς υπέρυθρο (SRNir) φάσμα της ηλιακής ακτινοβολίας.

Οι μετρήσεις έχουν όπως φαίνονται στο σχήμα 7-3 καθώς και στον πίνακα 7-2 :

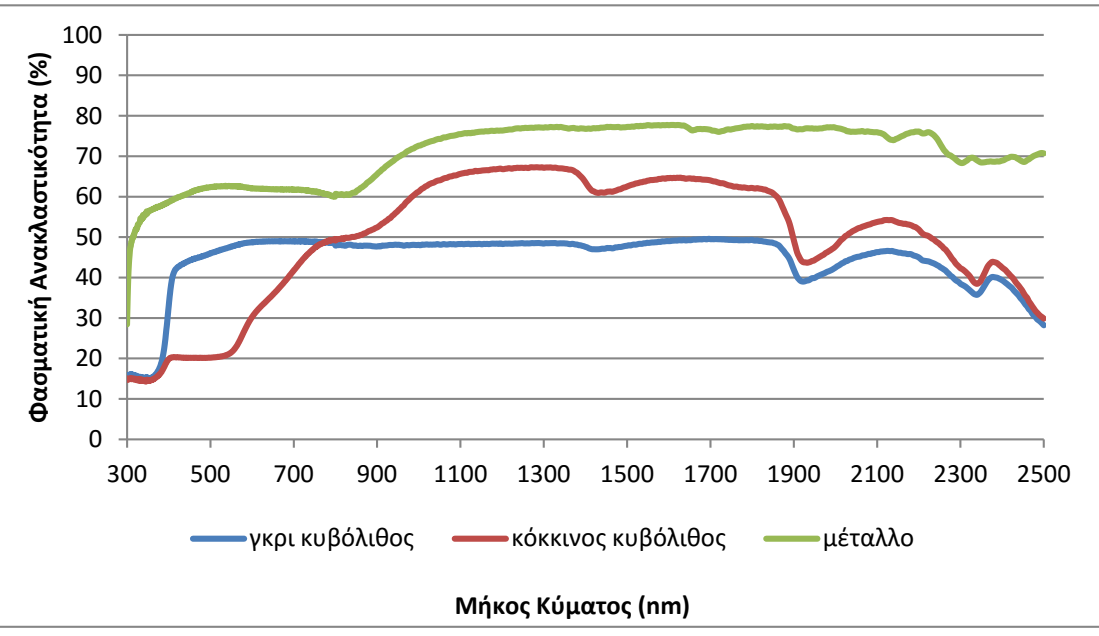

**Σχήμα** 7–3: Μετρήσεις ανακλασιμότητας δοκιμίων

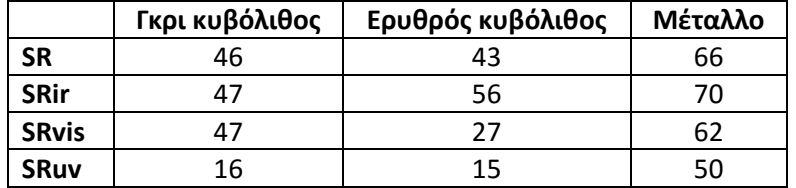

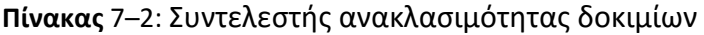

Από τις μετρήσεις συμπεραίνουμε, ότι η ανακλαστικότητα όλων των δειγμάτων είναι σημαντική και ως εκ τούτου είναι αναγκαία η αποκοπή της επίδρασης αυτής στις λήψεις των μετρήσεων. Ειδάλλως θα αυξανόταν η τιμή της ενέργειας της ηλεκτρομαγνητικής ακτινοβολίας που θα δεχόταν ο αισθητήρας του IR θερμομέτρου, από ανακλάσεις των αντικειμένων του περιβάλλοντος χώρου, δίνοντας ψευδώς αυξημένες τιμές της θερμοκρασίας των δοκιμίων.

Ως εκ τούτου, για τις ανάγκες της παρούσης ΜΕ, κατασκευάστηκε ξύλινο κλειστό κουτί (black box), όπως φαίνεται στα σχήματα 7-4 και 7-5, βαμμένο σε μαύρο ματ χρώμα, εντός του οποίου, τοποθετήθηκε το εκάστοτε δοκίμιο, απομονώνοντάς το από την επίδραση της ανάκλασης από το περιβάλλον. Η διαδικασία αυτή προβλέπεται και από το πρότυπο E 1933-99a.

**.** 

<sup>33</sup> https://www.agilent.com/en-us/products/uv-vis-uv-vis-nir/uv-vis-uv-vis-nir-systems/cary-5000-uv-vis-nir

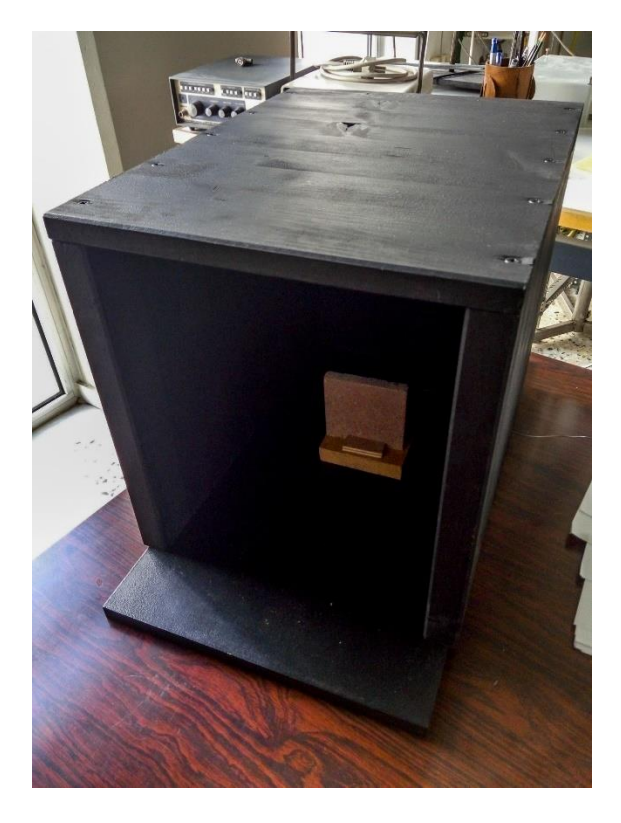

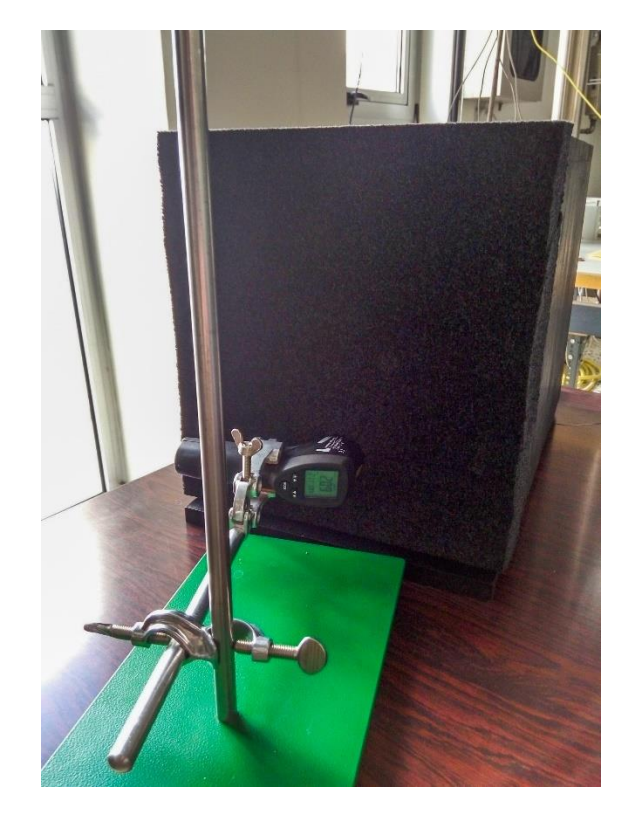

**Σχήμα** 7–4: : Black box, τοποθέτηση πλακιδίου **Σχήμα** 7–5: Black box, προσάρτηση θερμομέτρου IR

# **7.2. Εικονόργανο λήψης μετρήσεων**

Για την λήψη των μετρήσεων της θερμοκρασίας του πλακιδίου, δημιουργήθηκε ειδικά για την παρούσα ΜΕ, το εικονόργανο «IR\_calibration.vi», το οποίο αναλαμβάνει την λήψη και αποθήκευση σε αρχείο κειμένου, των μετρήσεων της θερμοκρασίας από θερμοστοιχείο τύπου Κ, απευθείας συνδεδεμένου με Η/Υ. Το Front panel καθώς και το Block diagram του εικονοργάνου φαίνονται στα σχήματα 7-6 και 7-7 αντίστοιχα:

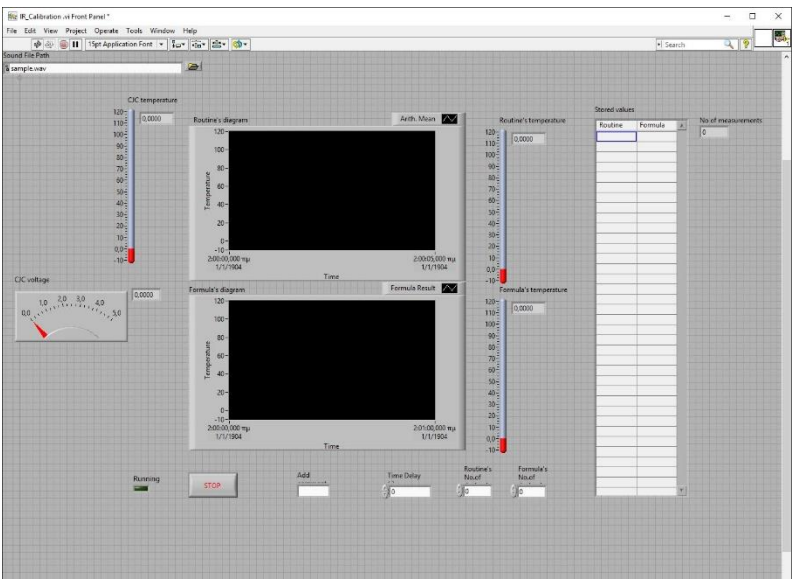

**Σχήμα** 7–6: Front panel IR\_calibration.vi

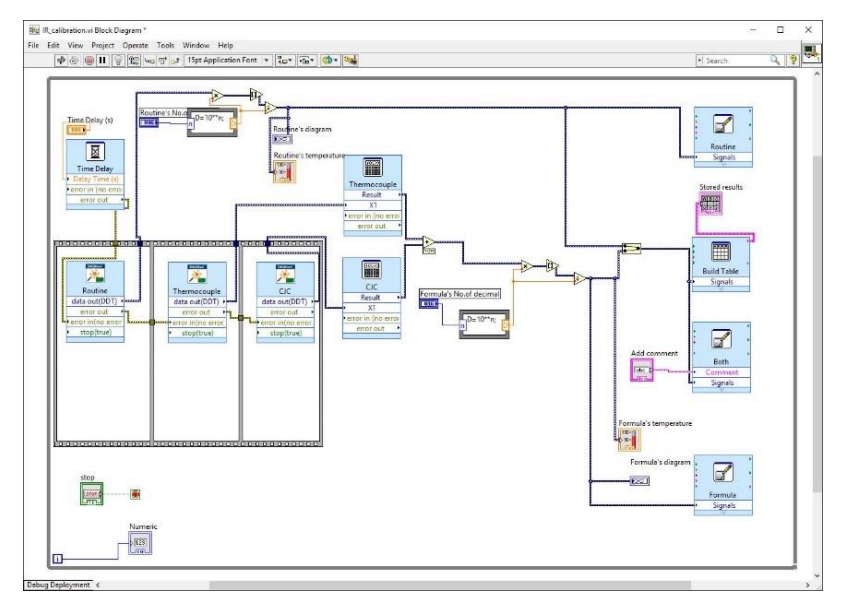

**Σχήμα** 7–7: Block diagram IR\_calibration.vi

Το εικονόργανο, έχει επιλεχθεί ώστε να υπολογίζει την θερμοκρασία του θερμοστοιχείου, ταυτόχρονα με δύο διαφορετικούς τρόπους.

Ο πρώτος τρόπος, είναι χρησιμοποιώντας την ρουτίνα της DaqNavi ορίζοντας το κανάλι μέτρησης ως thermocouple. Με την επιλογή αυτή, η ρουτίνα αυτόματα και με αλγόριθμο του κατασκευαστή, μετατρέπει την τάση του θερμοστοιχείου αλλά και την τιμή της τάσης από το CJC, στην τελική τιμή της αναγνωσμένης θερμοκρασίας. Η τιμή της θερμοκρασίας φαίνεται στο διάγραμμα «Routine's diagram» και ως ψηφιακή τιμή στο «Routine'stemperature» του Front Panel.

Ως δεύτερος τρόπος, έχει επιλεχθεί, η αλγεβρική πρόσθεση της θερμοκρασίας που μετρά το θερμοστοιχείο και της θερμοκρασίας που μετρά η ηλεκτρονική αντιστάθμιση πάγου της τερματικής κάρτας PCLD-8710.

Για την ανάγνωση της θερμοκρασίας του θερμοστοιχείου τύπου Κ, έχει οριστεί μια δεύτερη ρουτίνα της DaqNavi, σε λειτουργία ανάγνωσης της τιμής της τάσης σε volt, του θερμοστοιχείου τύπου Κ. Εν συνεχεία από τη μετρούμενη τάση μέσω του πολυωνύμου (εξίσωση 7-1) εκτιμούμε τη θερμοκρασία στην οποία βρίσκεται το θερμοστοιχείο. Η εξίσωση 7-1 αντιστοιχεί στη χαρακτηριστική εξίσωση θερμοστοιχείου τύπου Κ, για θερμοκρασία αναφοράς 0 °C και περιοχή λειτουργίας από 0 έως 500 °C<sup>34</sup>,

Για την ανάγνωση της θερμοκρασίας που μετρά η ηλεκτρονική αντιστάθμιση πάγου της τερματικής κάρτας PCLD-8710, χρησιμοποιείται μια τρίτη ρουτίνα της DaqNavi, σε λειτουργία ανάγνωσης της τάσης αυτής και εν συνεχεία σε μετατροπή σε θερμοκρασία, με χρήση της εξίσωσης 3-1, όπως έχει αναφερθεί στην §3.2.

Τελικά, η συνολική εξίσωση έχει ως εξής :

 $T({}^{0}C) = (1000 \times (((2.508355 \times 10) \times V_{Te}) + ((7.860106 \times 10^{-2}) \times V_{Te}^{2} 2) ((2.503131\times10^{-1})\times V_{Te}^3)$ +((8.315270× $10^{-2})\times V_{Te}^4$ )-((1.228034× $10^{-2})\times V_{Te}^5$ )+((9.804036× $10^{-4})\times V_{Te}^6$ )-((4.413030×10 $^{-5}$ )× $V_{Te}^7$ )+((1.057734×10 $^{-6}$ )× $V_{Te}^8$ )-((1.052755×10 $^{-8}$ )× $V_{Te}^9$ ))+(( $V_{CJC}$ ×100)-273.2)

εξίσωση 7–1

**.** 

<sup>34</sup> [9, Πίνακας 10.21,σελ 210]

# όπου

 $V_{T_e}$ : η τάση του θερμοστοιχείου και  $V_{CIC}$ : η τάση από το ηλεκτρονικό στοιχείο πάγου.

Η τιμή της θερμοκρασίας από την εξίσωση 7-1 φαίνεται στο διάγραμμα «Formula's diagram» και ως ψηφιακή τιμή στο «Formula's temperature» του Front Panel.

Το εικονόργανο μέσω του Front panel, δίνει τις εξής δυνατότητες στον χρήστη :

- Την εισαγωγή σχόλιου στο αρχείο αποθήκευσης, μέσω του πεδίου "Add Comment".
- Του χρονικού διαστήματος μεταξύ των λήψεων.
- Την ρύθμιση των δεκαδικών της στρογγύλευσης. Λόγω μετρητικής ακρίβειας του IR θερμομέτρου, επιλέχθηκε η ακρίβεια του πρώτου δεκαδικού .

Το εικονόργανο, μετά την ρύθμιση των παραμέτρων, εκκινεί και λαμβάνει αυτόματα μετρήσεις και τις αποθηκεύει σε αρχείο κειμένου. Σε κάθε μέτρηση ο χρήστης βλέπει στα διαγράμματα «Routine's diagram» και «Formula's diagram» τις τρέχουσες μετρήσεις, έχει οπτική λήψη της τιμής της μέτρησης μέσω του πίνακα ''Stored values", του αύξοντα αριθμού των μετρήσεων μέσω του πεδίου ''Numeric", αλλά και ηχητική ειδοποίηση για την λήψη της μέτρησης με αρχείο ήχου \*.wav, το οποίο ο χρήστης ορίζει από το πεδίο «Sound File Path». Επίσης στο πεδίο «CJC temperature» και «CJC voltage», μπορεί να δει την τρέχουσα θερμοκρασία και την τάση του CJC αντίστοιχα.

# **7.3. Περιγραφή διαδικασίας λήψης μετρήσεων**

Προκειμένου ο χρήστης να προβεί στις μετρήσεις που θέλει, εκτελεί τα κάτωθι βήματα :

- i. Ο χρήστης εκκινεί το εικονόργανο "IR Calibration.vi".
- ii. Ρυθμίζει το επιθυμητό χρονικό διάστημα μεταξύ μετρήσεων και το επιθυμητό επίπεδο στρογγύλευσης. Στην παρούσα ΜΕ, επιλέχθηκε 15 δευτερόλεπτα και ακρίβεια πρώτου δεκαδικού.
- iii. Με το πιστόλι θερμού αέρα, θερμαίνει ομοιόμορφα το δοκίμιο και το τοποθετεί εντός του black box.
- iv. Όταν το πλακίδιο αποψυχώμενο, αποκτήσει την επιθυμητή αρχική θερμοκρασία έναρξης λήψης μετρήσεων, ο χρήστης δίνει την εντολή ''RUN'' στο εικονόργανο και αυτό ξεκινά την αυτόματη λήψη των μετρήσεων, δίνοντας ηχητικό alarm σε κάθε βήμα της μέτρησης.
- v. Ταυτόχρονα ο χρήστης κάθε φορά που ειδοποιείται με ηχητικό σήμα, καταγράφει ιδιοχείρως την τιμή της θερμοκρασίας του πλακιδίου.
- vi. Με το πέρας των μετρήσεων , πατάει το πλήκτρο ''STOP'' και διαβάζει το αρχείο καταγραφής.

# **7.4. Αποτελέσματα και στατιστική επεξεργασία των μετρήσεων**

# **7.4.1. Ερυθρό πλακίδιο**

<span id="page-44-1"></span>Τα αποτελέσματα της βαθμονόμησης με χρήση του ερυθρού δοκιμίου, παρουσιάζονται στον Πίνακα Α-3 του Παραρτήματος A και απεικονίζονται στο Σχήμα 7-8:

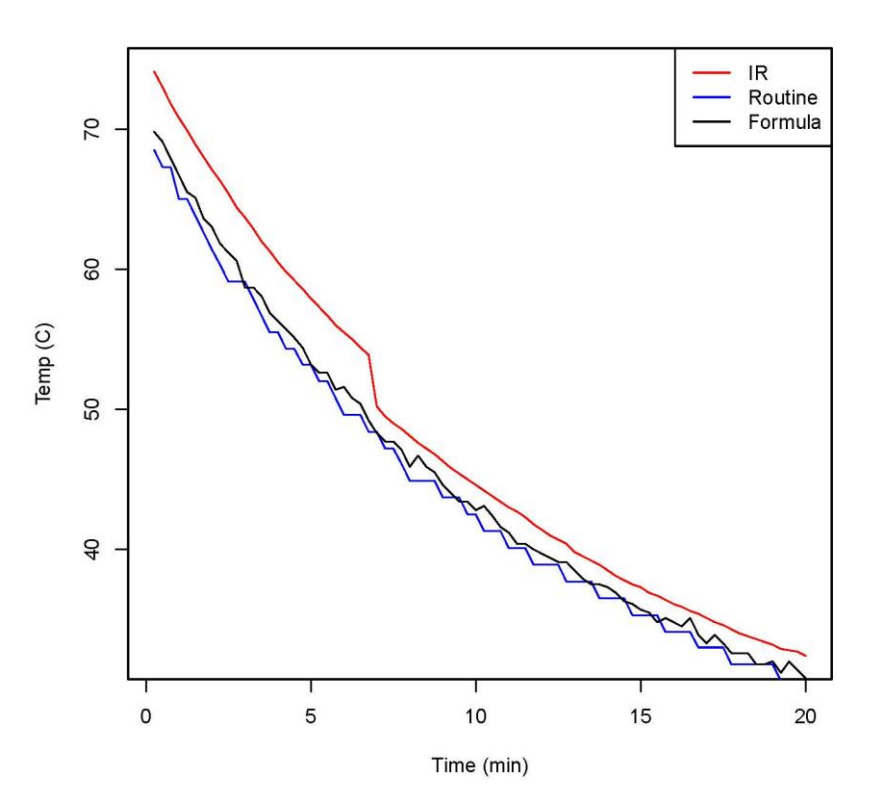

<span id="page-44-0"></span>**Σχήμα** 7–8 Διάγραμμα θερμοκρασίας δοκιμίου από ερυθρό κυβόλιθο συναρτήσει του χρόνου.

Από το [Σχήμα](#page-44-0) 7–88, παρατηρούμε ότι οι μετρήσεις της θερμοκρασίας με το θερμοστοιχείο επαφής, είναι συστηματικά χαμηλότερες από τις μετρήσεις με το IR θερμόμετρο, ενώ συστηματική διαφορά υπάρχει και μεταξύ των εκτιμήσεων της θερμοκρασίας, έτσι όπως αυτές προκύπτουν με χρήση της ρουτίνας DAQNavi Assistantτου LabView και της συνάρτησης του πολυωνύμου, σύμφωνα με όσα αναφέρθηκαν στο εδάφιο 7.2.

Προκειμένου να διαπιστώσουμε αν οι διαφορές των εκτιμήσεων της θερμοκρασίας σε κάθε περίπτωση είναι στατιστικά σημαντικές, εφαρμόζουμε ανάλυση παλινδρόμησης κατά ένα παράγοντα και ανεξάρτητη μεταβλητή το χρόνο. Γνωρίζουμε από τη θεωρητική Φυσική, ότι κατά την ομοιόμορφη απόψυξη ενός δοκιμίου, η συνάρτηση μεταβολής της θερμοκρασίας είναι εκθετική. Στην παρούσα εφαρμογή, το δοκίμιο έχει σχετικά μικρές διαστάσεις 80 x 80 x 11mm και κατά συνέπεια, μπορούμε να δεχθούμε ότι αποψύχεται ομοιόμορφα. Επιπλέον από το αποτύπωμα της θερμοκρασιακής ιστορίας κατά την απόψυξη του δοκιμίου ([Σχήμα](#page-44-0) 7–8), υπάρχουν ισχυρές ενδείξεις ότι η συνάρτηση αναδρομής είναι της μορφής:

$$
y = a \cdot b^x \qquad \text{if } a \neq 7-2
$$

η οποία γραμμικοποιείται εφαρμόζοντας τον ακόλουθο μετασχηματισμό:

log(y) = log(a) + log(b) ⋅ x εξίσωση 7-3

Η εφαρμογή του μοντέλου της εξίσωσης 7-3 στα πειραματικά δεδομένα γίνεται με τη χρήση της συνάρτησης lm του υπολογιστικού προγράμματος R. Τα αποτελέσματα και για τα τρία μοντέλα, δηλαδή για τις εκτιμήσεις της θερμοκρασίας από το IR θερμόμετρο και από το θερμοστοιχείο με χρήση της ρουτίνας του LabView και του πολυωνύμου της εξίσωσης 7-1, έτσι όπως αυτά δίνονται από το πρόγραμμα R, παρουσιάζονται στον Πίνακα 7-4

**Πίνακας** 7–3 : Αποτελέσματα ανάλυσης παλινδρόμησης για το μοντέλο της εξίσωσης 7-3, το οποίο εφαρμόζεται στις εκτιμήσεις της θερμοκρασίας από το IR θερμόμετρο, τη ρουτίνα DAQNavi Assistant του LabView και το πολυώνυμο της εξίσωσης 7-1 αντίστοιχα, έτσι όπως αυτά προκύπτουν από την R.

> $lm(formula = log.IR ~ time)$ Residuals: 1Q Median Min 30 Max  $-0.022686 - 0.012816$  0.004006 0.010466 0.027767 Coefficients: Estimate Std. Error t value Pr(>|t|) (Intercept) 1.8506420 0.0031985 578.59 <2e-16 \*\*\*<br>time -0.0183932 0.0002744 -67.02 <2e-16 \*\*\* .<br>... Signif. codes: 0 \*\*\*\* 0.001 \*\*\* 0.01 \*\* 0.05 '.' 0.1 ' ' 1 Residual standard error: 0.01417 on 78 degrees of freedom Multiple R-squared: 0.9829, Adjusted R-squared: 0<br>F-statistic: 4492 on 1 and 78 DF, p-value: < 2.2e-16 Adjusted R-squared: 0.9827  $Ca11:$  $lm(formula = log.Formula ~ time)$ Residuals: Median  $1Q$ 30 Min Max  $-0.018480 - 0.009249 - 0.003060 0.009440 0.027379$ Coefficients: Estimate Std. Error t value Pr(>|t|) (Intercept) 1.8211764 0.0027084 672.42 <2e-16 \*\*\*  $-0.0176105$  0.0002324 -75.78 <2e-16 \*\*\* time Signif. codes: 0 '\*\*\*' 0.001 '\*\*' 0.01 '\*' 0.05 '.' 0.1 ' ' 1 Residual standard error: 0.012 on 78 degrees of freedom Adjusted R-squared: 0.9864 Multiple R-squared: 0.9866,  $F$ -statistic: 5743 on 1 and 78 DF, p-value: < 2.2e-16  $Ca11:$  $lm(formula = log.Routine ~ time)$ Residuals:  $\begin{array}{cccc} \text{Min} & \text{1Q} & \text{Median} & \text{3Q} & \text{Max} \\ -0.020542 & -0.008394 & -0.001274 & 0.006939 & 0.027545 \end{array}$ Coefficients: Estimate Std. Error t value Pr(>|t|) (Intercept) 1.8136781 0.0026062 695.92 <2e-16 \*\*\*<br>time -0.0176113 0.0002236 -78.76 <2e-16 \*\*\* time Signif. codes: 0 \*\*\*\* 0.001 \*\*\* 0.01 \*\* 0.05 '.' 0.1 ' ' 1 Residual standard error: 0.01155 on 78 degrees of freedom Multiple R-squared: 0.9876, Adjusted R-squared: 0.9874 F-statistic: 6203 on 1 and 78 DF, p-value:  $< 2.2e-16$

Από τον Πίνακα 7-4, παρατηρούμε ότι σε κάθε περίπτωση, η προσαρμογή του μοντέλου στα πειραματικά δεδομένα είναι πολύ καλή, με τον συντελεστή πολλαπλού προσδιορισμού να παίρνει τιμές 0.9829, 0.9866 και 0.9876 αντίστοιχα.

Εν συνεχεία, έχοντας υπολογίζει τους συντελεστές a και b των μοντέλων (IR, Routine και Formula) μπορούμε να προχωρήσουμε στο σχεδιασμό των ελλείψεων εμπιστοσύνης για κάθε ένα από αυτά.

Ο υπολογισμός και σχεδιασμός των ελλείψεων έγινε με εφαρμογή της ρουτίνας ellipse του προγράμματος R και σε επίπεδο σημαντικότητας 5%. Οι ελλείψεις παρουσιάζονται στο Σχήμα 7-10.

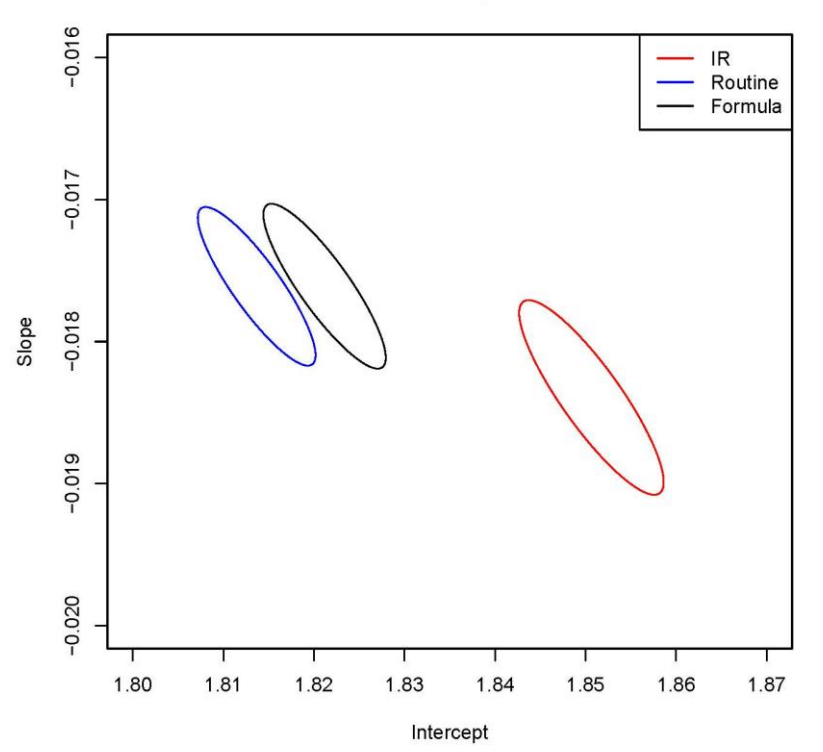

**Confidence Ellipses 95%** 

**Σχήμα** 7–9 Ελλείψεις εμπιστοσύνης των μοντέλων εκτίμησης της θερμοκρασίας για το IR θερμόμετρο, τη ρουτίνα DAQNavi Assistant του LabView και το πολυώνυμο της Σχέσης 7-1 αντίστοιχα, έτσι όπως αυτές προκύπτουν από την R

Από το Σχήμα 7-9, παρατηρούμε ότι σε επίπεδο εμπιστοσύνης 5% οι διαφορές των εκτιμήσεων της θερμοκρασίας του δοκιμίου είναι στατιστικά σημαντικές. Επιπλέον από το εμβαδόν των ελλείψεων, παρατηρούμε ότι οι εκτιμήσεις από το θερμοστοιχείο τύπου Κ, με χρήση του πολυωνύμου Τ=f(V), εμφανίζουν παρόμοια στατιστική και διασπορά σε σχέση με τις εκτιμήσεις του θερμοστοιχείου με χρήση της ρουτίνας του LabView και του IR θερμομέτρου.

Παρατηρώντας δε προσεκτικότερα το Σχήμα 7-8, διαπιστώνουμε ότι η θερμοκρασιακή ιστορία του IR θερμομέτρου εμφανίζει μία απότομη πτώση περίπου τριών βαθμών Κελσίου στην περιοχή πλησίον των 50 °C. Η συμπεριφορά αυτή δεν συνάδει με τη συμπεριφορά του οργάνου στις περιοχές εκατέρωθεν των 50 °C, όπου οι μετρήσεις φθίνουν ομαλώς χωρίς να εμφανίζουν έντονες μεταβολές.

Η συμπεριφορά αυτή δεν μνημονεύεται από τον κατασκευαστή του οργάνου στα συνοδευτικά εγχειρίδια και πιστεύουμε ότι οφείλεται στη μεταβολή του αλγορίθμου που χρησιμοποιείται, προκειμένου να εκτιμηθεί τη θερμοκρασία του στόχου, συναρτήσει του ποσοστού της υπέρυθρης ακτινοβολίας, το οποίο εστιάζει ο αντικειμενικός φακός στον αισθητήρα του οργάνου.

Ανεξάρτητα από την αιτία της συμπεριφοράς αυτής, είναι βάσιμο να αποδώσουμε ως αποτέλεσμα, την αυξημένη μεταβλητότητα του αντίστοιχου μοντέλου. Προκειμένου να επιβεβαιώσουμε τον παραπάνω ισχυρισμό, εφαρμόζουμε όπως και πριν, ανάλυση παλινδρόμησης κατά ένα παράγοντα για το γραμμικό μοντέλο της εξίσωσης 7-3 στις περιοχές όπου η ένδειξη του IR θερμομέτρου είναι μικρότερη από 50 °C και μεγαλύτερη από 50 °C αντίστοιχα.

Τα αποτελέσματα των παλινδρομήσεων παρουσιάζονται Πίνακα 7-4 για περιοχή θερμοκρασιών μικρότερες από 50<sup>0</sup>C και για περιοχή θερμοκρασιών μεγαλύτερες από 50<sup>0</sup>C αντίστοιχα, ενώ οι αντίστοιχες ελλείψεις εμπιστοσύνης απεικονίζονται στο Σχήμα 7-10.

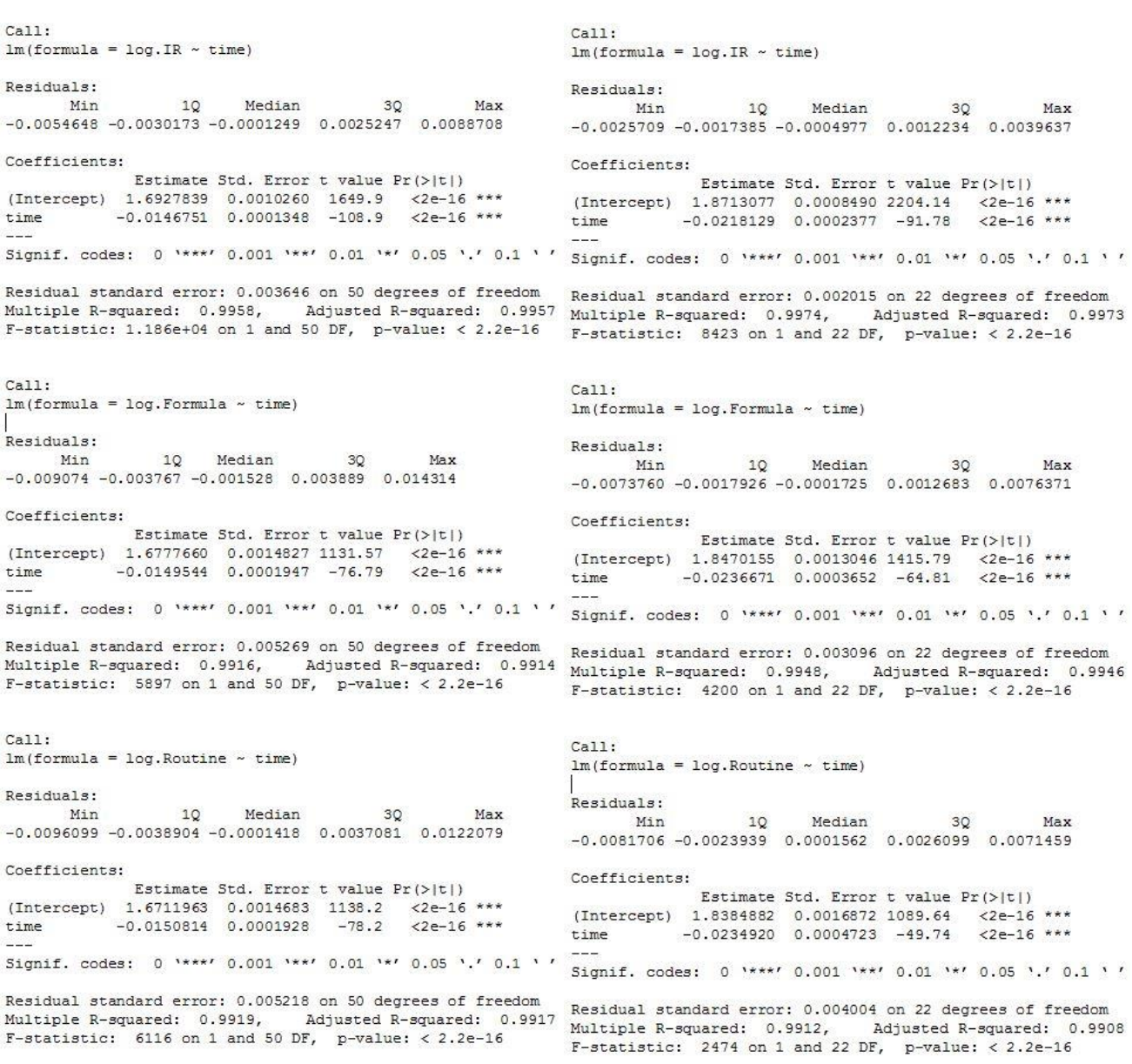

## **Πίνακας** 7–4: Αποτελέσματα ανάλυσης παλινδρόμησης για την εξίσωση 7-3 και ενδείξεις του IR θερμομέτρου T<sub>IR</sub> < 50 °C (αριστερά) και T<sub>IR</sub> > 50 °C (δεξιά).

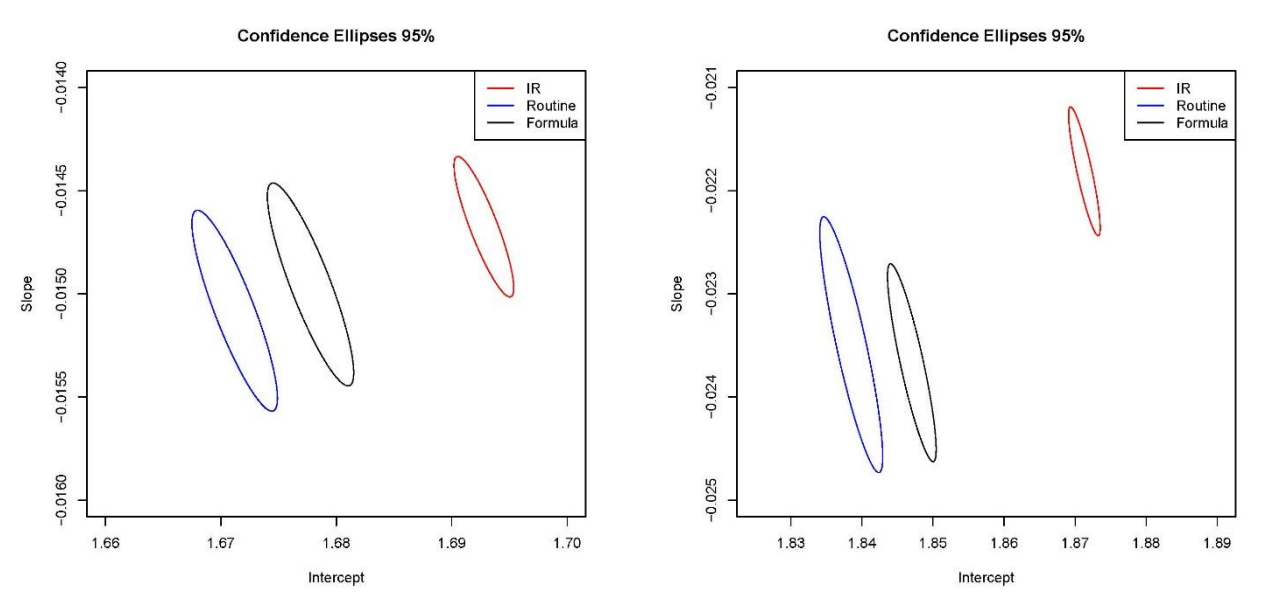

**Σχήμα** 7–10 Ελλείψεις εμπιστοσύνης των μοντέλων εκτίμησης της θερμοκρασίας για το IR θερμόμετρο, τη ρουτίνα DAQNavi Assistant του LabView και το πολυώνυμο Τ=f**(**V**)** για τις περιοχές όπου η ένδειξη του IR θερμομέτρου είναι μικρότερη από 50°C (αριστερά) και μεγαλύτερη από 50°C (δεξιά), όπως αυτές προκύπτουν από την R

Προς ενημέρωση του αναγνώστη, αναφέρουμε ότι επαφή ή τομή των ελλείψεων, σημαίνει, ότι σε επίπεδο εμπιστοσύνης 95%, τα δύο δείγματα ανήκουν στο ίδιο πιθανοσύνολο, ενώ έλλειψη επαφής, σημαίνει ότι ανήκουν σε διαφορετικά πιθανοσύνολα.

Από το Σχήμα 7-10 προκύπτει ότι σε κάθε περίπτωση, η διαφορά των εκτιμήσεων της θερμοκρασίας του δοκιμίου είναι στατιστικά σημαντική σε επίπεδο εμπιστοσύνης 5%. Επιπλέον από τα εμβαδά των ελλείψεων όπου, εν αντιθέσει με το σχήμα 7-9, εδώ του IR θερμομέτρου είναι συγκριτικά μικρότερα επαληθεύεται ο αρχικός μας ισχυρισμός ότι η συγκριτικά χειρότερη στατιστική του μοντέλου του IR θερμομέτρου οφείλεται στην απότομη μεταβολή της ένδειξης του οργάνου περί τους 50 °C.

Στη συνέχεια, θεωρώντας τις μετρήσεις μέσω του θερμοστοιχείου επαφής ως αντιπροσωπευτικές της θερμοκρασίας του δοκιμίου, εφαρμόζουμε ανάλυση παλινδρόμησης κατά ένα παράγοντα, θεωρώντας ως ανεξάρτητη μεταβλητή τις ενδείξεις του IR θερμομέτρου και ως εξαρτημένη τις ενδείξεις του θερμοστοιχείου επαφής. Το γραμμικό μοντέλο περιγράφεται από την παρακάτω εξίσωση:

$$
T_{TC} = a + b \cdot T_{IR} \qquad \epsilon \xi \text{isom } 7-4
$$

Αν και από τη μέχρι τώρα ανάλυση έχει φανεί ότι η χρήση του πολυωνύμου T = f(V), της Σχέσης 7-1, έχει καλύτερη στατιστική σε σχέση με τη ρουτίνα του LabView, εντούτοις για λόγους πληρότητας θα εξακολουθούμε να χρησιμοποιούμε και τις πειραματικές ενδείξεις της θερμοκρασίας από τη ρουτίνα του LabView.

Όπως και στην περίπτωση του μοντέλου απόψυξης (εξίσωση 7-2) το γραμμικό μοντέλο της εξίσωσης 7-4 θα εφαρμοστεί για ολόκληρο το εύρος θερμοκρασιών καθώς και για τις περιοχές όπου το IR θερμόμετρο δίνει τιμές χαμηλότερες από 50 °C και υψηλότερες από 50 °C αντίστοιχα.

Τα αποτελέσματα των παλινδρομήσεων, έτσι όπως αυτά προκύπτουν από την R δίνονται στους Πίνακες 7-5 έως 7-7 και τα διαγράμματα διασποράς μαζί με τις συναρτήσεις αναδρομών που προέκυψαν για κάθε μία από τις θερμοκρασιακές περιοχές παρουσιάζονται στο Σχήμα 7-11.

## **Πίνακας** 7–5: Αποτελέσματα ανάλυσης παλινδρόμησης για την εξίσωση 7-4 για ενδείξεις του IR θερμομέτρου για όλη την περιοχή μετρήσεων

 $lm(formula = Formula \sim IR)$ Residuals: Min 10 Median 30 Max  $-1.66788 - 0.50585 0.03279 0.35643 1.52586$ Coefficients: Estimate Std. Error t value Pr(>|t|)<br>Estimate Std. Error t value Pr(>|t|)<br>(Intercept) 2.154768 0.294154 7.325 1.88e-10 \*\*\* 0.903768  $0.005985$  151.007 < 2e-16 \*\*\* **IR** Signif. codes: 0 \*\*\*\* 0.001 \*\*\* 0.01 \*\* 0.05 '.' 0.1 ' ' 1 Residual standard error: 0.649 on 78 degrees of freedom Multiple R-squared: 0.9966, Adjusted R-squared: 0.9965 F-statistic:  $2.28e+04$  on 1 and 78 DF, p-value: <  $2.2e-16$  $C<sub>a11</sub>$  $lm(formula = Routine ~ N)$ Residuals: 1Q Median  $3Q$ Max Min  $-1.79278 - 0.39670$  0.00834 0.48234 1.70047 Coefficients: Estimate Std. Error t value Pr(>|t|)<br>2.24651 0.33176 6.771 2.14e-09 \*\*\* (Intercept) 2.24651  $0.00675$  131.185 < 2e-16 \*\*\* **TR** 0.88552 Signif. codes: 0 \*\*\*\* 0.001 \*\*\* 0.01 \*\* 0.05 '.' 0.1 ' ' 1 Residual standard error: 0.732 on 78 degrees of freedom Multiple R-squared: 0.9955, Adjusted R-squared: 0.9954

F-statistic:  $1.721e+04$  on  $1$  and  $78$  DF, p-value: <  $2.2e-16$ **Πίνακας** 7–6: Αποτελέσματα ανάλυσης παλινδρόμησης για την εξίσωση 7-4 για ενδείξεις του IR

θερμομέτρου Τι<sub>R</sub> > 50 °C

 $lm(formula = Formula ~IR)$ Residuals: Min 10 Median 30 Max<br>-0.76956 -0.23300 0.05701 0.21088 0.43938 Coefficients: Estimate Std. Error t value Pr(>|t|)  $(Intercept) -5.0767$  $0.7234 - 7.018$  4.83e-07 \*\*\*  $0.0113$  89.702 < 2e-16 \*\*\* 1.0133 IR  $-$ Signif. codes: 0 \*\*\*\* 0.001 \*\*\* 0.01 \*\* 0.05 '.' 0.1 ' ' 1 Residual standard error: 0.3088 on 22 degrees of freedom Multiple R-squared: 0.9973, Adjusted R-squared: 0.9971 F-statistic: 8047 on 1 and 22 DF, p-value: < 2.2e-16  $C<sub>a</sub>11$ .  $lm(formula = Routine ~ N)$ Residuals: 10 Median Min  $3Q$ Max  $-0.9625 - 0.2830 - 0.0177$  0.3180 0.9206 Coefficients: Estimate Std. Error t value Pr(>|t|)  $1.12655 - 3.984 0.000627$ \*\*\* (Intercept) -4.48839  $0.01759$  56.108 < 2e-16 \*\*\* 0.98702 IR saa Signif. codes: 0 \*\*\*\* 0.001 \*\*\* 0.01 \*\* 0.05 '.' 0.1 ' ' 1 Residual standard error: 0.4809 on 22 degrees of freedom Multiple R-squared: 0.9931, Adjusted R-squared: 0.9927 F-statistic:  $3148$  on 1 and 22 DF, p-value: < 2.2e-16

## **Πίνακας** 7–7: Αποτελέσματα ανάλυσης παλινδρόμησης για την εξίσωση 7-4 για ενδείξεις του IR θερμομέτρου T<sub>IR</sub> < 50 °C

 $Call:$  $lm(formula = Formula \sim IR)$ Residuals: 1Q Median Min  $30$ Max  $-0.74513 - 0.22062 - 0.02062$  0.18232 0.92384 Coefficients: Estimate Std. Error t value  $Pr(>|t|)$ (Intercept) -0.766852 0.357996 -2.142 0.0371 \* 0.981545 0.008938 109.813 <2e-16 \*\*\* IR 22 Signif. codes: 0 \*\*\*\* 0.001 \*\*\* 0.01 \*\* 0.05 '.' 0.1 ' ' 1 Residual standard error: 0.3281 on 50 degrees of freedom Multiple R-squared: 0.9959, Adjusted R-squared: 0.9958 F-statistic:  $1.206e+04$  on 1 and 50 DF, p-value: < 2.2e-16  $Call:$  $lm(formula = Routine ~ IR)$ Residuals: 10 Median  $30$ Min Max  $-1.09087$   $-0.27961$  0.03576 0.33655 0.78098 Coefficients: Estimate Std. Error t value Pr(>|t|)  $(Intercept) -0.87800$ 0.46304 -1.896 0.0637  $0.01156$  83.744 <2e-16 \*\*\* **IR** 0.96818  $\omega$  . Signif. codes: 0 \*\*\*\* 0.001 \*\*\* 0.01 \*\* 0.05 '.' 0.1 ' ' 1 Residual standard error: 0.4243 on 50 degrees of freedom Multiple R-squared: 0.9929, Adjusted R-squared: 0.9928 F-statistic: 7013 on 1 and 50 DF, p-value:  $< 2.2e-16$ 

Από τους Πίνακες 7-5 έως 7-7, παρατηρούμε ότι σε κάθε θερμοκρασιακή περιοχή, η συνάρτηση αναδρομής προσαρμόζεται καλύτερα στην περίπτωση των εκτιμήσεων των θερμοκρασιών του θερμοστοιχείου επαφής με χρήση του πολυωνύμου, σε σχέση με τις εκτιμήσεις της ρουτίνας του LabView καθώς οι τιμές του R<sup>2</sup> στην πρώτη περίπτωση, είναι αυξημένες σε σχέση με τη δεύτερη. Επιπλέον παρατηρούμε ότι απομονώνοντας τις περιοχές λειτουργίας του IR θερμομέτρου, για T<sub>IR</sub> > 50 °C και T<sub>IR</sub> < 50 °C, η προσαρμογή της συνάρτησης αναδρομής βελτιώνεται, ανεξάρτητα του τρόπου υπολογισμού της θερμοκρασίας από το θερμοστοιχείο επαφής, καθώς σε κάθε περίπτωση η θετική τετραγωνική ρίζα του μέσου τετραγωνικού σφάλματος (Residual standard error = (Mean Square Error)<sup>1/2</sup>) έχει χαμηλότερη τιμή σε σχέση με την περίπτωση όπου εφαρμόζουμε τη συνάρτηση αναδρομής σε ολόκληρο το θερμοκρασιακό εύρος της πειραματικής δοκιμής.

Τέλος από τους παραπάνω πίνακες διαπιστώνουμε ότι στην περίπτωση της παλινδρόμησης σε ολόκληρο το πειραματικό θερμοκρασιακό εύρος του IR οι συντελεστές a και b της αναδρομής σε επίπεδο εμπιστοσύνης 5% κρίνονται στατιστικά διάφοροι του μηδενός, με τις τιμές της παραμέτρου Student να εκτιμώνται 7.325 και 151.007 αντίστοιχα, για την περίπτωση χρήσης του πολυωνύμου T = f(V) και 6.771 και 131.185 για την περίπτωση χρήσης της ρουτίνας του LabView. Για την περιοχή μετρήσεων TIR < 50 για την περίπτωση εκτίμησης της ένδειξης του θερμοστοιχείου επαφής με χρήση του πολυωνύμου T = f(V) ο σταθερός όρος a της συνάρτησης αναδρομής εμπίπτει στην περιοχή αβεβαιότητας καθώς εκτιμάται στατιστικά μη σημαντικός σε επίπεδο εμπιστοσύνης 5% αλλά στατιστικά σημαντικός σε επίπεδο εμπιστοσύνης 1%, με την τιμή της παραμέτρου Student να εκτιμάται ίση με -2.142 για την μέθοδο μέτρησης με το πολυώνυμο T=f(V) και -1.896 με χρήση της

ρουτίνας του Labview. Ο συντελεστής b, εκτιμάται στατιστικά διάφορος του μηδενός, τόσο σε επίπεδο εμπιστοσύνης 5% αλλά και σε επίπεδο εμπιστοσύνης 1%, Τέλος για την περιοχή μετρήσεων T<sub>IR</sub> > 50 °C για την περίπτωση εκτίμησης της ένδειξης του θερμοστοιχείου επαφής με χρήση του πολυωνύμου T = f(V) οι συντελεστές a και b της αναδρομής σε επίπεδο εμπιστοσύνης 5% όσο και 1% κρίνονται στατιστικά διάφοροι του μηδενός με την τιμή της παραμέτρου Student να εκτιμάται ίση με -7.018 και -3.984 για τον συντελεστή a και 89.702 και 56.108 για τον συντελεστή b.

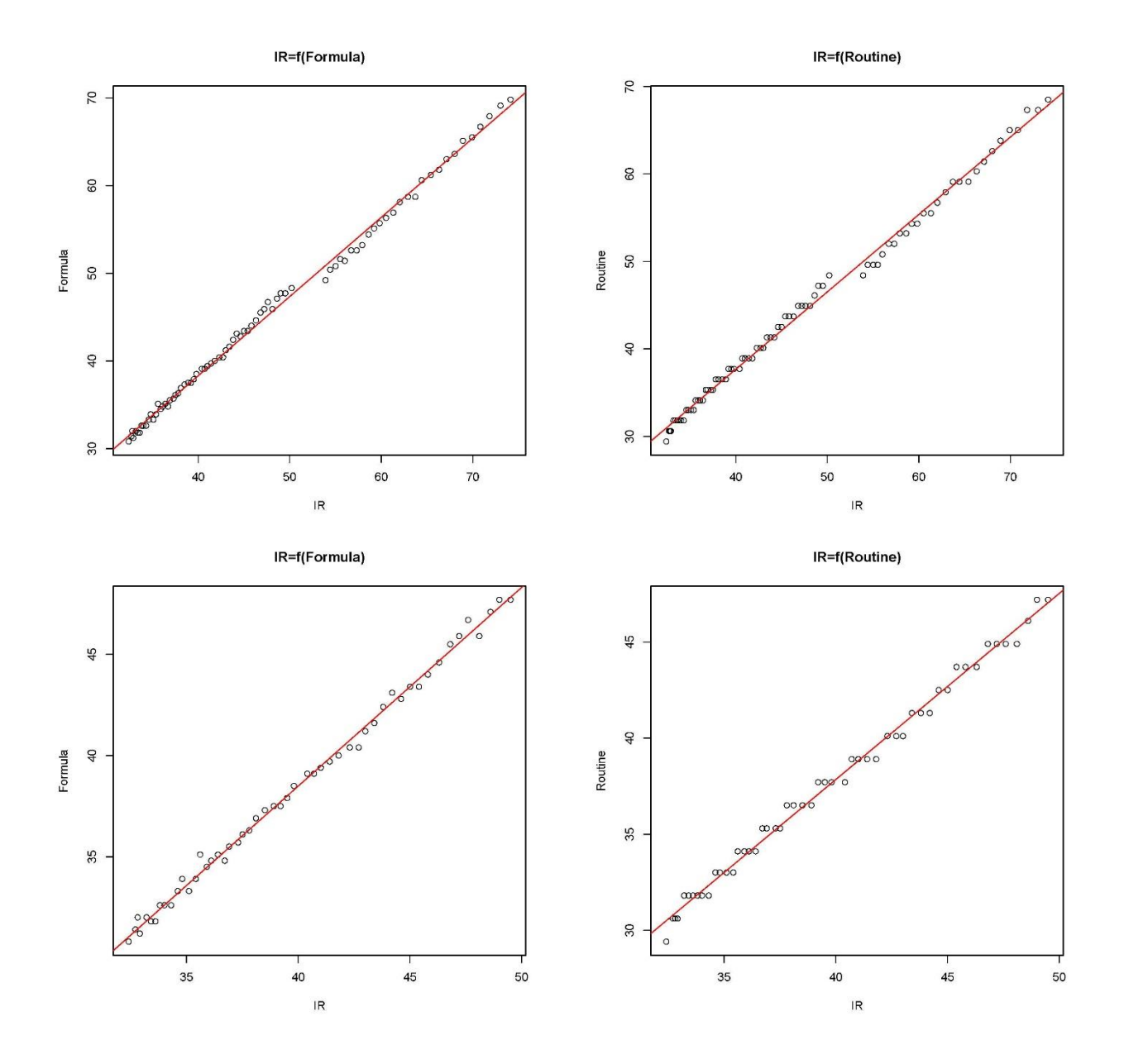

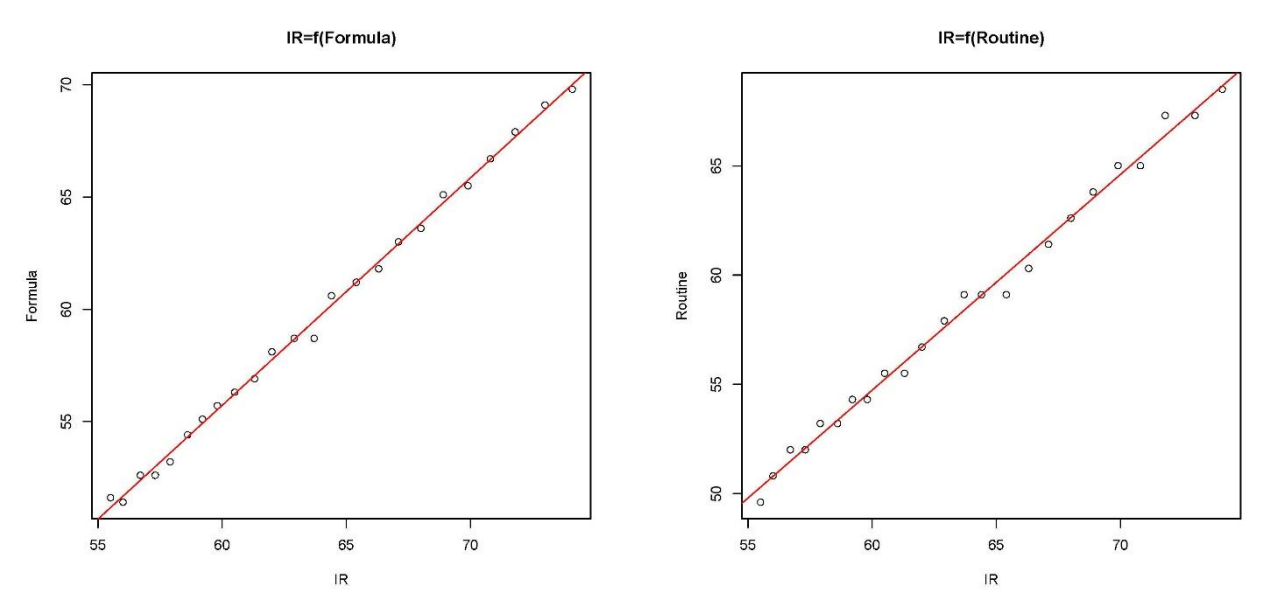

**Σχήμα** 7–11: Διαγράμματα διασποράς και συναρτήσεις αναδρομής της εξίσωσης 7-4. για τις τρείς περιοχές ενδείξεων του IR θερμομέτρου (άνω για όλο το εύρος, μέση για T<sub>IR</sub> < 50 °C και κάτω για T<sub>IR</sub> > 50 °C).

Για την εποπτική διασύγκριση των συναρτήσεων αναδρομών στις τρεις πειραματικές περιοχές, σύμφωνα με όσα έχουμε ήδη αναφέρει, εκτιμώνται οι αντίστοιχες ελλείψεις εμπιστοσύνης σε επίπεδο σημαντικότητας 5%, οι οποίες απεικονίζονται στα Σχήματα 7-12 έως 7-14.

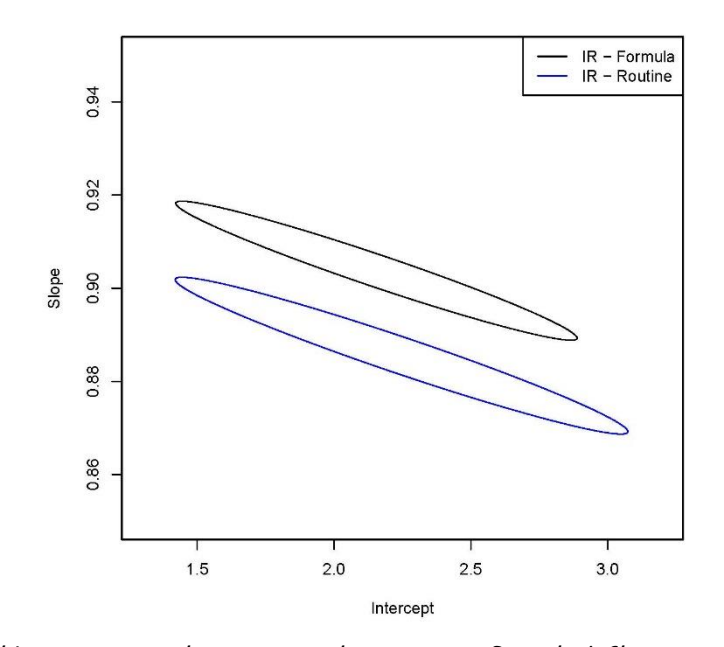

**Σχήμα** 7–12: Ελλείψεις εμπιστοσύνης της συνάρτησης αναδρομής (εξίσωση 7-4) για την περίπτωση υπολογισμού της θερμοκρασίας του θερμοστοιχείου επαφής με χρήση του πολυωνύμου και της ρουτίνας του LabView αντίστοιχα.

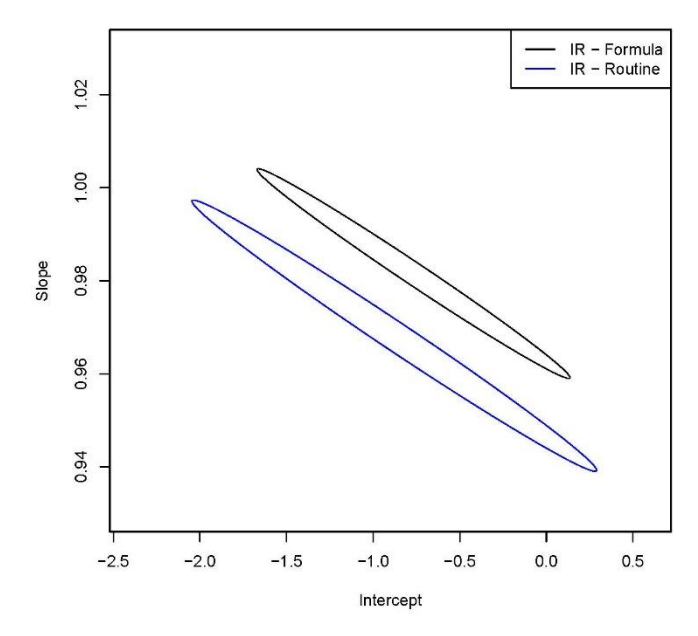

**Σχήμα** 7–13: : Ελλείψεις εμπιστοσύνης της συνάρτησης αναδρομής (εξίσωση 7-4) για την περίπτωση υπολογισμού της θερμοκρασίας του θερμοστοιχείου επαφής με χρήση του πολυωνύμου και της ρουτίνας του LabView αντίστοιχα, για Τικ < 50 °C.

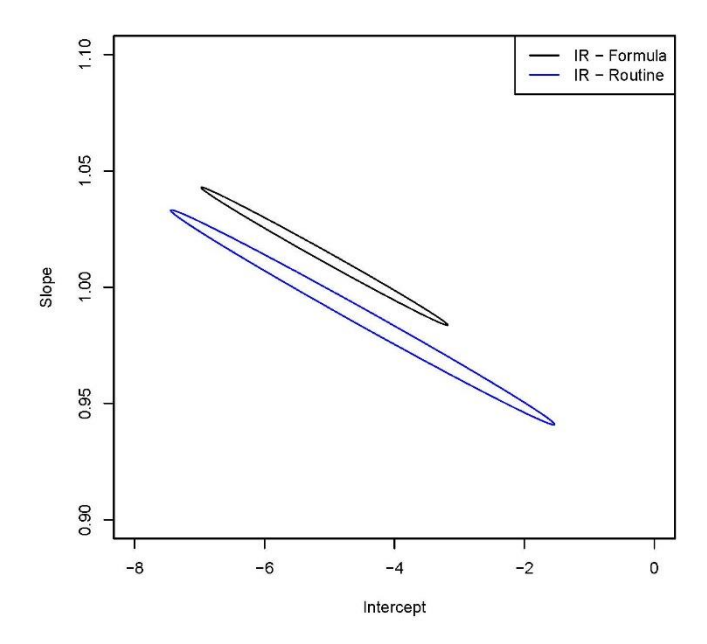

**Σχήμα** 7–14: Ελλείψεις εμπιστοσύνης της συνάρτησης αναδρομής (εξίσωση 7-4) για την περίπτωση υπολογισμού της θερμοκρασίας του θερμοστοιχείου επαφής με χρήση του πολυωνύμου και της ρουτίνας του LabView αντίστοιχα, για Τ<sub>ΙΒ</sub> < 50 °C.

Από τα Σχήματα 7-13 έως 7-15, παρατηρούμε ότι σε κάθε περίπτωση ο τρόπος εκτίμησης της θερμοκρασίας του θερμοστοιχείου επαφής οδηγεί σε συναρτήσεις αναδρομής οι οποίες σε επίπεδο εμπιστοσύνης 5% διαφέρουν στατιστικά σημαντικά. Επιπλέον από το εμβαδόν των ελλείψεων επιβεβαιώνεται, και σε αυτή την περίπτωση, ότι η εφαρμογή του πολυωνύμου T = f(V) για την εκτίμηση της θερμοκρασίας του θερμοστοιχείου επαφής δίνει αποτελέσματα με καλύτερη στατιστική, δηλαδή μικρότερη διασπορά των εκτιμήσεων της θερμοκρασίας του δοκιμίου.

## **7.4.2. Γκρι πλακίδιο**

Τα αποτελέσματα της βαθμονόμησης με χρήση του γκρίζου δοκιμίου, παρουσιάζονται στον Πίνακα A-4 του παραρτήματος Α και απεικονίζονται στο Σχήμα 7-15.

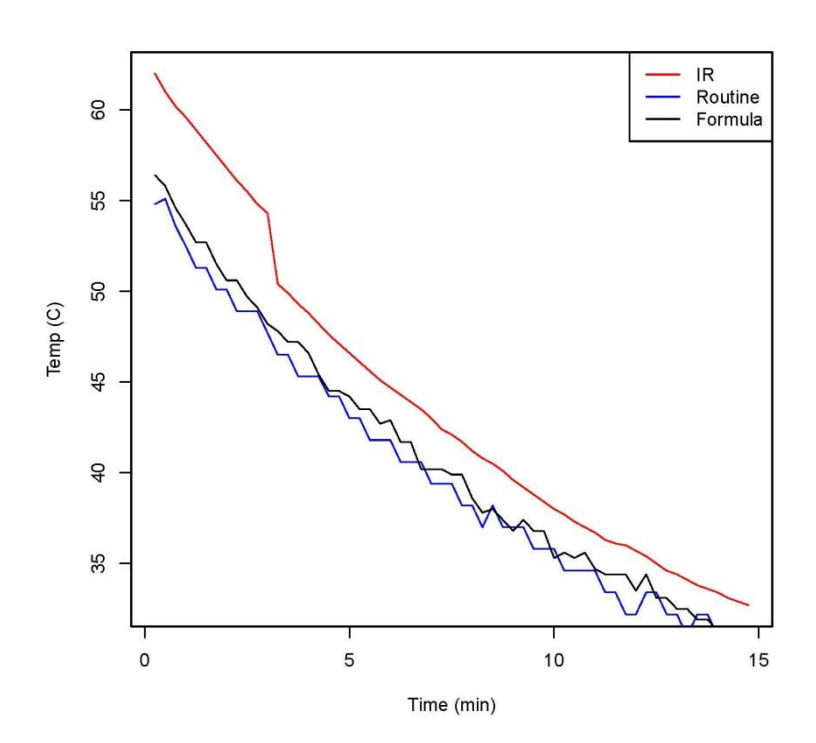

**Σχήμα** 7–15 Διάγραμμα θερμοκρασίας δοκιμίου από γκρι κυβόλιθο συναρτήσει του χρόνου.

Από το [Σχήμα](#page-44-0) 7–815 και όμοια με το ερυθρό δοκίμιο, παρατηρούμε ότι οι μετρήσεις της θερμοκρασίας με το θερμοστοιχείο επαφής είναι συστηματικά χαμηλότερες από τις μετρήσεις με το IR θερμόμετρο, ενώ συστηματική διαφορά υπάρχει και μεταξύ των εκτιμήσεων της θερμοκρασίας, έτσι όπως αυτές προκύπτουν με χρήση της ρουτίνας DAQNavi Assistant του LabView και της συνάρτησης του πολυωνύμου, σύμφωνα με όσα αναφέρθηκαν στο εδάφιο 7.2.

Η στατιστική ανάλυση ακολουθεί την ίδια μεθοδολογία με το ερυθρό δοκίμιο και συγκεκριμένα ανάλυση παλινδρόμησης κατά ένα παράγοντα και ανεξάρτητη μεταβλητή το χρόνο, χρησιμοποιώντας ως συνάρτηση αναδρομής γραμμική εξίσωση της μορφής της εξίσωσης 7-3.

Τα αποτελέσματα και για τα τρία μοντέλα, δηλαδή για τις εκτιμήσεις της θερμοκρασίας από το IR θερμόμετρο και από το θερμοστοιχείο με χρήση της ρουτίνας του LabView και του πολυωνύμου της εξίσωσης 7-1, έτσι όπως αυτά δίνονται από το πρόγραμμα R παρουσιάζονται στον Πίνακα 7-8:

**Πίνακας** 7–8 : Αποτελέσματα ανάλυσης παλινδρόμησης για το μοντέλο της εξίσωσης 7-3, το οποίο εφαρμόζεται στις εκτιμήσεις της θερμοκρασίας από το IR θερμόμετρο, τη ρουτίνα DAQNavi Assistant του LabView και το πολυώνυμο της εξίσωσης 7-1 αντίστοιχα, έτσι όπως αυτά προκύπτουν από την R.

> $lm(formula = log.IR ~ time)$ Residuals: 10 Median 30 Min May  $-0.013897 - 0.010479 - 0.004973$  0.013915 0.019556 Coefficients: Estimate Std. Error t value  $Pr($ > $|$ t $|$ ) (Intercept) 1.7776202 0.0031406 566.01 <2e-16 \*\*\*  $-0.0191369$  0.0003642  $-52.55$  <2e-16 \*\*\* time Signif. codes: 0 \*\*\*\* 0.001 \*\*\* 0.01 \*\* 0.05 '.' 0.1 ' ' 1 Residual standard error: 0.01191 on 57 degrees of freedom Adjusted R-squared: 0.9794 Multiple R-squared: 0.9798, F-statistic:  $2762$  on 1 and 57 DF, p-value: <  $2.2e-16$  $Call:$  $lm(formula = log.Formula ~ time)$ Residuals: 10 Median  $3Q$ Min Max  $-0.0148514 - 0.0056613 - 0.0002142$  0.0052794 0.0174337 Coefficients: Estimate Std. Error t value Pr(>|t|) (Intercept) 1.7382674 0.0021069 825.0 <2e-16 \*\*\*  $-0.0176878$  0.0002443  $-72.4$  <2e-16 \*\*\* time  $- - -$ Signif. codes: 0 \*\*\*\* 0.001 \*\*\* 0.01 \*\* 0.05 '.' 0.1 ' ' 1 Residual standard error: 0.007989 on 57 degrees of freedom Multiple R-squared: 0.9892, Adjusted R-squared: 0.9891 F-statistic:  $5242$  on 1 and 57 DF, p-value: < 2.2e-16  $Call:$  $lm(formula = log.Routine ~ time)$ Residuals: 10 Median Min 30 Max  $-0.016101 - 0.006569 - 0.001325$  0.004919 0.020754 Coefficients: Estimate Std. Error t value  $Pr(>\vert t \vert)$ (Intercept) 1.7291784 0.0023273 743.01<br>time -0.0175607 0.0002699 -65.07  $x^2 - 16$  \*\*\*  $<2e-16$  \*\*\* Signif. codes: 0 \*\*\*\* 0.001 \*\*\* 0.01 \*\* 0.05 '.' 0.1 ' ' 1 Residual standard error: 0.008825 on 57 degrees of freedom Multiple R-squared: 0.9867, Adjusted R-squared: 0.9865

Από τον Πίνακα 7-8 παρατηρούμε ότι σε κάθε περίπτωση η προσαρμογή του μοντέλου στα πειραματικά δεδομένα είναι πολύ καλή, με τον συντελεστή πολλαπλού προσδιορισμού να παίρνει τιμές 0.9798, 0.9892 και 0.9867 αντίστοιχα.

F-statistic:  $4235$  on 1 and 57 DF, p-value: < 2.2e-16

Εν συνεχεία έχοντας υπολογίζει τους συντελεστές a και b των μοντέλων (IR, Routine και Formula) μπορούμε να προχωρήσουμε στο σχεδιασμό των ελλείψεων εμπιστοσύνης για κάθε ένα από αυτά.

Ο υπολογισμός και σχεδιασμός των ελλείψεων έγινε με εφαρμογή της ρουτίνας ellipse του προγράμματος R και σε επίπεδο σημαντικότητας 5%. Οι ελλείψεις παρουσιάζονται στο Σχήμα 7-16.

**Confidence Ellipses 95%** 

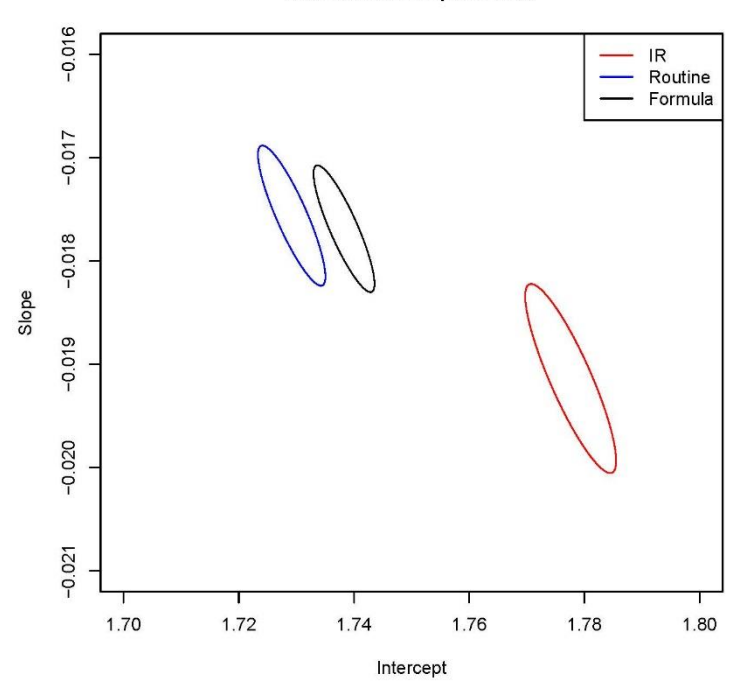

**Σχήμα** 7–16 Ελλείψεις εμπιστοσύνης των μοντέλων εκτίμησης της θερμοκρασίας για το IR θερμόμετρο, τη ρουτίνα DAQNavi Assistant του LabView και το πολυώνυμο της Σχέσης 7-1 αντίστοιχα, έτσι όπως αυτές προκύπτουν από την R

Από το Σχήμα 7-16 παρατηρούμε ότι σε επίπεδο εμπιστοσύνης 5% οι διαφορές των εκτιμήσεων της θερμοκρασίας του δοκιμίου είναι στατιστικά σημαντικές. Επιπλέον από το εμβαδόν των ελλείψεων παρατηρούμε ότι οι εκτιμήσεις από το θερμοστοιχείο τύπου Κ, με χρήση του πολυωνύμου Τ=f(V), εμφανίζουν καλύτερη στατιστική, έχουν δηλαδή μικρότερη διασπορά σε σχέση με τις εκτιμήσεις του θερμοστοιχείου με χρήση της ρουτίνας του LabView και του IR θερμομέτρου.

Παρατηρώντας προσεκτικότερα το Σχήμα 7-16 διαπιστώνουμε την ίδια θερμοκρασιακή ιστορία του IR θερμομέτρου με την απότομη πτώση περίπου τριών βαθμών Κελσίου στην περιοχή πλησίον των 50 °C.

Όμοια με την § [7.4.1](#page-44-1) εφαρμόζουμε ανάλυση παλινδρόμησης κατά ένα παράγοντα για το γραμμικό μοντέλο της εξίσωσης 7-3 στις περιοχές όπου η ένδειξη του IR θερμομέτρου είναι μικρότερη από 50 °C και μεγαλύτερη από 50 °C αντίστοιχα.

Τα αποτελέσματα των παλινδρομήσεων απεικονίζονται στον Πίνακα 7-9 τόσο για περιοχή θερμοκρασιών μικρότερες από 50<sup>0</sup>C όσο και για μεγαλύτερες από 50<sup>0</sup>C, ενώ οι αντίστοιχες ελλείψεις εμπιστοσύνης απεικονίζονται στο Σχήμα 7-17.

#### **Πίνακας** 7–9: Αποτελέσματα ανάλυσης παλινδρόμησης για την εξίσωση 7-3 και ενδείξεις του IR θερμομέτρου T<sub>IR</sub> < 50 °C (αριστερά) και T<sub>IR</sub> > 50 °C (δεξιά).

 $Call:$  $C<sub>311</sub>$  $lm(formula = log.R \sim time)$  $lm(formula = log, IR \sim time)$ Residuals: Residuals: -<br>-0.013897 -0.010479 -0.004973 0.013915 0.019556<br>-0.013897 -0.010479 -0.004973 0.013915 0.019556 Median Min  $1Q$ 30 Max  $-1.007e-03$   $-1.498e-04$   $-9.430e-06$  5.640e-05 1.296e-03 Coefficients: Coefficients: Estimate Std. Error t value Pr(>|t|) Estimate Std. Error t value Pr(>|t|) (Intercept) 1.7963416 0.0004306 4171.24  $\lt$  2e-16 \*\*\*<br>time -0.0209849 0.0002776 -75.59 1.05e-12 \*\*\* (Intercept) 1.7776202 0.0031406 566.01 <2e-16 \*\*\*<br>time -0.0191369 0.0003642 -52.55 <2e-16 \*\*\* time time ---<br>Signif. codes: 0 \*\*\*\*' 0.001 \*\*\*' 0.01 \*\*' 0.05 \*.' 0.1 \* Signif. codes: 0 \*\*\*\*' 0.001 \*\*' 0.01 \*\*' 0.05 \*.' 0.1 \*' Residual standard error: 0.0006304 on 8 degrees of freedom Residual standard error: 0.01191 on 57 degrees of freedom Residual standard error: 0.01191 on 57 degrees of freedom Residual standard error: 0.0006304 on 8 degrees of freedom<br>Multiple R-squared: 0.9798, Adjusted R-squared: 0.9794 Multiple R-squared: 0.9986, Adjusted R-squared: 0.  $Call:$  $C<sub>311</sub>$ :  $lm(formula = log.Formula ~ time)$  $lm(formula = log.Formula ~ time)$ Residuals: Residuals:  $10<sup>°</sup>$ Median 30 Min Max Max  $-0.0148514 - 0.0056613 - 0.0002142 - 0.0052794 - 0.0174337$ Coefficients: Coefficients: Estimate Std. Error t value Pr(>|t|) Estimate Std. Error t value Pr(>|t|) (Intercept) 1.7382674 0.0021069 825.0 <2e-16 \*\*\*<br>time -0.0176878 0.0002443 -72.4 <2e-16 \*\*\* (Intercept) 1.7382674 0.0021069 825.0  $\langle$ 2e-16 \*\*\*<br>time -0.0176878 0.00021069 825.0  $\langle$ 2e-16 \*\*\*  $time$ time ---<br>---<br>Signif. codes: 0 \*\*\*\*' 0.001 \*\*\*' 0.01 \*\*' 0.05 '.' 0.1 ' , Signif. codes: 0 '\*\*\*' 0.001 '\*\*' 0.01 '\*' 0.05 '.' 0.1 '' Residual standard error: 0.007989 on 57 degrees of freedom Residual standard error: 0.007989 on 57 degrees of freedom Multiple R-squared: 0.9892, Adjusted R-squared: 0.9891 Nultiple R-squared: 0.9892, and algebra of include Multiple R-squared: 0.9892, Adjusted R-squared: 0.9892, Adjusted R-squared: 0.9892, Adjusted R-squared: 0.9892, Adjusted R-squared: 0.9892, Adjusted R-squared: 0.9892, P-v  $Call:$  $Call:$  $lm(formula = log.Routine ~ time)$  $lm(formula = log.Routine ~ time)$ Residuals: Residuals:  $1Q$ Median Min 30 May Median Min  $1Q$ 30 Max  $-0.016101 - 0.006569 - 0.001325 0.004919 0.020754$  $-0.016101 - 0.006569 - 0.001325 0.004919 0.020754$ Coefficients: Coefficients: Estimate Std. Error t value Pr(>|t|) Estimate Std. Error t value Pr(>|t|) (Intercept) 1.7291784 0.0023273 743.01 <2e-16 \*\*\*<br>time -0.0175607 0.0002699 -65.07 <2e-16 \*\*\* (Intercept) 1.7291784 0.0023273 743.01 <2e-16 \*\*\*<br>time -0.0175607 0.0002699 -65.07 <2e-16 \*\*\* time time time -0.0175607 0.0002699 -65.07 <2e-16 \*\*\* ---<br>--- Signif. codes: 0 '\*\*\*' 0.01 '\*' 0.05 '.' 0.1 ''<br>Signif. codes: 0 '\*\*\*' 0.001 '\*\*' 0.01 '\*' 0.05 '.' 0.1 ''  $---$ Residual standard error: 0.008825 on 57 degrees of freedom Residual standard error: 0.008825 on 57 degrees of freedom Multiple R-squared: 0.9867, Adjusted R-squared: 0.9865 Multiple R-squared: 0.9867, Adjusted R-squared: 0.9865 F-statistic: 4235 on 1 and 57 DF, p-value:  $\langle$  2.2e-16<br>F-statistic: 4235 on 1 and 57 DF, p-value:  $\langle$  2.2e-16

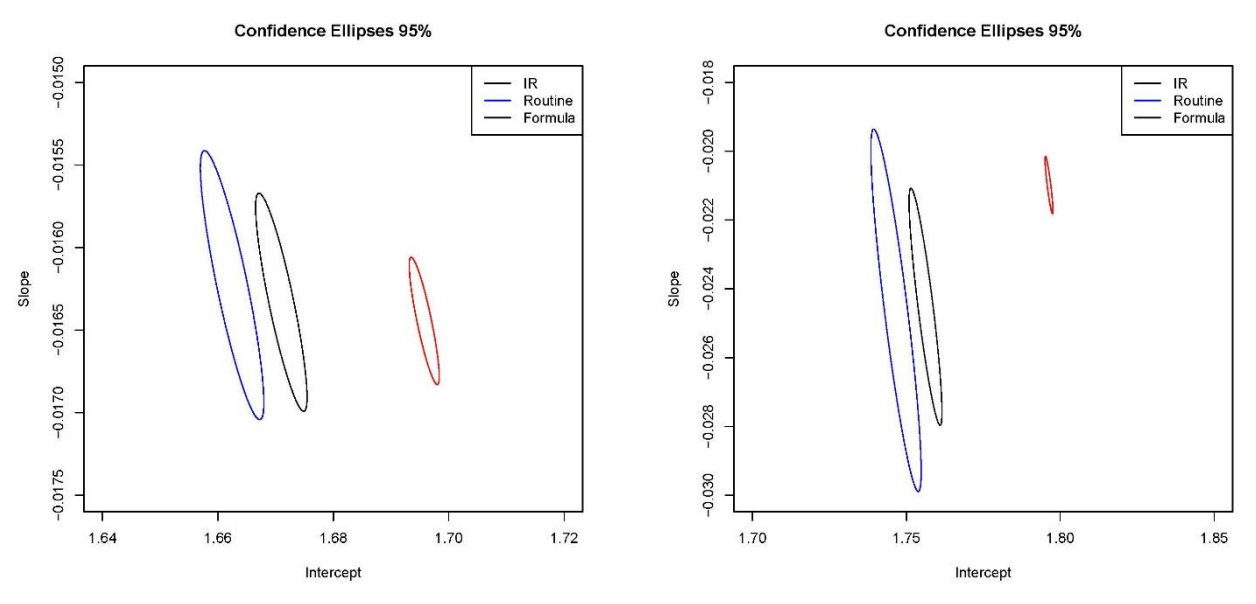

**Σχήμα** 7–17 Ελλείψεις εμπιστοσύνης των μοντέλων εκτίμησης της θερμοκρασίας για το IR θερμόμετρο, τη ρουτίνα DAQNavi Assistant του LabView και το πολυώνυμο Τα=f**(**V**)** για τις περιοχές όπου η ένδειξη του IR θερμομέτρου είναι μικρότερη από 50 oC και μεγαλύτερη από 50 oC αντίστοιχα, όπως αυτές προκύπτουν από την R

Από το Σχήμα 7-17 προκύπτει ότι σε κάθε περίπτωση η διαφορά των εκτιμήσεων της θερμοκρασίας του δοκιμίου είναι στατιστικά σημαντική σε επίπεδο εμπιστοσύνης 5%. Επιπλέον επαληθεύεται ο αρχικός μας ισχυρισμός ότι η συγκριτικά χειρότερη στατιστική του μοντέλου του IR θερμομέτρου οφείλεται στην απότομη μεταβολή της ένδειξης του οργάνου περί τους 50 °C.

Όμοια με το ερυθρό δοκίμιο, θεωρούμε τις μετρήσεις μέσω του θερμοστοιχείου επαφής ως αντιπροσωπευτικές της θερμοκρασίας του δοκιμίου και εφαρμόζουμε ανάλυση παλινδρόμησης κατά ένα παράγοντα θεωρώντας ως ανεξάρτητη μεταβλητή τις ενδείξεις του IR θερμομέτρου και ως εξαρτημένη τις ενδείξεις του θερμοστοιχείου επαφής. Το γραμμικό μοντέλο περιγράφεται από την εξίσωση 7-4.

Για λόγους πληρότητας θα εξακολουθούμε να χρησιμοποιούμε και τις πειραματικές ενδείξεις της θερμοκρασίας από τη ρουτίνα του LabView.

Όπως και στην περίπτωση του μοντέλου απόψυξης (εξίσωση 7-2) το γραμμικό μοντέλο της εξίσωσης 7-4 θα εφαρμοστεί για ολόκληρο το εύρος θερμοκρασιών καθώς και για τις περιοχές όπου το IR θερμόμετρο δίνει τιμές χαμηλότερες από 50 °C και υψηλότερες από 50 °C αντίστοιχα.

Τα αποτελέσματα των παλινδρομήσεων, έτσι όπως αυτά προκύπτουν από την R δίνονται στους Πίνακες 7-10 έως 7-12 και τα διαγράμματα διασποράς μαζί με τις συναρτήσεις αναδρομών που προέκυψαν για κάθε μία από τις θερμοκρασιακές περιοχές παρουσιάζονται στο Σχήμα 7-18.

## **Πίνακας** 7–10: Αποτελέσματα ανάλυσης παλινδρόμησης για την εξίσωση 7-4 για ενδείξεις του IR θερμομέτρου για όλη την περιοχή μετρήσεων

```
Call:lm(formula = Formula \sim IR)Residuals:
                               Min 10 Median 30 Max<br>-1.5636 -0.5479 -0.1193 0.4649 1.6553
                               Coefficients:
                                            Estimate Std. Error t value Pr(>\vert t \vert)Thercept) 3.94624 0.49630 7.951 8.28e-11 ***<br>IR 0.84378 0.01111 75.975 < 2e-16 ***
                               Signif. codes: 0 **** 0.001 *** 0.01 ** 0.05 '.' 0.1 ' ' 1
                               Residual standard error: 0.7313 on 57 degrees of freedom
                               Multiple R-squared: 0.9902, Adjusted R-squared: 0.9901<br>F-statistic: 5772 on 1 and 57 DF, p-value: < 2.2e-16
                               Call:lm(formula = Routine ~ N)Residuals:
                               Min 10 Median 30 Max<br>-1.52961 -0.55113 0.04887 0.57850 1.54794
                               Coefficients:
                                            Estimate Std. Error t value Pr(>|t|)
                                                          0.51679 8.04 5.89e-11 ***<br>0.01156 71.04 < 2e-16 ***
                               (Intercept) 4.15520
                                             0.82151
                               IR
                               - -Signif. codes: 0 **** 0.001 *** 0.01 ** 0.05 '.' 0.1 ' ' 1
                               Residual standard error: 0.7615 on 57 degrees of freedom
                               Multiple R-squared: 0.9888, Adjusted R-squared: 0.9886<br>F-statistic: 5046 on 1 and 57 DF, p-value: < 2.2e-16
Πίνακας 7–11: Αποτελέσματα ανάλυσης παλινδρόμησης για την εξίσωση 7-4 για ενδείξεις του IR
                                                   θερμομέτρου Τι<sub>R</sub> > 50 °C
                              Ca<sub>11</sub>:
                              lm(formula = Routine ~ N)Residuals:
```

```
1Q Median
                                30<sup>°</sup>Min
                                        Max
-0.69124 - 0.35409 - 0.07975 0.27768 0.93496Coefficients:
           Estimate Std. Error t value Pr(>|t|)
(Intercept) -8.97841 4.69289 -1.913 0.0921.
IR
            1.03514
                      0.08006 12.929 1.21e-06 ***
- - -Signif. codes: 0 **** 0.001 *** 0.01 ** 0.05 . 0.1 . 0 1
Residual standard error: 0.5154 on 8 degrees of freedom
```
Multiple R-squared: 0.9543, Adjusted R-squared: 0.9486 F-statistic: 167.2 on 1 and 8 DF, p-value: 1.212e-06

```
Call:lm(formula = Formula \sim IR)
```
Residuals: Min 10 Median 30 Max<br>-0.46776 -0.20248 0.01012 0.23356 0.41567

Coefficients:

```
Estimate Std. Error t value Pr(>|t|)
                         2.94596 -3.056 0.0157 *<br>0.05026 21.001 2.77e-08 ***
(Intercept) -9.001621.05551
IR
- - -Signif. codes: 0 **** 0.001 *** 0.01 ** 0.05 '.' 0.1 ' ' 1
```
Residual standard error: 0.3235 on 8 degrees of freedom Multiple R-squared: 0.9822, Adjusted R-squared: 0.98 F-statistic: 441.1 on 1 and 8 DF, p-value: 2.774e-08

#### **Πίνακας** 7–12: Αποτελέσματα ανάλυσης παλινδρόμησης για την εξίσωση 7-4 για ενδείξεις του IR θερμομέτρου T<sub>IR</sub> < 50 °C

 $0.11$  $lm(formula = Formula ~IR)$ Residuals: 10 Median  $30$ Min Max  $-0.93707 - 0.24478$  0.01873 0.23022 0.89363 Coefficients: Estimate Std. Error t value  $Pr(>|t|)$  $(Intercept)$  0.15741 0.46574 0.338 0.737  $\langle 2e-16 \rangle$ \*\*\* 0.94206 0.01154 81.659 **TR**  $-$ Signif. codes: 0 \*\*\*\* 0.001 \*\*\* 0.01 \*\* 0.05 '.' 0.1 ' ' 1 Residual standard error: 0.3977 on 44 degrees of freedom Multiple R-squared: 0.9934, Adjusted R-squared: 0.9933 F-statistic:  $6668$  on 1 and 44 DF, p-value: < 2.2e-16  $Call:$  $lm(formula = Routine ~ N)$ Residuals: 10 Median  $30$ Min Max  $-1.27965 - 0.32936$  0.05174 0.32558 0.92501 Coefficients: Estimate Std. Error t value Pr(>|t|)  $(Intercept)$  0.40982 0.58460 0.701 0.487  $\frac{2e-16 \cdot \cdot \cdot}{2}$ IR 0.91861 0.01448 63.437 **GAR** Signif. codes: 0 \*\*\*\* 0.001 \*\*\* 0.01 \*\* 0.05 '.' 0.1 ' ' 1 Residual standard error: 0.4992 on 44 degrees of freedom Multiple R-squared: 0.9892, Adjusted R-squared: 0.9889 F-statistic: 4024 on 1 and 44 DF, p-value: < 2.2e-16

Από τους Πίνακες 7-10 έως 7-12, παρατηρούμε την ίδια συμπεριφορά με το ερυθρό δοκίμιο, ως έχει ήδη αναφερθεί στο εδάφιο 7.4.1

Τέλος από τους παραπάνω πίνακες διαπιστώνουμε ότι στην περίπτωση της παλινδρόμησης σε ολόκληρο το πειραματικό θερμοκρασιακό εύρος του IR οι συντελεστές a και b της αναδρομής σε επίπεδο εμπιστοσύνης 5% κρίνονται στατιστικά διάφοροι του μηδενός, με τις τιμές της παραμέτρου Student να εκτιμώνται 7.951 και 75.975 αντίστοιχα, για την περίπτωση χρήσης του πολυωνύμου T = f(V) και 8.04 και 71.04 για την περίπτωση χρήσης της ρουτίνας του LabView. Αντίθετα για την περίπτωση ανάλυσης παλινδρόμησης στην περιοχή μετρήσεων ΤιR < 50 °C σε επίπεδο εμπιστοσύνης 5%, και ανεξάρτητα του τρόπου υπολογισμού της ένδειξης του θερμοστοιχείου, η παράμετρος a δεν διαφέρει στατιστικά σημαντικά από το μηδέν ενώ η παράμετρος b διαφέρει, είναι δηλαδή στατιστικά σημαντική. Τέλος για την περιοχή μετρήσεων T<sub>IR</sub> > 50 °C για την περίπτωση εκτίμησης της ένδειξης του θερμοστοιχείου επαφής με χρήση του πολυωνύμου T = f(V) ο σταθερός όρος a της συνάρτησης αναδρομής εμπίπτει στην περιοχή αβεβαιότητας καθώς εκτιμάται στατιστικά μη σημαντικός σε επίπεδο εμπιστοσύνης 5% αλλά στατιστικά σημαντικός σε επίπεδο εμπιστοσύνης 1%, με την τιμή της παραμέτρου Student να εκτιμάται ίση με -3.056. Για την περίπτωση εκτίμησης της ένδειξης του θερμοστοιχείου επαφής με χρήση της ρουτίνας του LabView ο σταθερός όρος a της συνάρτησης σε επίπεδο εμπιστοσύνης 5% κρίνεται στατιστικά μη σημαντικός. Τέλος σε κάθε περίπτωση ο συντελεστής κλίσης της ευθείας αναδρομής b κρίνεται στατιστικά σημαντικός.

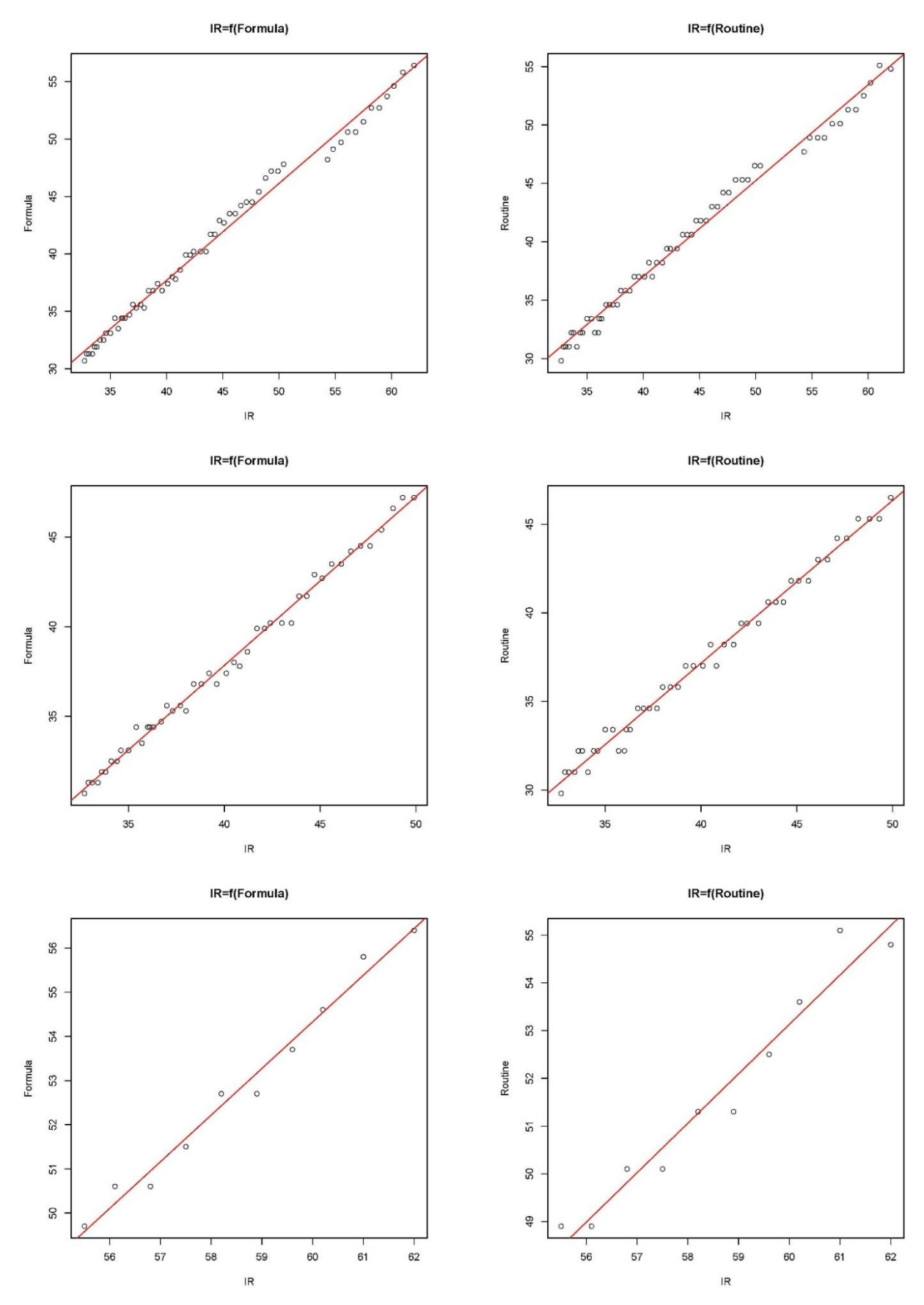

**Σχήμα** 7–18: Διαγράμματα διασποράς και συναρτήσεις αναδρομής της εξίσωσης 7-4. για τις τρείς περιοχές ενδείξεων του IR θερμομέτρου(άνω για όλο το εύρος, μέση για T<sub>IR</sub> < 50 °C και κάτω για T<sub>IR</sub> > 50 °C).

Για την εποπτική διασύγκριση των συναρτήσεων αναδρομών στις τρεις πειραματικές περιοχές, σύμφωνα με όσα έχουμε ήδη αναφέρει, εκτιμώνται οι αντίστοιχες ελλείψεις εμπιστοσύνης σε επίπεδο σημαντικότητας 5%, οι οποίες απεικονίζονται στα Σχήματα 7-19 έως 7-20.

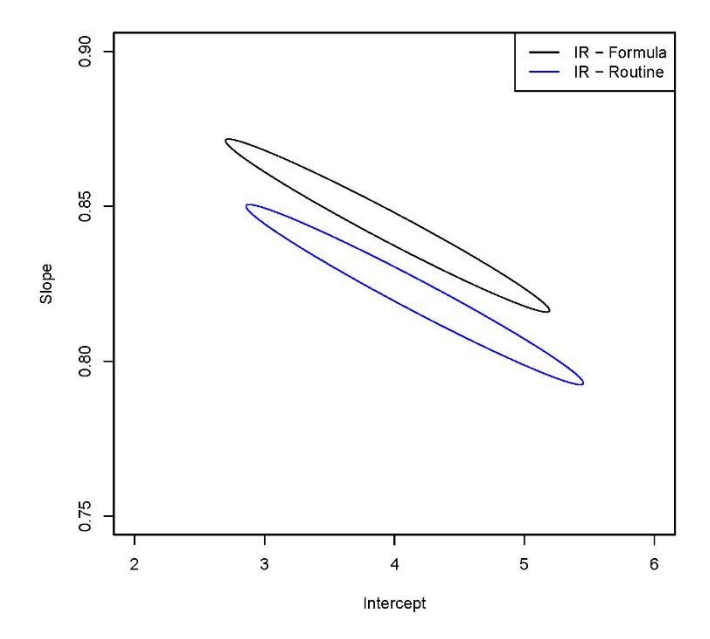

**Σχήμα** 7–19: Ελλείψεις εμπιστοσύνης της συνάρτησης αναδρομής (εξίσωση 7-4) για την περίπτωση υπολογισμού της θερμοκρασίας του θερμοστοιχείου επαφής με χρήση του πολυωνύμου και της ρουτίνας του LabView αντίστοιχα.

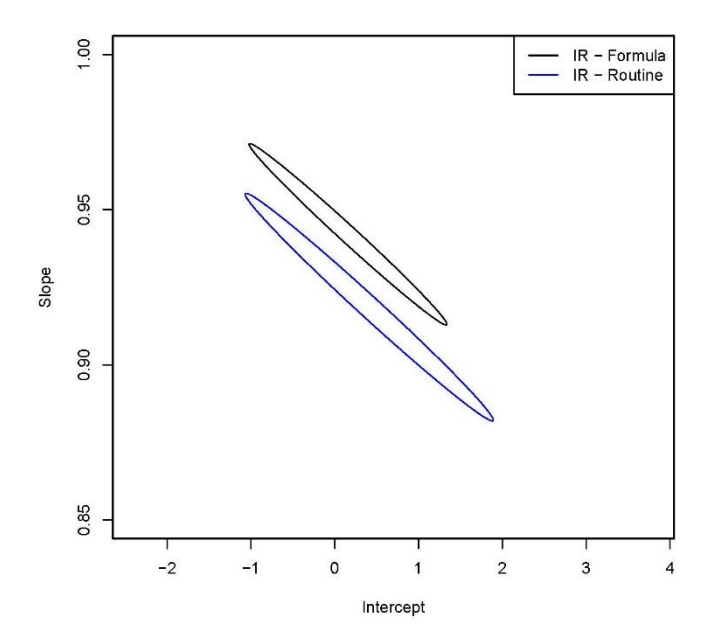

**Σχήμα** 7–20: : Ελλείψεις εμπιστοσύνης της συνάρτησης αναδρομής (εξίσωση 7-4) για την περίπτωση υπολογισμού της θερμοκρασίας του θερμοστοιχείου επαφής με χρήση του πολυωνύμου και της ρουτίνας του LabView αντίστοιχα, για Τικ < 50 °C.

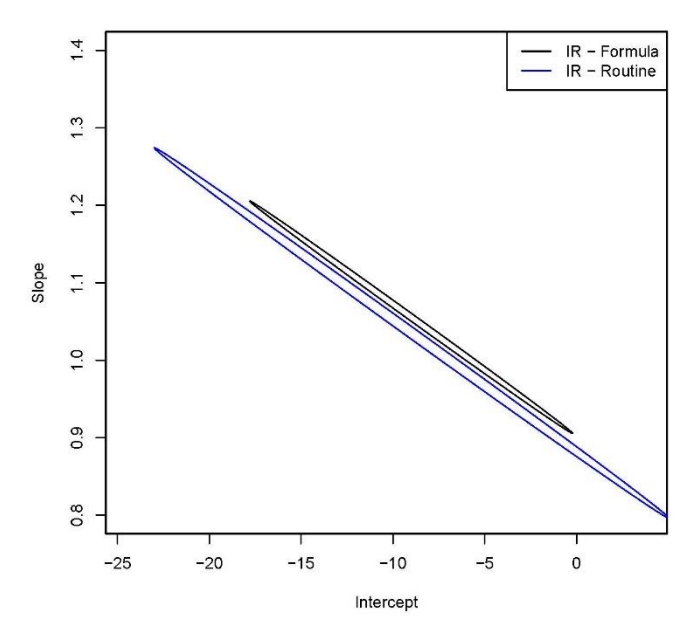

**Σχήμα** 7–21: Ελλείψεις εμπιστοσύνης της συνάρτησης αναδρομής (εξίσωση 7-4) για την περίπτωση υπολογισμού της θερμοκρασίας του θερμοστοιχείου επαφής με χρήση του πολυωνύμου και της ρουτίνας του LabView αντίστοιχα, για ΤιR < 50 °C.

Από τα Σχήματα 7-19 έως 7-21, παρατηρούμε ότι σε κάθε περίπτωση ο τρόπος εκτίμησης της θερμοκρασίας του θερμοστοιχείου επαφής οδηγεί σε συναρτήσεις αναδρομής οι οποίες σε επίπεδο εμπιστοσύνης 5% διαφέρουν στατιστικά σημαντικά. Επιπλέον από το εμβαδόν των ελλείψεων επιβεβαιώνεται, και σε αυτή την περίπτωση, ότι η εφαρμογή του πολυωνύμου T = f(V) για την εκτίμηση της θερμοκρασίας του θερμοστοιχείου επαφής δίνει αποτελέσματα με καλύτερη στατιστική, δηλαδή μικρότερη διασπορά των εκτιμήσεων της θερμοκρασίας του δοκιμίου.

## **7.4.3.Μεταλλικό πλακίδιο**

Τα αποτελέσματα της βαθμονόμησης με χρήση του μεταλλικού δοκιμίου, παρουσιάζονται στον Πίνακα A-5 του παραρτήματος Α και φαίνονται στο σχήμα 7-22.

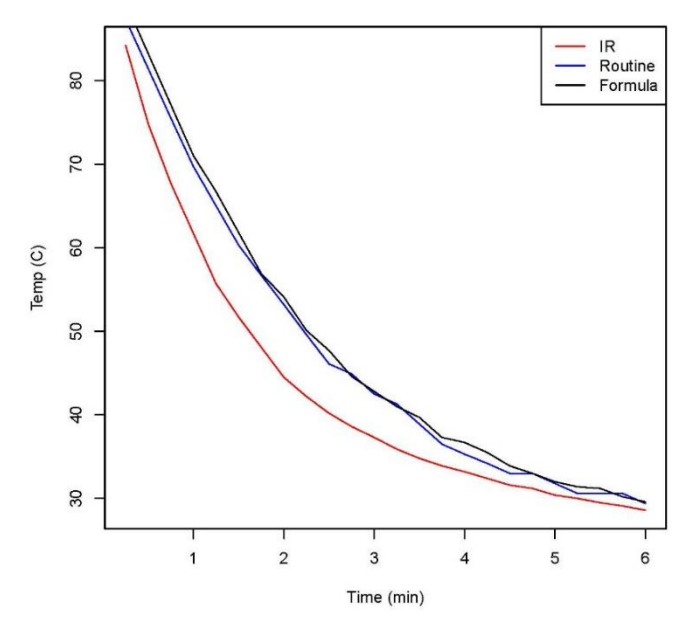

**Σχήμα** 7–22 Διάγραμμα θερμοκρασίας δοκιμίου από μέταλλο συναρτήσει του χρόνου.

Από το [Σχήμα](#page-44-0) 7–822, παρατηρούμε ότι οι μετρήσεις της θερμοκρασίας με το θερμοστοιχείο επαφής, εν αντιθέσει με τα προηγούμενα δοκίμια κυβόλιθων, είναι συστηματικά υψηλότερες από τις μετρήσεις με το IR θερμόμετρο. Οι εκτιμήσεις της θερμοκρασίας, έτσι όπως αυτές προκύπτουν με χρήση της ρουτίνας DAQNavi Assistant του LabView και της συνάρτησης του πολυωνύμου, σύμφωνα με όσα αναφέρθηκαν στο εδάφιο 7.2, φαίνονται όμοιες.

Η στατιστική ανάλυση ακολουθεί την ίδια μεθοδολογία με τα προηγούμενα δοκίμια και συγκεκριμένα ανάλυση παλινδρόμησης κατά ένα παράγοντα και ανεξάρτητη μεταβλητή το χρόνο, χρησιμοποιώντας ως συνάρτηση αναδρομής, της μορφής της εξίσωσης 7-3 και του υπολογιστικού προγράμματος R.

Τα αποτελέσματα και για τα τρία μοντέλα, δηλαδή για τις εκτιμήσεις της θερμοκρασίας από το IR θερμόμετρο και από το θερμοστοιχείο με χρήση της ρουτίνας του LabView και του πολυωνύμου της εξίσωσης 7-1, έτσι όπως αυτά δίνονται από το πρόγραμμα R παρουσιάζονται στον Πίνακα 7-13:

**Πίνακας** 7–13 : Αποτελέσματα ανάλυσης παλινδρόμησης για το μοντέλο της εξίσωσης 7-2, το οποίο εφαρμόζεται στις εκτιμήσεις της θερμοκρασίας από το IR θερμόμετρο, τη ρουτίνα DAQNavi Assistant του LabView και το πολυώνυμο της εξίσωσης 7-1 αντίστοιχα, έτσι όπως αυτά προκύπτουν από την R.

```
Call:
lm(formula = log.R ~ time)Residuals:
                10 Median
                                    30
     Min
                                             Max
-0.05071 - 0.04007 - 0.01004 0.03004 0.10262
Coefficients:
              Estimate Std. Error t value Pr(>|t|)
(Intercept) 1.841326 0.018980 97.01 < 2e-16 ***<br>time -0.074554 0.005313 -14.03 1.87e-12 ***
Signif. codes: 0 **** 0.001 *** 0.01 ** 0.05 '.' 0.1 ' ' 1
Residual standard error: 0.04505 on 22 degrees of freedom
Multiple R-squared: 0.8995, Adjusted R-squared: 0<br>F-statistic: 196.9 on 1 and 22 DF, p-value: 1.866e-12
                                    Adjusted R-squared: 0.8949
Call:lm(formula = log.Formula ~ time)Residuals:
      Min
                  1QMedian
                                         30
                                                   Max
-0.038806 - 0.027674 - 0.007721 0.021207 0.054628Coefficients:
              Estimate Std. Error t value Pr(>|t|)
(Intercept) 1.917032 0.013157 145.7 <2e-16 ***<br>time -0.083233 0.003683 -22.6 <2e-16 ***
Signif. codes: 0 \text{***} 0.001 *** 0.01 ** 0.05 '.' 0.1 ' ' 1
Residual standard error: 0.03123 on 22 degrees of freedom
Multiple R-squared: 0.9587,
                                    Adjusted R-squared:
                                                           0.9568
F-statistic: 510.7 on 1 and 22 DF, p-value: \langle 2.2e-16 \rangleC<sub>n11</sub>lm(formula = log.Routine ~ time)Residuals:
                  1QMin
                         Median
                                         30<sup>°</sup>Max
-0.037876 - 0.027216 - 0.006815 0.021341 0.055524Coefficients:
            Estimate Std. Error t value Pr(>|t|)
(Intercept) 1.90783 0.01336 142.80 <2e-16 ***<br>time -0.08250 0.00374 -22.06 <2e-16 ***
Signif. codes: 0 '***' 0.001 '**' 0.01 '*' 0.05 '.' 0.1 ' ' 1
Residual standard error: 0.03171 on 22 degrees of freedom
Multiple R-squared: 0.9567,
                                    Adjusted R-squared: 0.9548
F-statistic: 486.6 on 1 and 22 DF, p-value: < 2.2e-16
```
Από τον Πίνακα 7-13 παρατηρούμε η προσαρμογή του μοντέλου στα πειραματικά δεδομένα είναι λιγότερο καλή από τις μετρήσεις των δοκιμίων από κυβόλιθο, με τον συντελεστή πολλαπλού προσδιορισμού να παίρνει τιμές 0.8995, 0.9587 και 0.9567 αντίστοιχα.

Όμοια έχοντας υπολογίζει τους συντελεστές a και b των μοντέλων (IR, Routine και Formula) μπορούμε να προχωρήσουμε στο σχεδιασμό των ελλείψεων εμπιστοσύνης για κάθε ένα από αυτά. Ο υπολογισμός και σχεδιασμός των ελλείψεων έγινε με εφαρμογή της ρουτίνας ellipse του προγράμματος R και σε επίπεδο σημαντικότητας 5%. Οι ελλείψεις παρουσιάζονται στο Σχήμα 7-16.

**Confidence Ellipses 95%** 

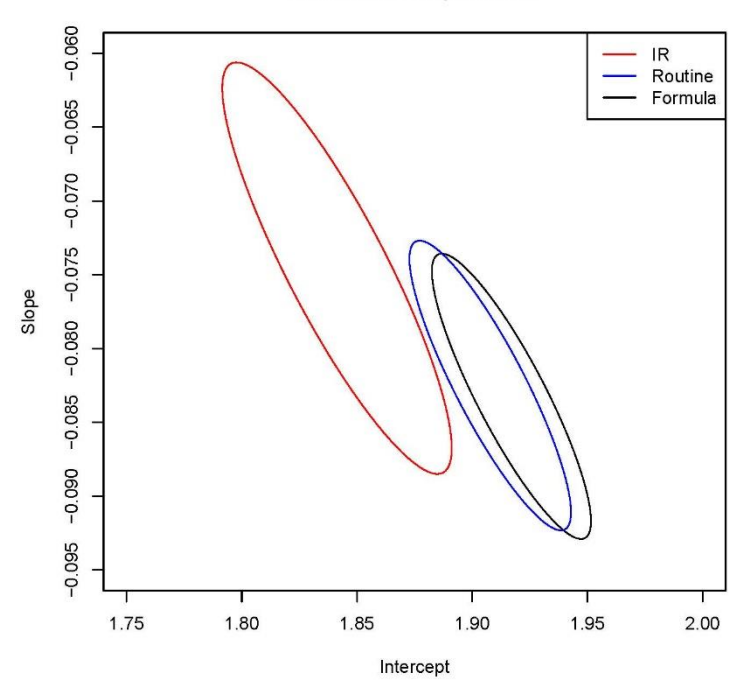

**Σχήμα** 7–23: Ελλείψεις εμπιστοσύνης των μοντέλων εκτίμησης της θερμοκρασίας για το IR θερμόμετρο, τη ρουτίνα DAQNavi Assistant του LabView και το πολυώνυμο της Σχέσης 7-1 αντίστοιχα, έτσι όπως αυτές προκύπτουν από την R

Από το Σχήμα 7-23 παρατηρούμε ότι σε επίπεδο εμπιστοσύνης 5% οι εκτιμήσεις της θερμοκρασίας του δοκιμίου με χρήση του πολυωνύμου Τ=f(V) και της ρουτίνας του LabView, στατιστικά ταυτίζονται.

Εν αντιθέσει με τα προηγούμενα δοκίμια, από το Σχήμα 7-22 δεν διαπιστώνουμε κάποια ανωμαλία στην ανάγνωση της θερμοκρασίας από το IR θερμόμετρο. Εκτιμάται ότι η ταχύτερη απόψυξη λόγω υλικού του δοκιμίου, απέκρυψε την τυχόν αλλαγή σε υπολογιστικό αλγόριθμο αυτού.

Ως εκ τούτου, για το μεταλλικό δοκίμιο, θα περιοριστούμε σε ανάλυση παλινδρόμησης κατά ένα παράγοντα για το γραμμικό μοντέλο της εξίσωσης 7-2, σε όλη την περιοχή τιμών.

Όμοια με τα δοκίμια από κυβόλιθο, θεωρούμε τις μετρήσεις μέσω του θερμοστοιχείου επαφής ως αντιπροσωπευτικές της θερμοκρασίας του δοκιμίου και εφαρμόζουμε ανάλυση παλινδρόμησης κατά ένα παράγοντα θεωρώντας ως ανεξάρτητη μεταβλητή τις ενδείξεις του IR θερμομέτρου και ως εξαρτημένη τις ενδείξεις του θερμοστοιχείου επαφής. Το γραμμικό μοντέλο περιγράφεται από την εξίσωση 7-4.

Για λόγους πληρότητας θα εξακολουθούμε να χρησιμοποιούμε και τις πειραματικές ενδείξεις της θερμοκρασίας από τη ρουτίνα του LabView.

Τα αποτελέσματα της παλινδρόμησης, έτσι όπως αυτά προκύπτουν από την R δίνεται στον Πίνακα 7-14 και τα διαγράμματα διασποράς μαζί με τις συναρτήσεις αναδρομών στο Σχήμα 7-24.

### **Πίνακας** 7–14: Αποτελέσματα ανάλυσης παλινδρόμησης για την εξίσωση 7-4 για ενδείξεις του IR θερμομέτρου

```
Ca<sub>11</sub>:
lm(formula = Formula \sim IR)Residuals:
             10 Median
                             3QMin
                                    Max
-6.2105 - 1.8307 - 0.0383 1.5227 3.9619
Coefficients:
            Estimate Std. Error t value Pr(>|t|)(Intercept) -0.72001.5223 - 0.4730.641
                                          \frac{2e-16}{x}1.1429
                         0.0335 34.115
IR
22
Signif. codes: 0 **** 0.001 *** 0.01 ** 0.05 '.' 0.1 ' ' 1
Residual standard error: 2.503 on 22 degrees of freedom
                                Adjusted R-squared: 0.9806
Multiple R-squared: 0.9814,
F-statistic: 1164 on 1 and 22 DF, p-value: < 2.2e-16
Call:
lm(formula = Routine ~ N)Residuals:
   Min
             1Q Median
                             3QMax
-6.1325 - 1.6640 - 0.2889 1.7496 3.9222
Coefficients:
            Estimate Std. Error t value Pr(>|t|)
(Intercept) -0.215501.54000
                                 -0.140.89
                        0.03389
                                          \frac{2e-16 \cdot \cdot \cdot}{2}IR
             1.11221
                                  32.82
\sim \sim \simSignif. codes: 0 **** 0.001 *** 0.01 ** 0.05 '.' 0.1 ' ' 1
Residual standard error: 2.532 on 22 degrees of freedom
```
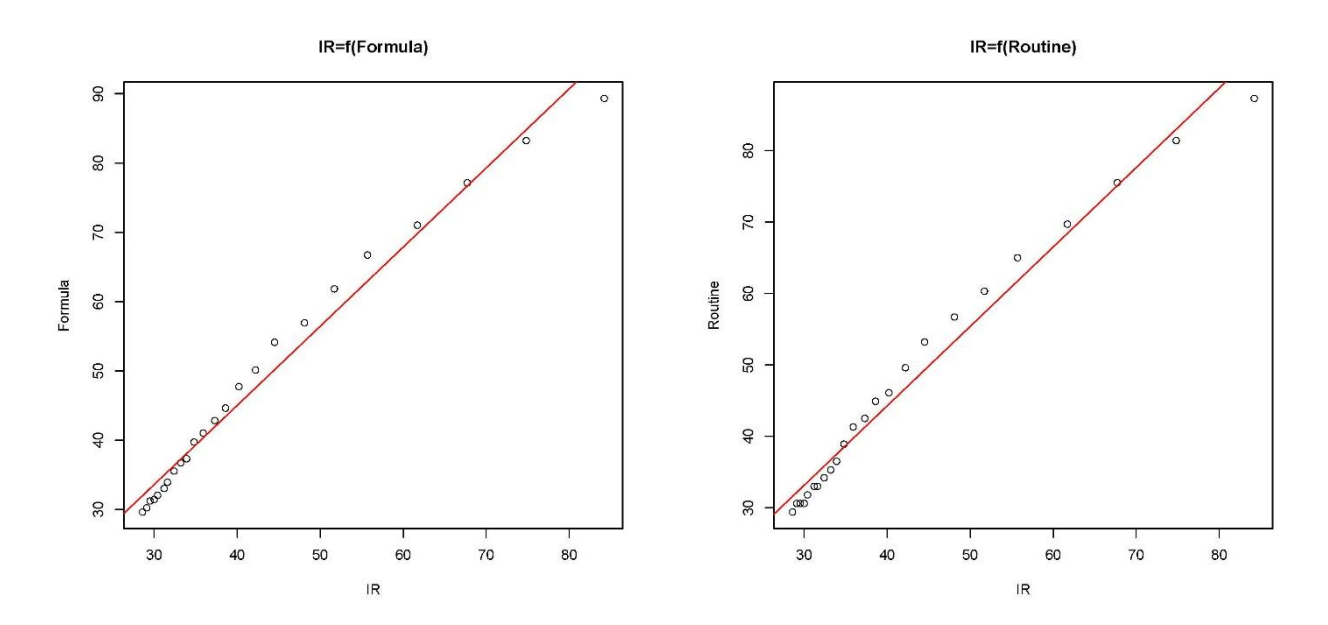

Multiple R-squared: 0.98, Adjusted R-squared: 0.9791 F-statistic:  $1077$  on 1 and 22 DF, p-value: < 2.2e-16

**Σχήμα** 7–24: Διαγράμματα διασποράς και συναρτήσεις αναδρομής της εξίσωσης 7-4

Από τους παραπάνω πίνακες διαπιστώνουμε ότι οι συντελεστές a και b της αναδρομής σε επίπεδο εμπιστοσύνης 5%, και ανεξάρτητα του τρόπου υπολογισμού της ένδειξης του θερμοστοιχείου, η παράμετρος a δεν διαφέρει στατιστικά σημαντικά από το μηδέν ενώ η παράμετρος b διαφέρει, είναι δηλαδή στατιστικά σημαντική.

Για την εποπτική διασύγκριση των συναρτήσεων αναδρομών σύμφωνα με όσα έχουμε ήδη αναφέρει, εκτιμώνται οι αντίστοιχες ελλείψεις εμπιστοσύνης σε επίπεδο σημαντικότητας 5%, οι οποίες απεικονίζονται στο Σχήμα 7-25.

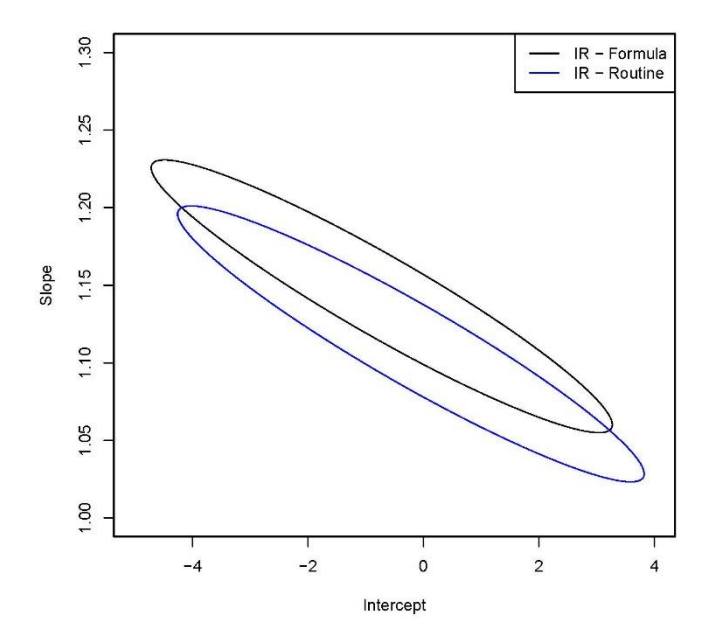

**Σχήμα** 7–25: Ελλείψεις εμπιστοσύνης της συνάρτησης αναδρομής (εξίσωση 7-4) για την περίπτωση υπολογισμού της θερμοκρασίας του θερμοστοιχείου επαφής με χρήση του πολυωνύμου και της ρουτίνας του LabView αντίστοιχα.

Από το Σχήμα 7-25, παρατηρούμε ότι σε κάθε περίπτωση ο τρόπος εκτίμησης της θερμοκρασίας του θερμοστοιχείου επαφής οδηγεί σε συναρτήσεις αναδρομής οι οποίες σε επίπεδο εμπιστοσύνης 5%, δεν διαφέρουν στατιστικά.

# **7.5. Τελικά συμπεράσματα**

Συνοψίζοντας τα συμπεράσματα των παραπάνω πειραμάτων, για δύο δείγματα κυβόλιθου με συντελεστή εκπομπής 0.93 και 0.94 και ένα δείγμα μεταλλικού κράματος με συντελεστή εκπομπής 0.66, στην περιοχή θερμοκρασιών από ~30 έως ~80 °C διαπιστώνουμε ότι σε κάθε περίπτωση υπάρχει πολύ καλή προσαρμογή του γραμμικού μοντέλου της εξίσωσης 7-4, με το σταθερό όρο α να είναι στατιστικά μη σημαντικός και το συντελεστή κλίσης της ευθείας b να εκτιμάται στην περιοχή από 0.942 έως 1.055, για τα δοκίμια κυβόλιθου και 1.14 για το μεταλλικό δοκίμιο. Δηλαδή σε κάθε περίπτωση έχουμε σφάλμα περίπου 5% και 14% αντίστοιχα.

Για την περίπτωση των κυβόλιθων, το σφάλμα κρίνεται αποδεκτό για το συγκεκριμένο όργανο, για το οποίο το εγχειρίδιο του κατασκευαστή αναφέρει ότι στην περιοχή από 20 έως 300°C το σφάλμα του οργάνου είναι 2% της τιμής ανάγνωσης, δηλαδή ± 2 °C. Για την περίπτωση του μεταλλικού δοκιμίου το αυξημένο σφάλμα του οργάνου θα μπορούσε να αποδοθεί εν μέρει στο χαμηλό συντελεστή εκπομπής του δοκιμίου (0.66) και κατά συνέπεια στη χαμηλότερη ενέργεια της εκπεμπόμενης ακτινοβολίας.

Ιδιαίτερα σημαντικό κρίνεται το εύρημα της μεταβολής του αλγορίθμου εκτίμησης της θερμοκρασίας του αντικειμένου - στόχου από την εκπεμπόμενη υπέρυθρη ακτινοβολία, στην περιοχή των 50 <sup>ο</sup>C περίπου, για το οποίο μάλιστα δεν γίνεται αναφορά στο εγχειρίδιο χρήσης του κατασκευαστή. Στην αλλαγή αυτή θα μπορούσε να αποδοθεί και το αυξημένο σφάλμα στο μεταλλικό δοκίμιο, από τη θερμοκρασιακή ιστορία του οποίου (Σχήμα 7-22), παρατηρούμε ότι οι εκτιμήσεις του IR θερμομέτρου συγκλίνουν σε αυτές του θερμοστοιχείου επαφής για τις ακραίες τιμές της περιοχής δοκιμής, δηλαδή πλησίον των 30 και 80°C.

Τέλος μία γόνιμη παρατήρηση από όλη την πειραματική διαδικασία της παρούσας ΜΕ είναι ότι οι μετρήσεις με υπέρυθρα θερμόμετρα θα πρέπει να πραγματοποιούνται λαμβάνοντας υπ' οψιν, τον συντελεστή εκπομπής του αντικειμένου – στόχου, την ανακλαστικότητά του και το περιβάλλον στο οποίο βρίσκεται, παράγοντες οι οποίοι μπορούν να εισαγάγουν σημαντικό σφάλμα στη μέτρηση της θερμοκρασίας.

#### ΒΙΒΛΙΟΓΡΑΦΙΑ

- [1] Heat and mass transfer by Yunus A. Cengel
- [2] User Manual for KIRAY 100 Infrared thermometer
- [3] User Manual for PCI-1710 Series, 1<sup>st</sup> Edition November 2009
- [4] Instrumentation for Engineering Measurements:2nd (Second) edition February 28, 1993 by William F. Riley, Kenneth G. McConnell James W. Dally
- [5] Seebeck, T.J: Evidence of the Thermal Current of the Combination Bi-Cu by its Action on Magnetic Needle,Royal Academy of Science, Berlin, 1822-1823
- [6] The International Temperature Scale of 1990, H. Preston-Thomas
- [7] 6212A DC Power Supply Operating and Service Manual , Revision Date: July 1971, Agilent Technologies
- [8] Model 197 Autoranging Microvolt DMM Instruction User's Manual Keithley Instruments, Inc.
- [9] Manual on the Use of Thermocouples in Temperature Measurement, Astm Manual Series
- [10] The International Temperature Scale of 1990, H. Preston-Thomas
- [11] T. M. M. N. Rick Bitter, LabVIEW-Advances Programming Techniques.
- [12] R. W.Larsen, «LabVIEW for Engineers».
- [13] P. A.Blume, «The LabVIEW Style Book, » Indiana, 2007.
- [14] Σ. Σιμόπουλος, Μετρήσεις Τεχνικών Μεγεθών, Αθήνα, 1989.
- [15] S. Weisberg, Applied Linear Regression, New Jersey: John Wiley and Sons, Inc., 2005.
- [16] Instrumentation for Engineering Measurements:2nd (Second) edition February 28, 1993 by William F. Riley, Kenneth G. McConnell James W. Dally

# **Πίνακας** Α–15 **Πίνακας** Α–16

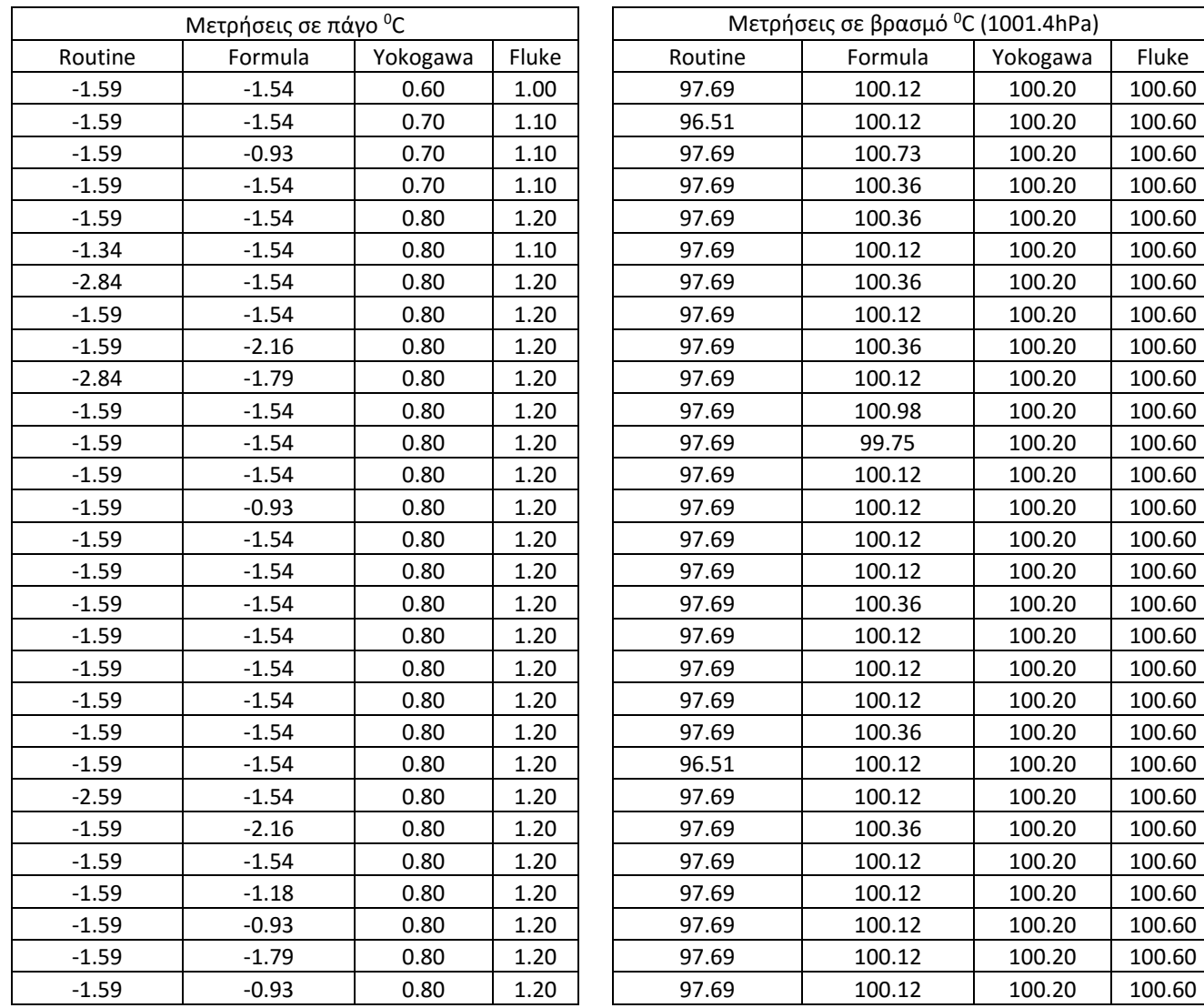
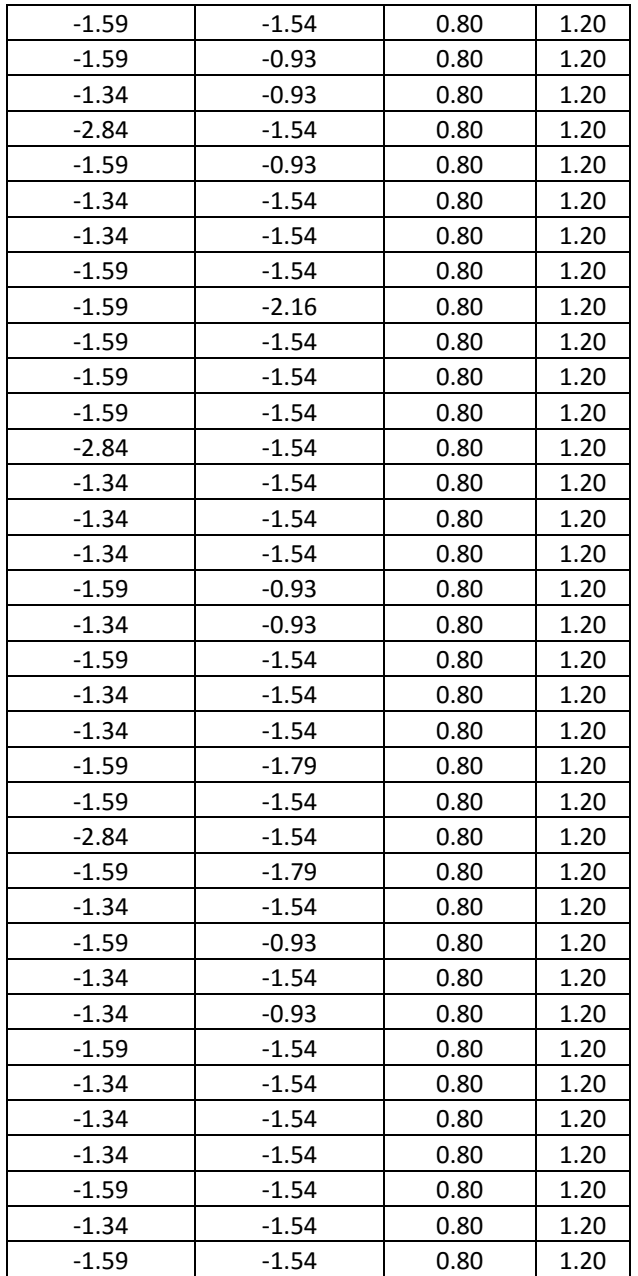

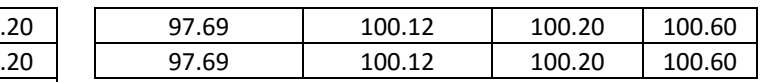

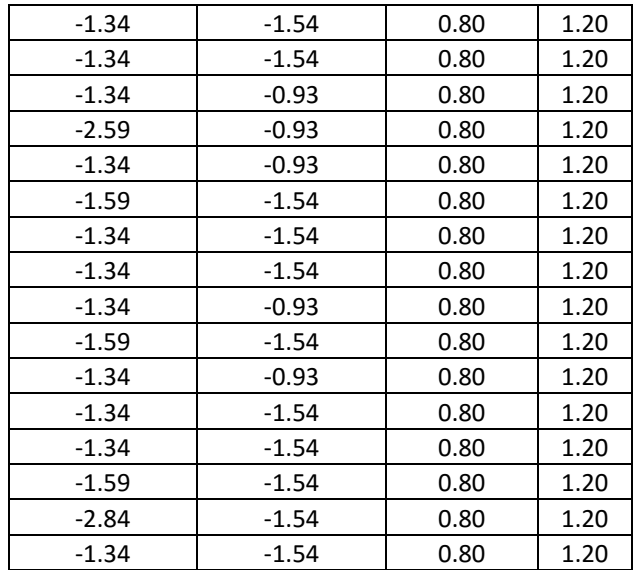

## **Πίνακας** Α–17 **Πίνακας** Α–18 **Πίνακας** Α–19

Απόκλιση Error

%

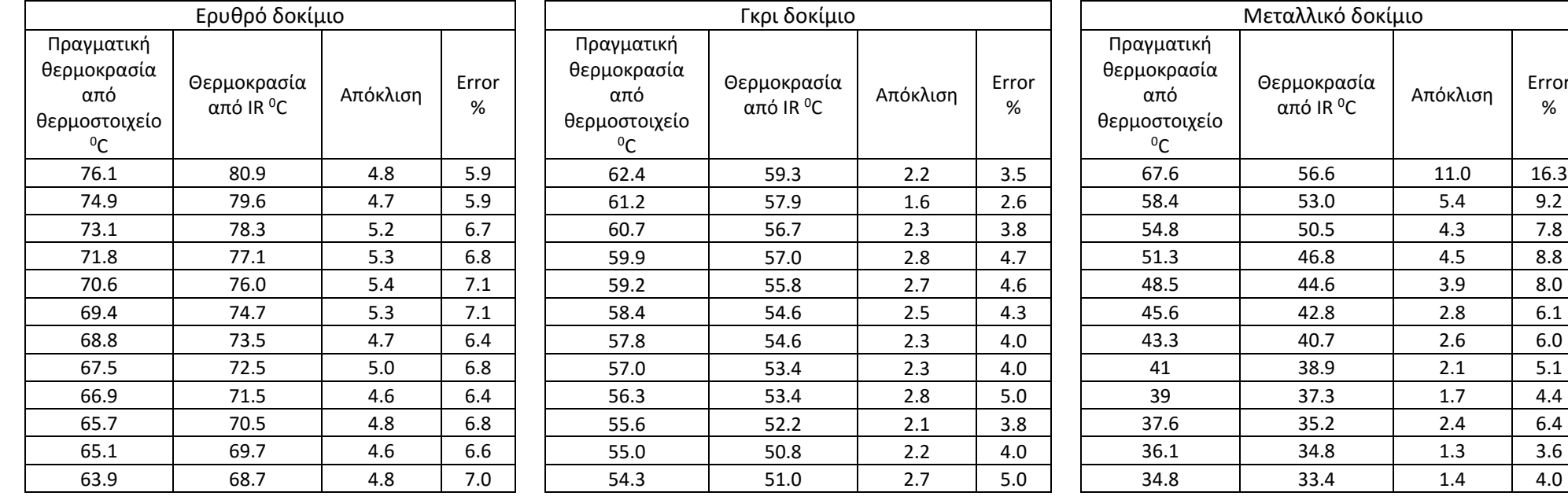

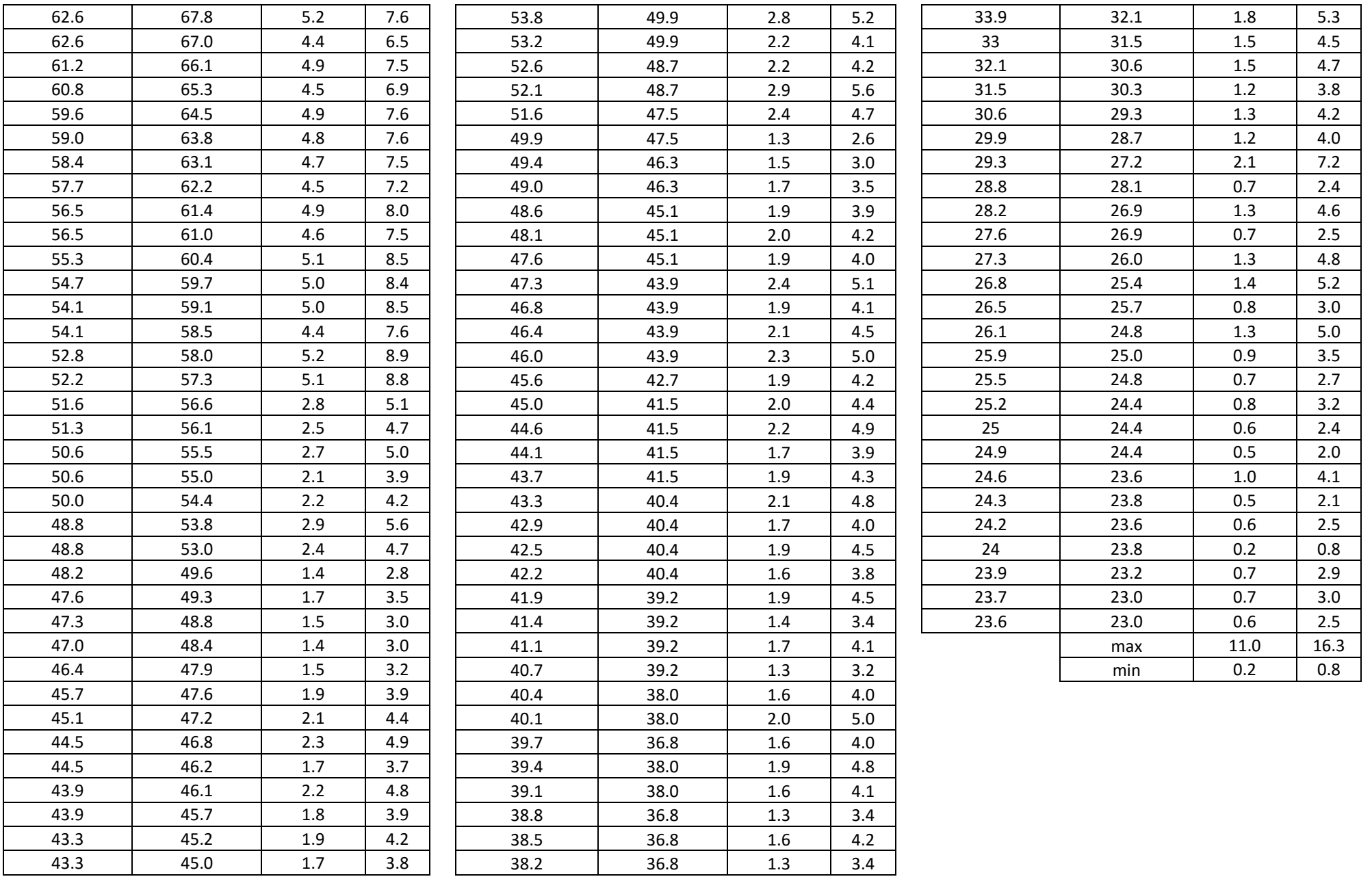

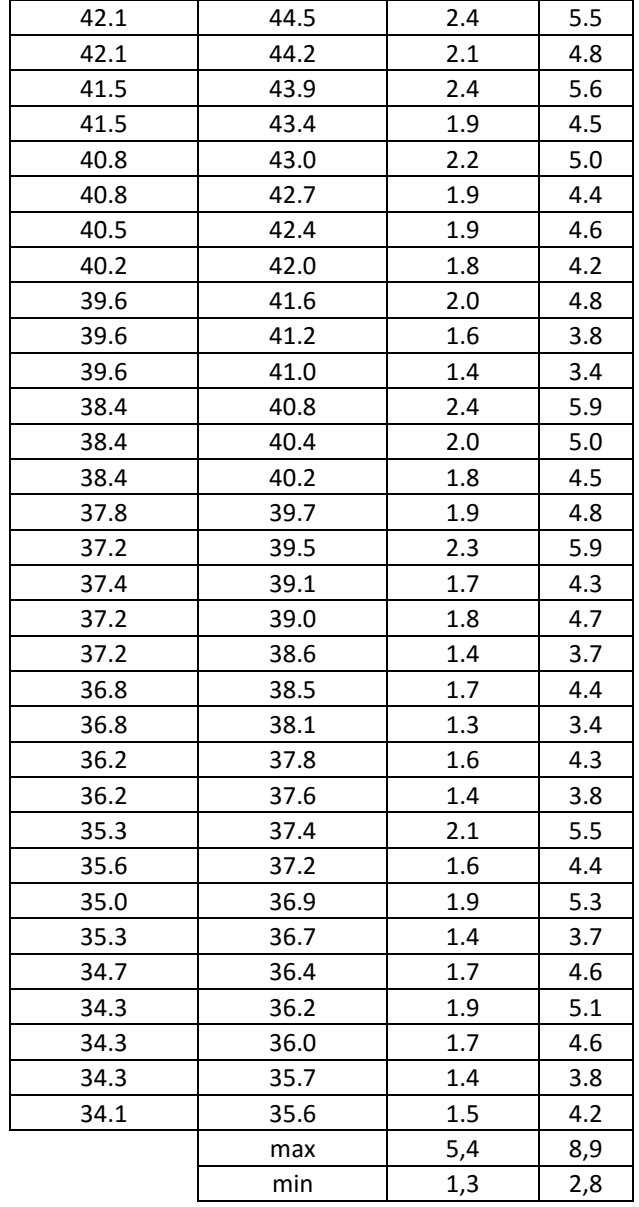

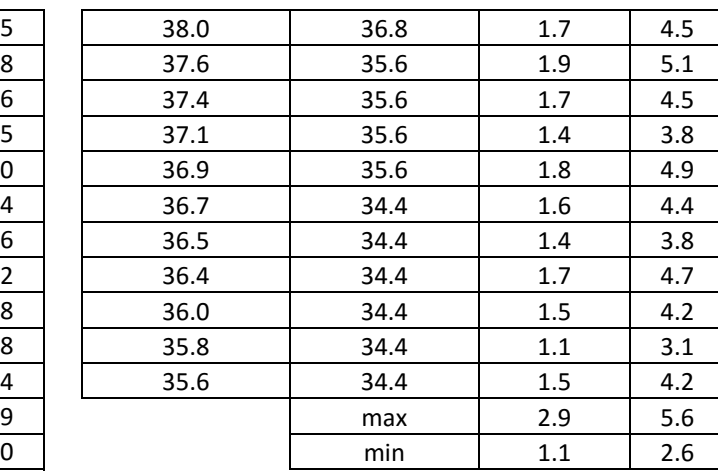